Министерство образования и науки Российской Федерации Федеральное государственное автономное образовательное учреждение высшего образования «Южно-Уральский государственный университет» (Национальный исследовательский университет) Политехнический институт. Энергетический факультет Кафедра «Электрические станции, сети и системы электроснабжения»

ПРОВЕРЕНО Рецензент

ДОПУСТИТЬ К ЗАЩИТЕ Заведующая кафедрой

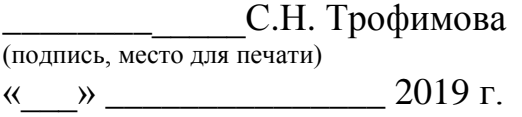

\_\_\_\_\_\_\_\_\_\_ И.М. Кирпичникова (подпись)

 $\xrightarrow{\kappa}$  2019 г.

Диагностика однофазных замыканий на землю в воздушных распределительных сетях 6-10 кВ

### ПОЯСНИТЕЛЬНАЯ ЗАПИСКА К ВЫПУСКНОЙ КВАЛИФИКАЦИОННОЙ РАБОТЕ ЮУрГУ – 13.04.02.2019.570.00.00 ПЗ ВКР

Руководитель к.т.н., доцент

\_\_\_\_\_\_\_\_\_\_\_\_\_\_ Д.В. Коробатов «\_\_\_» \_\_\_\_\_\_\_\_\_\_\_\_\_\_\_ 2019 г.

Автор Студент группы П-388

\_\_\_\_\_\_\_\_\_\_\_\_\_\_\_А.С. Тарелкин « $\rightarrow$  2019 г.

Нормоконтролер старший преподаватель

\_\_\_\_\_\_\_\_\_\_\_\_\_\_\_ Н.Ю. Аверина  $\langle \cdots \rangle$  2019 г.

Челябинск 2019

Министерство образования и науки Российской Федерации Федеральное государственное автономное образовательное учреждение высшего образования «Южно-Уральский государственный университет» (Национальный исследовательский университет)

Политехнический институт. Энергетический факультет Кафедра «Электрические станции, сети и системы электроснабжения»

Направление 13.04.02 – «Электроэнергетика и электротехника»

УТВЕРЖДАЮ Заведующая кафедрой

\_\_\_\_\_\_\_\_\_\_\_\_\_\_\_ И.М. Кирпичникова

 $\xrightarrow{\kappa}$  20\_ г.

ЗАДАНИЕ на выпускную квалификационную работу студента Тарелкина Александра Сергеевича

(Фамилия, имя, отчество полностью)

Группа ПЗ-388

1 Тема работы

Диагностика однофазных замыканий на землю в воздушных распределительных сетях 6-10 кВ

\_\_\_\_\_\_\_\_\_\_\_\_\_\_\_\_\_\_\_\_\_\_\_\_\_\_\_\_\_\_\_\_\_\_\_\_\_\_\_\_\_\_\_\_\_\_\_\_\_\_\_\_\_\_\_\_\_\_\_\_\_\_\_\_\_\_\_\_\_\_ \_\_\_\_\_\_\_\_\_\_\_\_\_\_\_\_\_\_\_\_\_\_\_\_\_\_\_\_\_\_\_\_\_\_\_\_\_\_\_\_\_\_\_\_\_\_\_\_\_\_\_\_\_\_\_\_\_\_\_\_\_\_\_\_\_\_\_\_\_\_ \_\_\_\_\_\_\_\_\_\_\_\_\_\_\_\_\_\_\_\_\_\_\_\_\_\_\_\_\_\_\_\_\_\_\_\_\_\_\_\_\_\_\_\_\_\_\_\_\_\_\_\_\_\_\_\_\_\_\_\_\_\_\_\_\_\_\_\_\_\_ \_\_\_\_\_\_\_\_\_\_\_\_\_\_\_\_\_\_\_\_\_\_\_\_\_\_\_\_\_\_\_\_\_\_\_\_\_\_\_\_\_\_\_\_\_\_\_\_\_\_\_\_\_\_\_\_\_\_\_\_\_\_\_\_\_\_\_\_\_\_ \_\_\_\_\_\_\_\_\_\_\_\_\_\_\_\_\_\_\_\_\_\_\_\_\_\_\_\_\_\_\_\_\_\_\_\_\_\_\_\_\_\_\_\_\_\_\_\_\_\_\_\_\_\_\_\_\_\_\_\_\_\_\_\_\_\_\_\_\_\_ \_\_\_\_\_\_\_\_\_\_\_\_\_\_\_\_\_\_\_\_\_\_\_\_\_\_\_\_\_\_\_\_\_\_\_\_\_\_\_\_\_\_\_\_\_\_\_\_\_\_\_\_\_\_\_\_\_\_\_\_\_\_\_\_\_\_\_\_\_\_ \_\_\_\_\_\_\_\_\_\_\_\_\_\_\_\_\_\_\_\_\_\_\_\_\_\_\_\_\_\_\_\_\_\_\_\_\_\_\_\_\_\_\_\_\_\_\_\_\_\_\_\_\_\_\_\_\_\_\_\_\_\_\_\_\_\_\_\_\_\_

утверждена приказом по университету от 25.12.2018 г. № 2361,

2 Срок сдачи студентом законченной работы 09.01.2019

3 Исходные данные к работе

1 Материалы преддипломной практики

2 Техническая и справочная литература\_\_\_\_\_\_\_\_\_\_\_\_\_\_\_\_\_\_\_\_\_\_\_\_\_\_\_\_\_\_\_\_\_

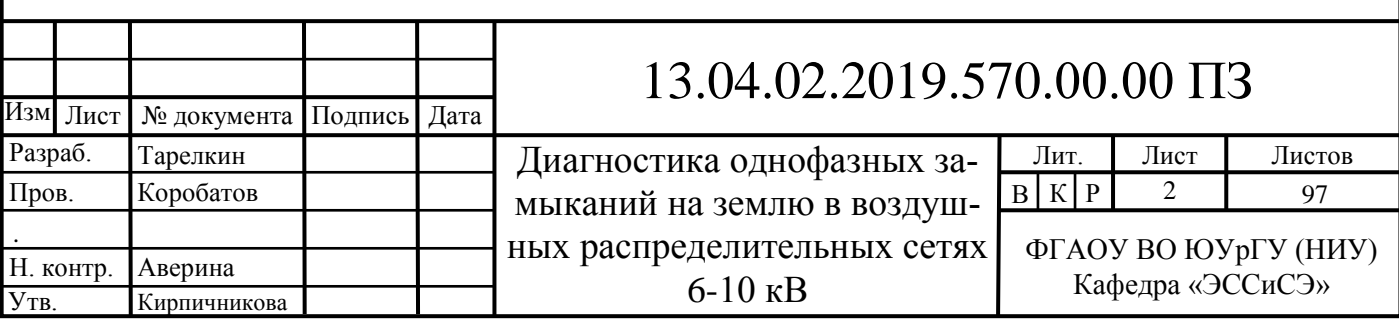

4 Содержание расчетно-пояснительной записки (перечень подлежащих разработке вопросов)

Введение

1 Обзор состояния и перспектив развития

2 Сравнение отечественных и передовых зарубежных технологий и решений

3 Анализ однофазных замыканий на землю в работе электрических сетей

4 Исследование однофазных замыканий на землю в электрических сетях 6-10 кВ

5 Исследование методов диагностики ОЗЗ в ЛЭП 6-10 кВ

6 Математическое моделирование ОЗЗ

7 Разработка алгоритма определения места ОЗЗ

Заключение

Библиографический список

5 Перечень графического материала с точным указанием обязательных чертежей.

1 Тема, цель, задачи. Теоретический чертеж

2 Анализ однофазных замыканий на землю (ОЗЗ) в работе электрических сетей. Теоретический чертеж

3 Методы определения места однофазных замыканий на землю. Теоретический\_\_ чертеж \_\_\_\_\_\_

4 Устройство диагностирования однофазных замыканий на землю. Схема электрическая комбинированная

5 Моделирование однофазных замыканий на землю в сети с изолированной нейтралью. Теоретический чертеж \_\_\_\_\_\_\_\_\_\_\_\_\_\_\_\_\_\_\_\_\_\_\_\_\_\_\_\_\_\_\_\_\_\_\_\_\_\_\_\_\_\_\_\_\_

6 Результаты моделирования переходных процессов при однофазных замыканиях на землю. Теоретический чертеж

7 Разработка алгоритма определения места однофазного замыкания на землю. Теоретический чертеж

8 Выводы по выпускной квалификационной работе. Теоретический чертеж

\_\_\_\_\_\_\_\_\_\_\_\_\_\_\_\_\_\_\_\_\_\_\_\_\_\_\_\_\_\_\_\_\_\_\_\_\_\_\_\_\_\_\_\_\_\_\_\_\_\_\_\_\_\_\_\_\_\_\_\_\_\_\_\_\_\_\_\_\_\_ \_\_\_\_\_\_\_\_\_\_\_\_\_\_\_\_\_\_\_\_\_\_\_\_\_\_\_\_\_\_\_\_\_\_\_\_\_\_\_\_\_\_\_\_\_\_\_\_\_\_\_\_\_\_\_\_\_\_\_\_\_\_\_\_\_\_\_\_\_\_ \_\_\_\_\_\_\_\_\_\_\_\_\_\_\_\_\_\_\_\_\_\_\_\_\_\_\_\_\_\_\_\_\_\_\_\_\_\_\_\_\_\_\_\_\_\_\_\_\_\_\_\_\_\_\_\_\_\_\_\_\_\_\_\_\_\_\_\_\_\_ \_\_\_\_\_\_\_\_\_\_\_\_\_\_\_\_\_\_\_\_\_\_\_\_\_\_\_\_\_\_\_\_\_\_\_\_\_\_\_\_\_\_\_\_\_\_\_\_\_\_\_\_\_\_\_\_\_\_\_\_\_\_\_\_\_\_\_\_\_\_ \_\_\_\_\_\_\_\_\_\_\_\_\_\_\_\_\_\_\_\_\_\_\_\_\_\_\_\_\_\_\_\_\_\_\_\_\_\_\_\_\_\_\_\_\_\_\_\_\_\_\_\_\_\_\_\_\_\_\_\_\_\_\_\_\_\_\_\_\_\_ \_\_\_\_\_\_\_\_\_\_\_\_\_\_\_\_\_\_\_\_\_\_\_\_\_\_\_\_\_\_\_\_\_\_\_\_\_\_\_\_\_\_\_\_\_\_\_\_\_\_\_\_\_\_\_\_\_\_\_\_\_\_\_\_\_\_\_\_\_\_ \_\_\_\_\_\_\_\_\_\_\_\_\_\_\_\_\_\_\_\_\_\_\_\_\_\_\_\_\_\_\_\_\_\_\_\_\_\_\_\_\_\_\_\_\_\_\_\_\_\_\_\_\_\_\_\_\_\_\_\_\_\_\_\_\_\_\_\_\_\_ \_\_\_\_\_\_\_\_\_\_\_\_\_\_\_\_\_\_\_\_\_\_\_\_\_\_\_\_\_\_\_\_\_\_\_\_\_\_\_\_\_\_\_\_\_\_\_\_\_\_\_\_\_\_\_\_\_\_\_\_\_\_\_\_\_\_\_\_\_\_ \_\_\_\_\_\_\_\_\_\_\_\_\_\_\_\_\_\_\_\_\_\_\_\_\_\_\_\_\_\_\_\_\_\_\_\_\_\_\_\_\_\_\_\_\_\_\_\_\_\_\_\_\_\_\_\_\_\_\_\_\_\_\_\_\_\_\_\_\_\_ \_\_\_\_\_\_\_\_\_\_\_\_\_\_\_\_\_\_\_\_\_\_\_\_\_\_\_\_\_\_\_\_\_\_\_\_\_\_\_\_\_\_\_\_\_\_\_\_\_\_\_\_\_\_\_\_\_\_\_\_\_\_\_\_\_\_\_\_\_\_ \_\_\_\_\_\_\_\_\_\_\_\_\_\_\_\_\_\_\_\_\_\_\_\_\_\_\_\_\_\_\_\_\_\_\_\_\_\_\_\_\_\_\_\_\_\_\_\_\_\_\_\_\_\_\_\_\_\_\_\_\_\_\_\_\_\_\_\_\_\_ \_\_\_\_\_\_\_\_\_\_\_\_\_\_\_\_\_\_\_\_\_\_\_\_\_\_\_\_\_\_\_\_\_\_\_\_\_\_\_\_\_\_\_\_\_\_\_\_\_\_\_\_\_\_\_\_\_\_\_\_\_\_\_\_\_\_\_\_\_\_ \_\_\_\_\_\_\_\_\_\_\_\_\_\_\_\_\_\_\_\_\_\_\_\_\_\_\_\_\_\_\_\_\_\_\_\_\_\_\_\_\_\_\_\_\_\_\_\_\_\_\_\_\_\_\_\_\_\_\_\_\_\_\_\_\_\_\_\_\_\_ \_\_\_\_\_\_\_\_\_\_\_\_\_\_\_\_\_\_\_\_\_\_\_\_\_\_\_\_\_\_\_\_\_\_\_\_\_\_\_\_\_\_\_\_\_\_\_\_\_\_\_\_\_\_\_\_\_\_\_\_\_\_\_\_\_\_\_\_\_\_

\_\_\_\_\_\_\_\_\_\_\_\_\_\_\_\_\_\_\_\_\_\_\_\_\_\_\_\_\_\_\_\_\_\_\_\_\_\_\_\_\_\_\_\_\_\_\_\_\_\_\_\_\_\_\_\_\_\_\_\_\_\_\_\_\_

Всего \_97\_ листов

6. Дата выдачи задания « $\longrightarrow$  ) \_\_\_\_\_\_\_\_\_\_\_\_\_\_\_ 201\_ г.

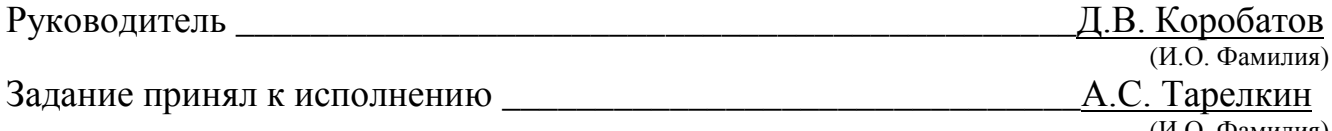

(И.О. Фамилия)

#### АННОТАЦИЯ

Тарелкин А.С. Диагностика однофазных замыканий на землю в воздушных распределительных сетях 6-10 кВ. – Челябинск, ЮУрГУ, ПЗ; 2019, 97 с, 64 ил., 6 табл., библиогр. список – 45 наим., 1 прил., 9 листов чертежей ф. А4

В выпускной квалификационной работе проводится диагностика однофазных замыканий на землю в воздушных линиях 6-10 кВ. Целью работы является сокращение времени поиска мест однофазных замыканий на землю в воздушных линиях.

В ходе выполнения работы был проведен анализ процессов при однофазных замыканиях на землю, анализ существующих способов определения места однофазного замыкания на землю, их достоинств и недостатков. Разработан комплексный метод определения места однофазного замыкания на землю, позволяющий диагностировать место однофазного замыкания на землю с точностью до 2-3%от длины линии в сроки, регламентированные ПУЭ.

Выбраны устройство определения присоединения с однофазным замыканием на землю «Сириус–ОЗЗ» и указатель места однофазного замыкания на землю «Вектор» для определения поиска места однофазного замыкания на землю на местности.

## СОДЕРЖАНИЕ

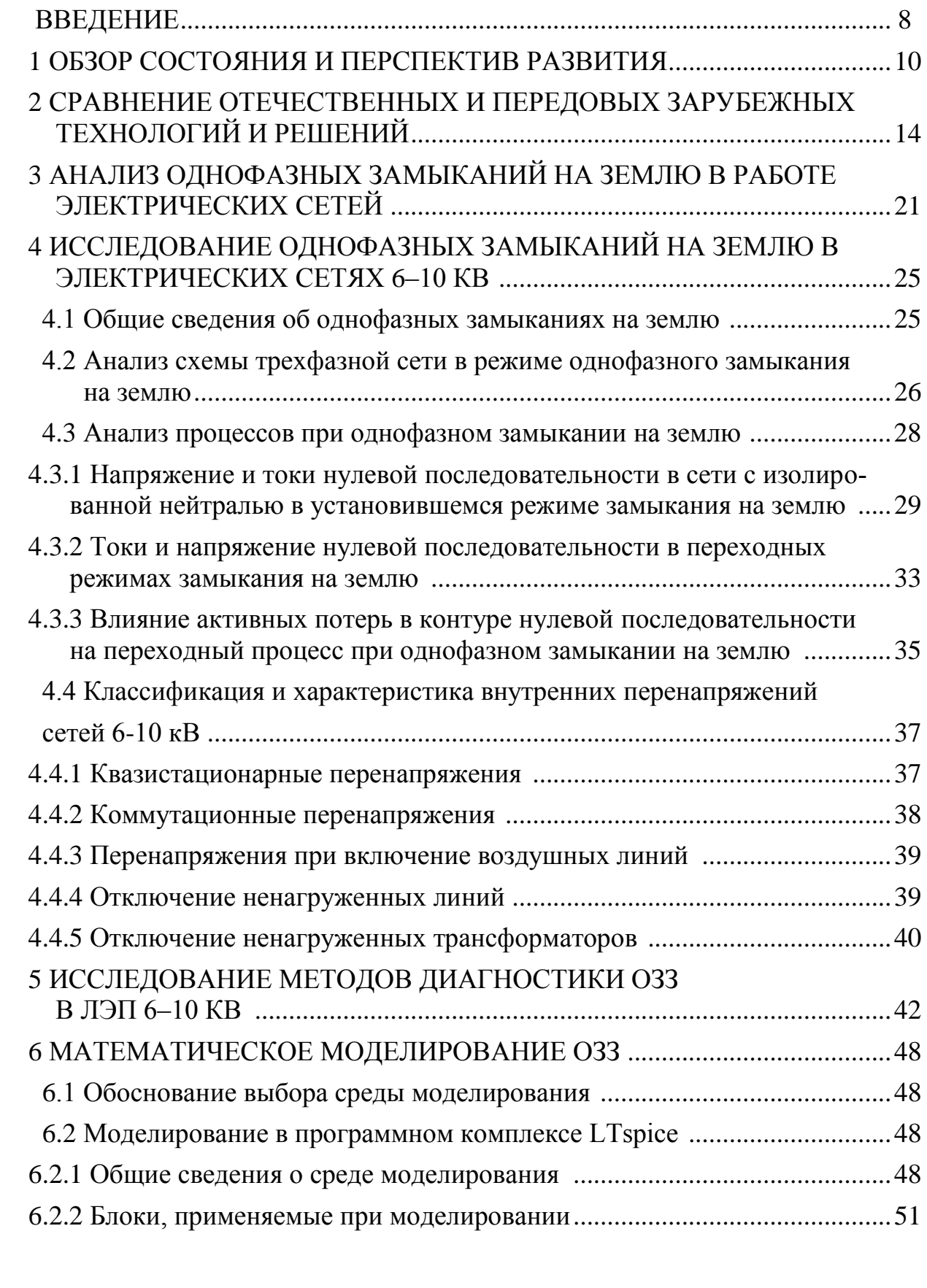

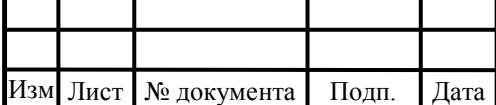

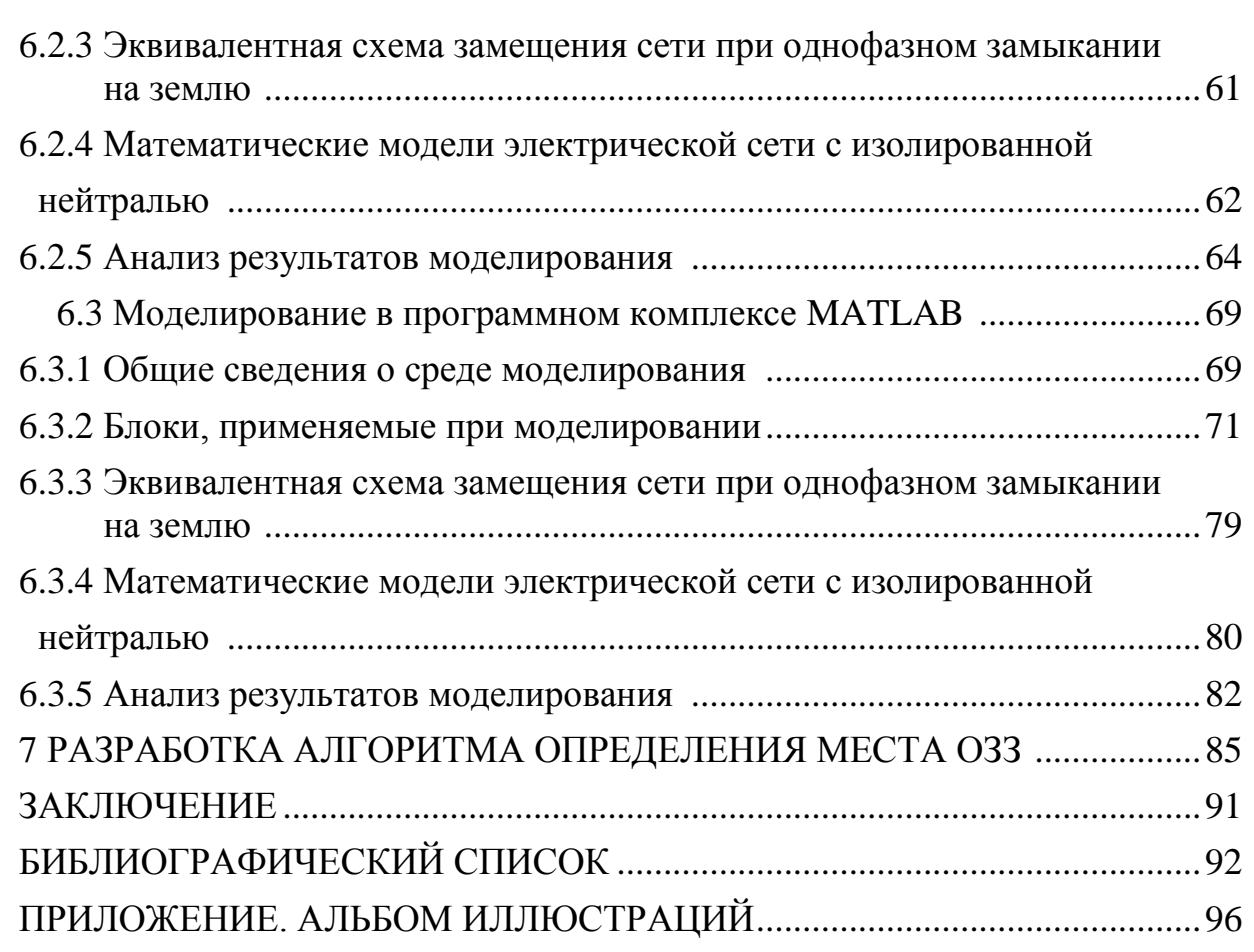

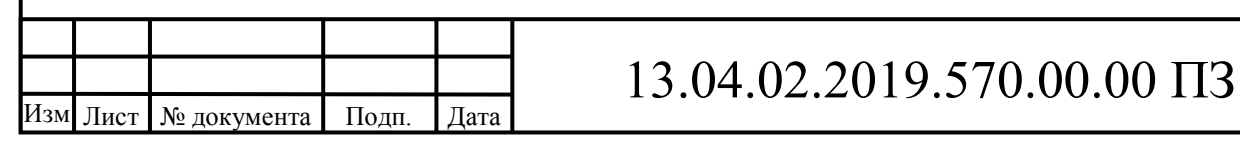

### ВВЕДЕНИЕ

Научно-технический прогресс ужесточил требования к надежности и бесперебойности электроснабжения предприятий, учреждений, жилищных массивов, всех видов транспорта, почты и телеграфа, строительства и других объектов, а также различных систем управления и контроля.

Но по различным причинам линии электропередач выходят из строя, что ведет к большим экономическим потерям из-за неполадок на линии, не качественной электроэнергии и отключения линии на ремонт. Составной частью обслуживания воздушных линий является их техническая диагностика, одной из функций которой является обнаружение и локация неисправности.

Наиболее частым видом повреждений в сетях 6-10 кВ являются однофазные замыкания на землю (ОЗЗ), которые заканчиваются пробоем изоляции в ее ослабленных местах. В некоторых случаях длина воздушных линий напряжением

6–10 кВ достигает 100 км и более, причём проходят они по районам, передвижение по которым сильно затруднено. На этих ВЛ довольно часто происходят ОЗЗ. Поиск места однофазного замыкания на землю в таких условиях затягивается на несколько дней так как связан с трудоемкими работами по определению места повреждения. На протяжение всего этого времени воздушная линия постоянно, либо периодически работает в режиме однофазного замыкания на землю, что может оказаться необходимым для диагностики линии. Такой режим работы приводит к повышенной аварийности, переходу однофазного замыкания на землю в междуфазные или многоместные замыкания на землю. Особенно страдают при этом двигатели, фазная изоляция которых рассчитана на меньшие перенапряжения, чем у остальных элементов сети.

Анализ статистики по аварийности электрооборудования электрических сетей 6-10 кВ, находящихся в распоряжении ОАО «МРСК Урала» филиала «Челябэнерго» производственного отделения «Златоустовские электрические сети» (ЗЭС), показал, что большая доля повреждений элементов электрических сетей от общего числа повреждений по различным причинам приходится на элементы воздушных линий (36%), причем доля аварийных отключений, связанная с повреждением неизолированного провода воздушных линий, составляет 27,7%, а на величину их удельной повреждаемости влияют изменения природно-климатических условий.

Несмотря на то, что при однофазном замыкании на землю линейное напряжение воздушной линии остается неизменным, а ток обуславливается лишь емкостью воздушной линии и переходным сопротивлением в месте контакта с землей, соответственно линия не требует своего немедленного отключения, причина повреждения должна быть немедленно идентифицирована и устранена по следующим причинам:

1) Увеличение напряжения относительно земли ведет к ускоренному старению изоляции, и возможности перехода однофазного замыкания на землю в междуфазное короткое замыкание.

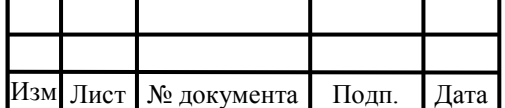

.

## 13.04.02.2019.570.00.00 ПЗ

2) При повреждении изоляции, на оборудовании по какой-либо причине оказавшимся не заземленным, потенциал его относительно земли возрастает до линейного напряжения, что увеличивает риск поражения током при косвенном прикосновении.

3) При приближении ближе, чем на 8 метров к месту повреждения появляется риск поражения током вызванным шаговым напряжением.

Целью выпускной квалификационной работы является сокращение времени поиска мест однофазных замыканий на землю в воздушных линиях. Это достигается путём технической диагностики и комплекса методов по определению места повреждения.

В рамках поставленной цели необходимо решить следующие задачи:

1) провести обзор состояния вопроса и перспектив развития

2) провести сравнение отечественных и передовых зарубежных технологий и решений;

3) провести анализ статистики однофазных замыканий на землю;

4) провести исследование процессов в однофазных замыканиях на землю в электрических сетях 6–10 кВ;

5) провести исследование методов диагностики однофазных замыканий на землю в воздушных линиях электропередач 6–10 кВ;

6) провести математическое моделирование однофазных замыканий на землю;

7) разработать комплексный метод диагностики и определения места однофазного замыкания на землю в воздушных линиях 6–10 кВ.

Объект работы – воздушные линии электропередач напряжением 6–10 кВ. Предмет работы – однофазные замыкания на землю в воздушных линиях 6–10 кВ.

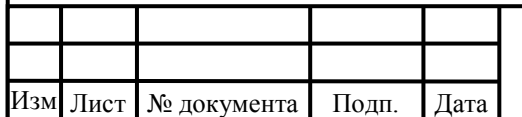

### 1. ОБЗОР СОСТОЯНИЯ ВОПРОСА И ПЕРСПЕКТИВ РАЗВИТИЯ

Удовлетворение непрерывно растущих потребностей в топливо- энергетических ресурсах - важнейший фактор успешного развития мировой экономики и мировой политики. В последние годы становится всё более очевидным, что энергетику уже ближайшего будущего трудно представитъ без широкого использования возобновляемых источников энергии (ВИЭ). Доля новых технологий ВИЭ - НВИЭ (без доли крупных ГЭС) по данным Мирового энергетического совета, Мирового энергетического агентства и других международных организаций во многих странах к 2020 г. должна значительно увеличиться и достигнуть 20 % общего энергопроизводства, а в последующие годы существенно превысить и этот показатель. В таком случае ВИЭ будут существенно влиять на состояние, уровень и показатели энергопроизводства и энергопотребления. Научно-технический прогресс в ХХ и начале ХХI веков создал много принципиально новых технологий использования ВИЭ. В России особую роль играет централизованное энергоснабжение - самая крупная в мире система «ЕЭС России». Освоение децентрализованной и возобновляемой энергетики (ДЦВЭ) в настоящее время в России осуществляется крайне медленно, страна существенно отстала во многих направлениях. Это в основном связано с высоким уровнем новых технологий и недостаточным объёмом производства и финансирования. Вместе с тем уже сейчас имеется много регионов, где применение ДЦВЭ экономически оправдано[1].

Курс на развитие возобновляемых источников энергии (ВИЭ) в настоящее время рассматривается многими странами мира в качестве главного средства перехода к глобальному устойчивому развитию и снижения техногенной нагрузки на окружающую среду [2]. В рамках реализации этой политики в различных странах действуют стимулирующие государственные программы, предусматривающие, например, бесплатное подключение к сетям, субсидирование процентных ставок по кредитам и тарифов, налоговые льготы, финансирование через целевые фонды. Самый технически освоенный и развитый вид ВИЭ в мире - это гидроэнергетика, но необходимый объем энергии человечеству она в одиночку дать не может. В поиске новых решений возникают идеи гибдридных энергокомплексов.

Разработана идеология создания гибридной энергораспределительной сети (ГЭРС), которая позволяет объединить сети постоянного и переменного токов с использованием традиционных источников и возобновляемых источников энергии (ВИЭ), преобразователей напряжения и накопителей электроэнергии. ГЭРС является составной частью энергоинформационной сети и сети переменнопостоянного тока. Анализируются характеристики силовых полупроводниковых приборов, схемы статических преобразователей тока и напряжения, системы их управления, аналитические соотношения для энергетических характеристик сети, типы и характеристики накопителей электроэнергии. Приведены рекомендации по типу применяемых преобразователей для ГЭРС малой и большой мощности и некоторые технико-экономические показатели для их элементов[3].

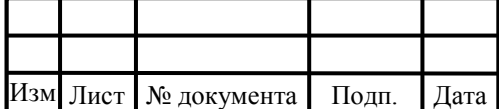

Строительство объектов генерации малой мощности с их подключением к распределительным сетям общего пользования в последние годы стало мировой тенденцией, которая активно поддерживается правительственными программами по развитию «зелёной энергетики». Однако при всех плюсах возобновляемых источников энергии в долгосрочном аспекте их включение в энергосистему пока вызывает множество вопросов. К примеру, в последнее время в энергетическом сообществе всё чаще появляются высказывания экспертов, обеспокоенных тем, что расширение использования малой и распределённой генерации создаёт сложности в управлении электроэнергетическим режимом и поддержании системной надёжности, ведь по сравнению с традиционной генерацией такие энергообъекты гораздо менее стабильны[4].

В [5] рассмотрены некоторые проблемы, препятствующие развитию интеллектуальных сетей электротеплоснабжения в России. Изучена существующая нормативная база в области ВИЭ и альтернативной энергетики, а также текущее состоянее рынка и перспективы его развития. Рассмотрен зарубежный опыт внедрения интеллектуальных сетей. Выработан ряд задач, решение которых будет способствовать внедрению и развитию интеллектуальных сетей электротеплоснабжения в России.

В [6] рассмотрены варианты построения фотоэлектрических систем (ФЭС) в целях обеспечения резервного электроснабжения нагрузок потребителей. Предложена классификация аккумуляторных ФЭС. Выделены и проанализированы основные варианты построения ФЭС резервного типа, соединенных с сельской сетью. Построены структурные схемы таких систем и даны рекомендации по выбору оборудования и его согласованию. Представленные схемы могут быть использованы при проектировании ФЭС, а также при проведении научноисследовательских работ в области малой распределенной энергетики на основе ВИЭ.

Широкое распространение на практике во всем мире получает концепция малой распределенной энергетики. Распределенный энергетический ресурс - это совокупность генерирующих источников, распределенных по всей распределительной сети, как со стороны потребителя, так и со стороны поставщика. Рассмотрены принципы построения микросети на основе ВИЭ в качестве инструмента реализации концепции распределенной энергетики[7].

При передаче электроэнергии от ВИЭ до потребителя возникают перебои, связанные с однофазными замыканиями на землю. В статье [8] представлен обзор и анализ последствий от воздействий однофазных замыканий на землю. Рассмотрены типы перенапряжений, феррорезонанс. Статистика повреждений воздушных линий (ВЛ) 6-10 свидетельствует о 30 и более аварийных отключениях на 100 км в год. В сетях с изолированной или компенсированной нейтралью 6-10 кВ наиболее частым видом повреждения стало однофазное замыкание «на землю» (ОЗЗ), составляющее 70-75% всех случаев повреждений. Причинами возникновения ОЗЗ могут быть: электрические или механические повреждения изоляции; загрязнение или увлажнение изоляции; атмосферно-климатические воздействия; падение по-

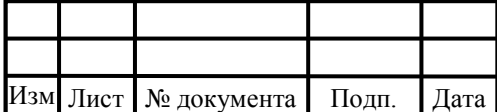

сторонних предметов на токоведущие части; обрыв фазных проводов и/или тросов линии. Увеличивает количество повреждений износ оборудования электрических сетей. ВЛ 6-10 кВ также характеризуются существенным износом: 30,7% имеют срок эксплуатации до 35 лет; 65,3% эксплуатируются от 36 до 52 лет; 4,04% эксплуатируются от 53 до 70 лет.

В [9] рассмотрены повреждения в ВЛ 6-10 кВ, однофазные короткие замыкания их влияние на величину ущерба народному хозяйству. В целях повышения надежности электроснабжения, любые повреждения в линиях электропередачи, в том числе и самоустранившиеся, требуют осмотра места повреждения для выяснения его причины и последствий. К настоящему времени имеется ряд различных методов и устройств, которые используются при определении места короткого замыкания в линиях электропередач.

В [10] Приведены результаты аналитических исследований устойчивости функционирования защиты от однофазных замыканий на землю распределительных сетей 6-10 кВ угольных предприятий. На основе анализа полученных результатов установлено, что в условиях неоднородности конфигурации сетей 6-10кВ применяемые токовые защиты от однофазных замыканий не позволяют обеспечить необходимую чувствительность и селективность выявления поврежденного присоединения. Применение разделительных трансформаторов на отходящих линиях с большим коэффициентом долевого участия емкостного тока линии в общем токе замыкания на землю позволит повысить чувствительность действия защиты на отходящих присоединениях. В целях обеспечения устойчивого функционирования защиты в условиях неполноты замыкания фазы электрической сети на землю предложено использовать инвариантную токовую защиту от ОЗЗ, позволяющую осуществлять оценку величины переходного сопротивления в месте повреждения и последующую автоматическую коррекцию входных параметров защиты с учетом неполноты замыкания.

Вывод по разделу один:

Приведен обзор состояния и рассмотрены перспективы развития возобновляемой энергетики, и электроснабжения потребителей. В результате изучения научных статей и литературы можно сделать вывод о том, что строительство гибридной энергораспределительной сети, которая позволяет объединить сети постоянного и переменного токов с использованием традиционных источников и возобновляемых источников энергии с их подключением к распределительным сетям общего пользования в последние годы стало мировой тенденцией, которая активно поддерживается правительственными программами по развитию «зелёной энергетики». Существуют некоторые проблемы, препятствующие развитию интеллектуальных сетей электротеплоснабжения в России, а в частности о необходимости передачи энергии от возобновляемых источников до потребителя, при этом возникает ряд проблем, а в частности однофазные замыкания на землю. Применяемые токовые защиты от однофазных замыканий не позволяют обеспечить необходимую чувствительность и селективность выявления поврежденного

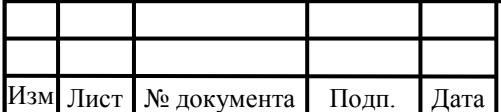

.

# $13.04.02.2019.570.00.00 \text{ }\Pi 3$

присоединения, следовательно, необходимо разработать метод диагностики однофазных замыканий на землю.

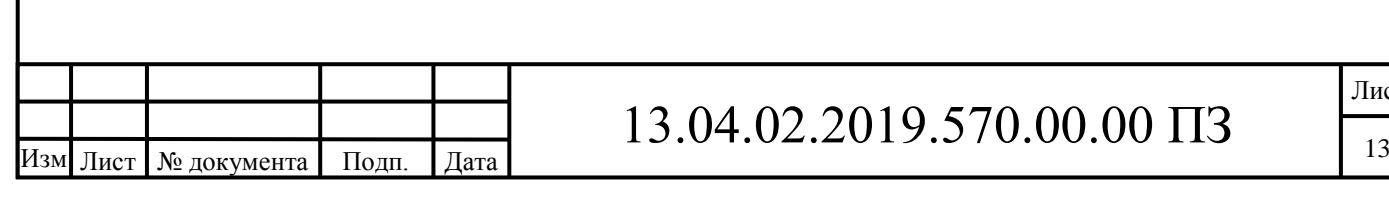

Лист

## 2 СРАВНЕНИЕ ОТЕЧЕСТВЕННЫХ И ПЕРЕДОВЫХ ЗАРУБЕЖНЫХ ТЕХ-НОЛОГИЙ И РЕШЕНИЙ

Для определения места однофазного замыкания на землю (ОЗЗ) в воздушных линиях (ВЛ) 6-10 кВ с изолированной нейтралью применяются приборы, используемые оперативно-выездными бригадами на линии, а именно «Е125 Гармоника-М», «Квант» и «Квант-К», «Сталкер ВЛ», «Вектор» и оборудование, установленное в диспетчерском пункте такие как «ИМФ-10Т» и «Сириус-ОЗЗ-И4»

Указатель Е125 Гармоника-М представляет собой устройство, используемое в процессе поиска неисправностей ВЛ. Прибор позволяет выполнить поиск локальной зоны ОЗЗ. С его помощью можно исследовать ВЛ с напряжением от 6 до 10 кВ, которые владеют компенсированными или изолированными нейтральями. Можно будет определить наличие повреждений типа «фаза-земля».[11]

Под проводами воздушных линий возникает магнитное поле, величина которого зависит от силы тока в линии. Частотная характеристика этого тока содержит в себе составные промышленной частоты, а также высших гармоник, среди которых прямая, обратная и нулевая частотная составляющая. Если отсутствует замыкание электросети на "землю", то ток содержит основную долю прямой и обратной составной и мизерную часть нулевой последовательности.

В процессе замыкания на землю происходит перераспределение соотношения нулевой с прямой и обратной составными - нулевая существенно увеличивается. Возрастет в таком случае и магнитное поле, генерируемое нулевой составной, по величине которого можно судить о токе, который протекает к замыкаемой области. В устройстве Е125 заложен принцип измерения величины магнитного поля, генерируемого нулевой составляющей одиннадцатой гармоники.

Прибор Квант предназначен для определения места однофазного замыкания на землю в сетях 6-10 кВ с изолированной и компенсированной нейтралью.

Прибор Квант обеспечивает:

- контроль тока нагрузки на воздушных линиях электропередач (ВЛ)  $6-10$ кВ;

контроль наличия напряжения на ВЛ 6-10 кВ;

определение места однофазного замыкания на землю в сетях 6-10 кВ;

определение места обрыва провода в сетях 6-10 кВ;

определение опоры, находящейся под напряжением 6-10 кВ;

 световую проверку исправности обесточенных предохранителей или целостности электрической цепи.

Контроль наличия напряжения 6-10 кВ осуществляется с помощью встроенной электрической антенны. Электрической антенной служит металлическая пластина, расположенная в передней части прибора.

Контроль тока нагрузки ВЛ осуществляется с помощью магнитного датчика. Магнитным датчиком служит катушка индуктивности с разомкнутым стержневым ферритовым сердечником, которая расположена в правой части прибора.

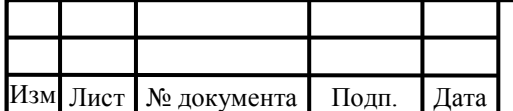

Определение места замыкания на землю в сетях 6-10 кВ основано на измерении вблизи ВЛ уровня высших гармонических составляющих магнитного поля тока нулевой последовательности с помощью магнитного датчика, настроенного, в этом режиме, на частоту 550 Гц. Коэффициент передачи усилителя можно изменять в соотношении 1:1000; 1:100; 1:10; 1:1 в зависимости от уровня тока замыкания на землю.

Прибор определения замыканий Квант-К предназначен для контроля исправности приборов, мониторинга тока нагрузки и определения мест возникновения короткого замыкания на землю, обрыва линии и повреждения изоляции в электросетях.[12]

Прибор определения замыканий Квант-К состоит из микроамперметра, магнитного датчика, встроенной электрической антенны, усилителя, активного фильтра, преобразователя и логического инвертора.[13] Наличие напряжения в диапазоне 6-10 кВ определятся с помощью антенны, представляющей собой металлическую пластину и передающей сигнал на выходной преобразователь, и микроамперметром, который фиксирует и индицирует изменение тока, пропорциональное измеряемому напряжению. Контроль нагрузки на воздушных линиях и определение мест однофазных замыканий на землю осуществляется при помощи магнитного датчика, измеряющего уровень высших гармоник тока нулевой последовательности, возникающих в цепи. Контроль предохранителей обеспечивается преобразователем и логическим инвертором, который с помощью светодиода сигнализирует об исправности предохранителя при появлении на выходе логического нуля.

Особенности прибора определения замыканий Квант-К:

контроль исправности прибора;

 определение наличия (или отсутствия) напряжения на воздушных линиях напряжением 6–10 кВ;

контроль тока нагрузки на ВЛ 6–10 кВ;

 определение места возникновения короткого замыкания на землю в сетях напряжением 6–10 кВ;

- выявление места обрыва линии в сетях 6–10 кВ;
- определение местоположения опоры под напряжением 6–10 кВ;

 контроль целостности и проверка исправности обесточенных предохранителей со световой сигнализацией;

 несколько пределов измерения позволяет подобрать оптимальный режим работы;

выбор режима работы при помощи кнопок блока управления;

- возможность работы в полевых условиях;
- питание от встроенных аккумуляторов.

Дефектопоисковый комплекс «Сталкер ВЛ» предназначен для определения в распределительных сетях 6–10 кВ воздушных (кабельных) линий с изолирован-

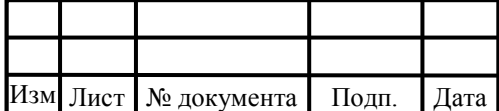

ной нейтралью однофазного замыкания на землю и локализации места без отключения линии, позволяя отказаться от метода кратковременных отключений фидеров подстанций и распределительных устройств.[14]

При возникновении замыкания на землю включаем генератор и в этот момент идет сигнал генератора на всю секцию шин. Напряжение питания генератора 220В переменного тока.

При поднесении приёмника "ПТ-01ВЛ" к каждой из ячейки на поврежденной линии будет максимальное значение индикации.

После определения поврежденного фидера, локация места повреждения достигается путём перемещения оператора с приёмником вдоль воздушной линии 6-10 КВ соблюдая технику безопасности не нарушая минимальное допустимое расстояние.

Движение допускается осуществлять на автотранспорте в стороне от линии до 10м, при этом направляя приёмник на ось поврежденной ВЛ.

Запатентованный метод определения поврежденного фидера с применением генератора;

Благодаря высокой чувствительности и избирательности приемника достигается высокая точность определения места с ОЗЗ в разветвленных сетях с большой протяженностью;

Возможность поиска без применения генератора при больших значениях тока ОЗЗ (аналогично работе с прибором типа "Квант", "Волна", "Зонд");

Функция контроля наличия напряжения на ВЛ 6-10 кВ по электрическому полю, для определения факта отключения поврежденной линии, в процессе поиска места повреждения;

Малые габариты и вес (размер, не более  $170x110x35$  мм, масса, не более 0,35 кг);

Диапазон рабочих температур от  $-30$  до  $+55$  ° С.

Общие особенности дефектопоискового комплекса Сталкер ВЛ:

- Определение поврежденного фидера и места с ОЗЗ при токах замыкания на землю порядка сотен миллиампер;
- Нахождение мест повреждения без дополнительных кабельных вставок и искусственного увеличения рабочего тока на землю;
- Поиск повреждения не зависит от нагруженности фидера и может вестись без отключения потребителей, в частности на нефтяных месторождениях, где отключение потребителей приводит к значительным потерям;
- Применение одного генератора на 2 секции;
- Высокая помехоустойчивость.

В дефектопоисковый комплекс «Сталкер ВЛ» входят:

1) Генератор "ГТ - 100 ВЛ" предназначен для определения в распределительных сетях 6–10 кВ ВЛ с изолированной нейтралью однофазного замыкания на землю и локализации места без отключения линии, позволяя отказаться

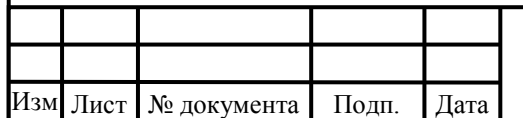

от метода кратковременных отключений фидеров подстанций и распределительных устройств;

- 2) Приемник "ПТ 01 ВЛ" предназначен для определения в распределительных сетях 6/10 кВ воздушных линий с изолированной нейтралью однофазного замыкания на землю и локализации места без отключения линии, позволяя отказаться от метода кратковременных отключений фидеров подстанций и распределительных устройств;
- 3) Блоки согласования БС-3 предназначен для передачи поискового сигнала генератора через высоковольтный конденсатор на секцию шин.

Переносной цифровой указатель «Вектор» предназначен для определения места однофазного замыкания на землю в воздушных линиях электропередачи напряжением 6-10 кВ.[15]

Указатель «Вектор» автоматически производит амплитудный и фазовый анализ широкого гармонического спектра электрического и магнитного полей ВЛ и показывает в итоге не число, как существующие приборы, а стрелкой на ЖК-дисплее направление к месту ОЗЗ.

Применение указателя «Вектор» позволяет ускорить нахождение места ОЗЗ.

Порядок применения указателя "Вектор" смотрите в Руководстве по эксплуатации (РЭ) и статье «Приборы для определения места ОЗЗ» Основными достоинствами указателя «Вектор» являются:

отсутствие переключателей и настроек при измерениях

- наглядное представление результата измерений направление поиска места ОЗЗ указывается на дисплее прибора в виде плавающей стрелки
- автоматический выбор гармоники для фазового анализа

автоматическая подстройка чувствительности

Особенности применения

1) Если поврежденная ВЛ неизвестна, то начинать поиск места ОЗЗ следует с питающей подстанции, на шинах которой появился сигнал «земля в линии». В этом случае последовательно под каждой ветвью ВЛ, отходящей от подстанции, необходимо определить направление поиска по стрелке на дисплее. Если стрелка будет указывать направление поиска на питающую подстанцию, то данная ВЛ не повреждена. Поврежденная ВЛ определяется по направлению поиска от питающей подстанции. Аналогичное определение направления последующего движения нужно производить и в местах разветвления ВЛ.

2) Двигаясь вдоль поврежденной линии в направлении места ОЗЗ нужно периодически определять направление поиска. Если при последующем измерении направления поиска указатель показывает в сторону места предыдущего измерения, то место ОЗЗ расположено между двумя последними точками измерений. При обходе этого участка следует контролировать изображение на дисплее указателя. Смена направления поиска на обратное будет информировать о месте замыкания на землю.

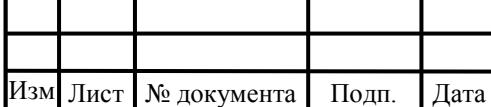

3) При использовании переносного указателя «Вектор» не требуется проходить по всей трассе ВЛ. Определить направление к месту ОЗЗ можно в любом месте поврежденной ВЛ. Для сокращения времени поиска определение направления к месту ОЗЗ на первом этапе целесообразно проводить в точках, удобных для подъезда автомобиля ремонтно-технического обслуживания.

Устройство ИМФ-10Т предназначено для селективного определения поврежденного присоединения при однофазных замыканиях на землю в сетях 6-10 кВ, работающих с изолированной нейтралью или в режиме недокомпенсированного емкостного тока в сетях с компенсированной нейтралью при токах замыкания на землю от 0,25 до 40 А.[16]

Принцип работы устройства основан на фиксации и контроле угла между напряжением  $U_0$  и токами 3Io на всех контролируемых присоединениях. Контроль величины  $\mathrm{U}_0$  и сравнение ее с уставкой производится непрерывно. Фиксация векторов напряжения  $U_0$  и токов  $3I_0$  присоединений происходит при превышении напряжением  $\rm U_{0}$  величины установленной уставки. После фиксации производится сравнение углов (направлений тока) на всех присоединениях. Условием повреждения присоединения является, во-первых, превышение током 3Io установленной уставки, и, во-вторых, соответствующее направление этого тока относительно вектора  $U_0$ .

Устройство ИМФ-10Т обеспечивает вывод на индикатор следующей информации:

номер поврежденного присоединения;

дата и время момента замыкания на землю;

– значение напряжения  $U_0$  и тока  $3I_0$  поврежденной линии в первичных значениях;

– значения и направления токов  $3\, {\rm I}_0\,$  всех контролируемых присоединений.

Информация фиксируется в памяти устройства в порядке поступления и сохраняется о 9 последних замыканиях. Информация о каждой последующей аварии фиксируется, стирая из памяти информацию о самом "старом" повреждении. Устройство контролирует до 10 присоединений. При большем количестве фидеров устанавливаются два таких устройства.

Устройство ИМФ-10Т обеспечивает возможность передачи номера поврежденного фидера, а также наличие напряжения  $\rm U_{0}$  на диспетчерский пункт по стандартным каналам телемеханики.

Микропроцессорное устройство Сириус–ОЗЗ предназначено для определения наличия однофазного замыкания на землю на секциях шин подстанций, станций и распределительных пунктов напряжением 6–10 кВ, а также индикации конкретного присоединения с однофазным замыканием на землю.

Устройство работает на принципе определения фидера с максимальным уровнем суммы высших гармоник в токе нулевой последовательности.

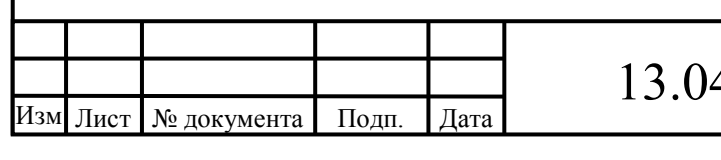

Устройство предназначено для установки в релейных отсеках КРУ, КРУН и КСО, на панелях и в шкафах в релейных залах и пультах управления электростанций и подстанций 6–10 кВ.

Применение в Сириус–ОЗЗ модульной микропроцессорной архитектуры наряду с современными технологиями поверхностного монтажа обеспечивают высокую надежность, большую вычислительную мощность и быстродействие, а также высокую точность измерения электрических величин и временных интервалов, что дает возможность повысить чувствительность и расширить функции терминала.[17]

Сириус-ОЗЗ обеспечивает следующие эксплуатационные возможности:

задание внутренней конфигурации;

ввод и хранение установок;

– контроль и индикацию наличия напряжения 3  $\rm U_{0}$  на шинах энергообъекта;

определение поврежденного присоединения;

передачу параметров аварии, ввод и изменение установок по линии связи;

 непрерывный оперативный контроль работоспособности (самодиагностику) в течение всего времени работы;

 блокировку всех выходов при неисправности устройства для исключения ложных срабатываний;

 получение дискретных сигналов, выдачу предупредительной сигнализации;

 гальваническую развязку всех входов и выходов, включая питание, для обеспечения высокой помехозащищенности;

 высокое сопротивление и прочность изоляции входов и выходов относительно корпуса и между собой для повышения устойчивости устройства к перенапряжениям, возникающим во вторичных цепях присоединения.

Функции устройства Сириус-ОЗЗ:

 определение наличия однофазного замыкания на землю на каждой из двух контролируемых секций шин;

определение присоединения с однофазным замыканием на землю;

сигнализация наличия однофазного замыкания на землю.

Дополнительные сервисные функции Сириус-ОЗЗ:

 фиксация токов и напряжений нулевой последовательности в момент аварии;

встроенные часы-календарь;

.

 измерение текущих значений тока и напряжений нулевой последовательности;

три независимых интерфейса линии связи;

 архив на 50 последних срабатываний с сохранением информации при пропадании оперативного питания.

Сириус-ОЗЗ производит измерение параметров входных аналоговых сигналов:

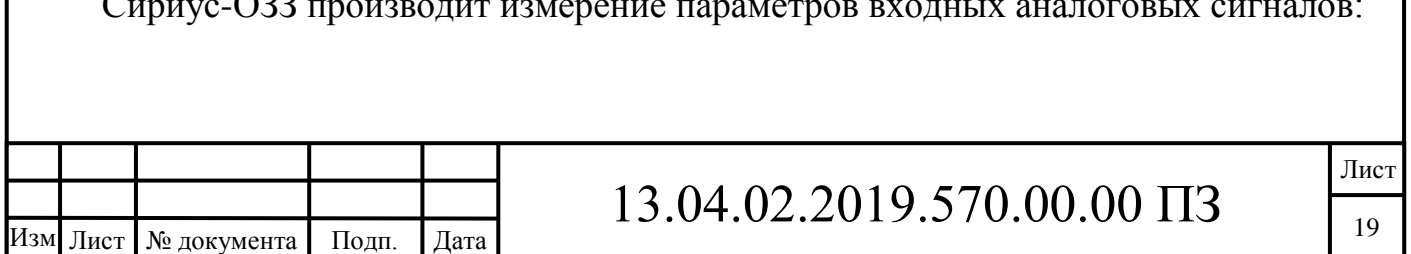

– напряжений нулевой последовательности  $(3 U_0 - 1, 3 U_0 - 2)$ ;

 токов нулевой последовательности от ТТНП всех присоединений  $(3I<sub>0</sub>-1, ..., 3I<sub>0</sub>-24).$ 

 Сириус-ОЗЗ имеет каналы связи для передачи на компьютер данных аварийных ситуаций, просмотра и изменения установок, контроля текущего состояния устройства.

Вывод по разделу два:

В настоящее время не существует оборудования, позволяющего определить место однофазного замыкания на землю в воздушных линиях 6–10 кВ без выезда на линию и использования дополнительных устройств, позволяющих быстро и точно диагностировать место повреждения на линии.

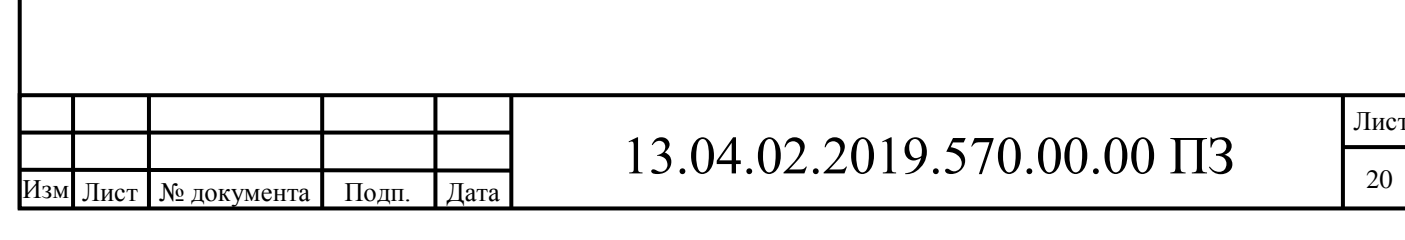

## 3. АНАЛИЗ ОДНОФАЗНЫХ ЗАМЫКАНИЙ НА ЗЕМЛЮ В РАБОТЕ ЭЛЕКТ-РИЧЕСКИХ СЕТЕЙ

Были обработаны данные по величинам токов однофазного замыкания на землю (ОЗЗ) в 117 воздушных линиях ОАО «МРСК Урала» филиала Челябэнерго структурного отделения производственного отделения «Златоустовские электрические сети» и проведён анализ их распределения.

Гистограмма распределения  $I_{033}$  в воздушных линиях, изображенная на рисунке 3.1, показала, что 91% сетей имеют ток ОЗЗ до 12А. Вторичная группировка, охватывавшая диапазон  $I_{033} < 13A$ , изображенная на рисунке 3.2, показала, что 85% воздушных линий имеют ток ОЗЗ до 5А, причём распределение токов ОЗЗ в этом диапазоне достаточно неравномерно, что изображено на рисунке 3.3.

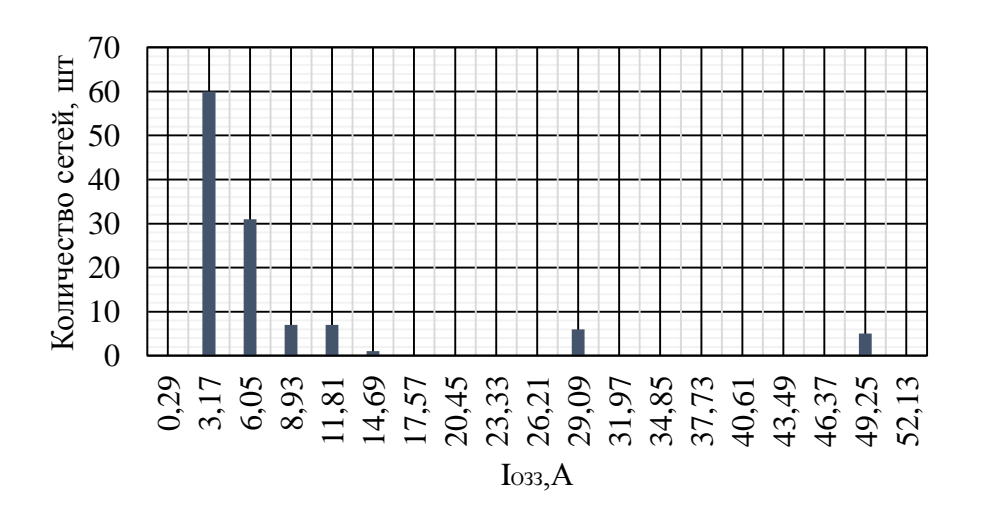

Рисунок 3.1 – Распределение токов однофазного замыкания на землю в воздушных линиях сетях 6-10 кВ

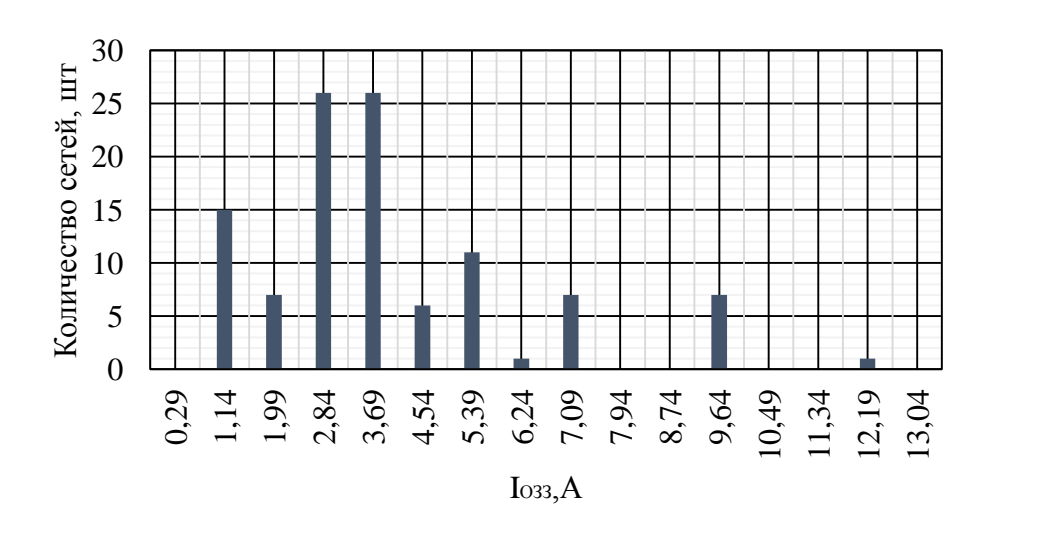

Рисунок 3.2 – Распределение токов однофазного замыкания на землю в воздушных линиях 6-10 кВ ( $I_{033}$ <13A)

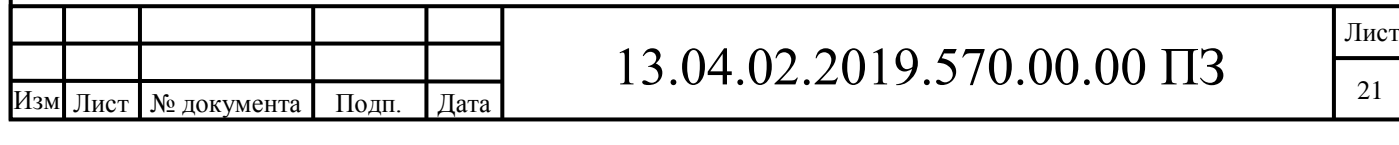

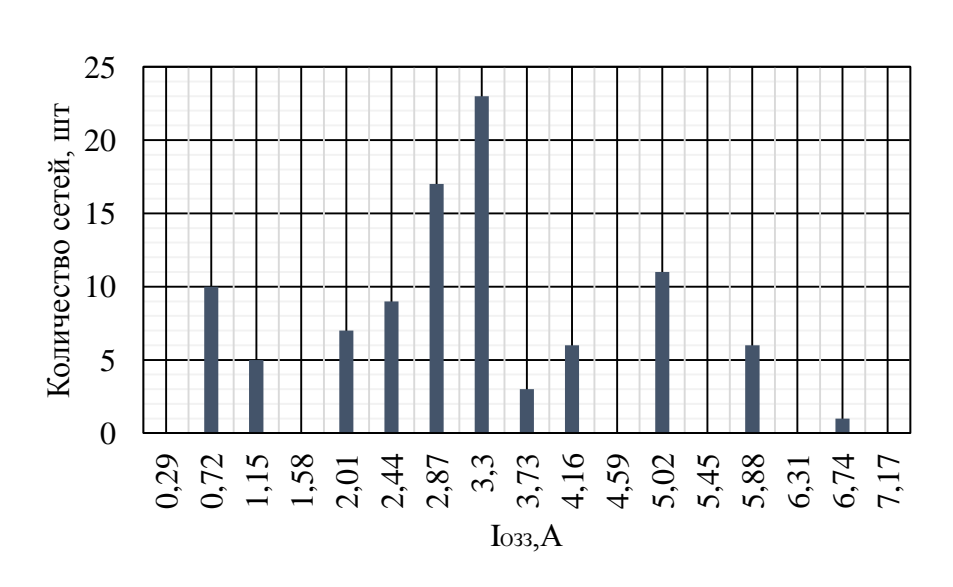

Рисунок 3.3 – Распределение токов однофазного замыкания на землю в воздушных линиях 6-10 кВ ( $\rm I_{033}{<}\,5A)$ 

Основная доля (59%) приходится на линии с токами ОЗЗ в диапазоне 1,58...4.16А.

Анализ повреждений в воздушных линиях 6-10 кВ за период 1997 - 2015 г.г. показал, что в 43% случаев аварийный режим однофазного замыкания на землю приводит к повреждениям электротехнического оборудования. Основная доля таких повреждений, представленная на рисунке 3.4, (87%) приходится на токи ОЗЗ до 5А.

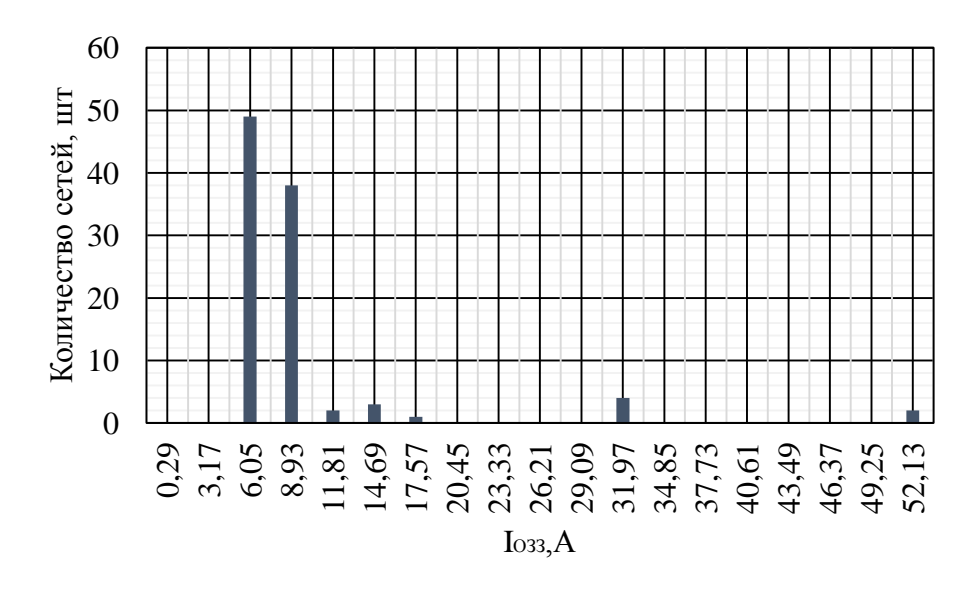

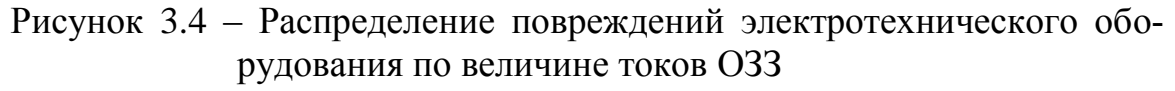

Наиболее подвержены повреждениям элементы ВЛ (70% повреждений), представленные на рисунке 3.5, причём около 30% из них приходится на провода ВЛ.

Аварийные режимы в работе воздушных линий возникают по причине таких природно-климатических воздействий, как грозовая деятельность, повышенные

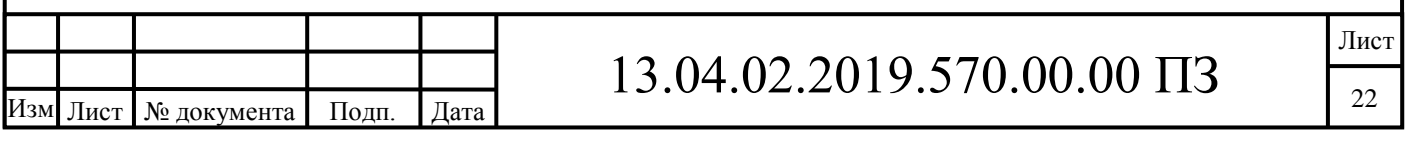

ветровые нагрузки, гололедно-изморосевые образования, а также по причине коммутационных перенапряжений. пляски проводов и прочих нарушений в режиме работы линий, вызывающих возникновение однофазных замыканий на землю, которые приводят к пережогу, в т.ч. в результате схлёстывания и к эрозийному износу.

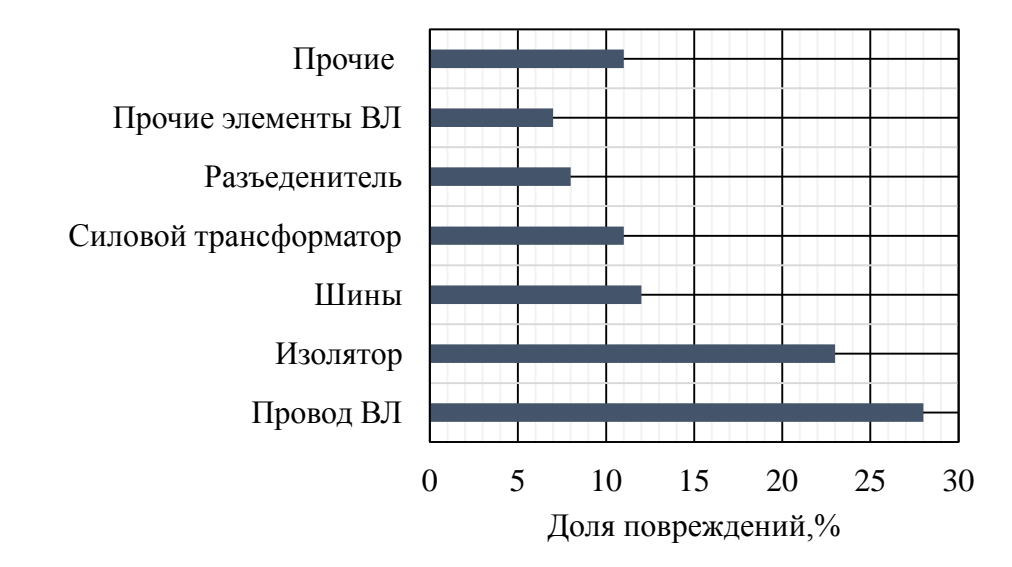

Рисунок 3.5 – Распределение повреждений электротехнического оборудования в воздушных линиях

Грозовые перенапряжения и коммутационные перенапряжения являются основными причинами возникновения ОЗЗ, в результате чего имеет место снижение величины изоляции и пробои изоляторов. Достаточно большая протяжённость и разветвлённость воздушных линий увеличивает время поиска ОЗЗ и его ликвидации, следовательно, опасные для сети коммутационные перенапряжения могут существовать длительное время. Отсутствие в сетях способов и устройств по ограничению перенапряжений даёт высокий процент повреждаемости электрооборудования в сетях с малыми токами замыкания на землю.[18]

Доля внешних посторонних воздействий (человека, животных, птиц), приводящих к перекрытию изоляционного промежутка и появлению однофазных замыканий на землю.

Распределение повреждений воздушных линий в результате появления токов ОЗЗ до 5А достаточно равномерно, что видно на рисунке 3.6.

Диапазон  $I_{033}$ < 5А характеризуется резким всплеском повреждений элементов ВЛ, изображен на рисунке 3.7.

Так как в воздушных линиях преобладают малые токи замыкания на землю (до 5А), токовая защита нулевой последовательности от однофазных замыканий на землю, которая подключается к трансформатору тока нулевой последовательности, предусмотренная на присоединениях сети, не всегда оказывается чувствительной при замыкании на землю или срабатывает не селективно.

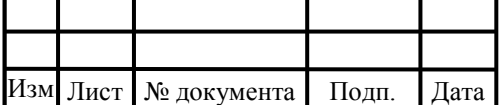

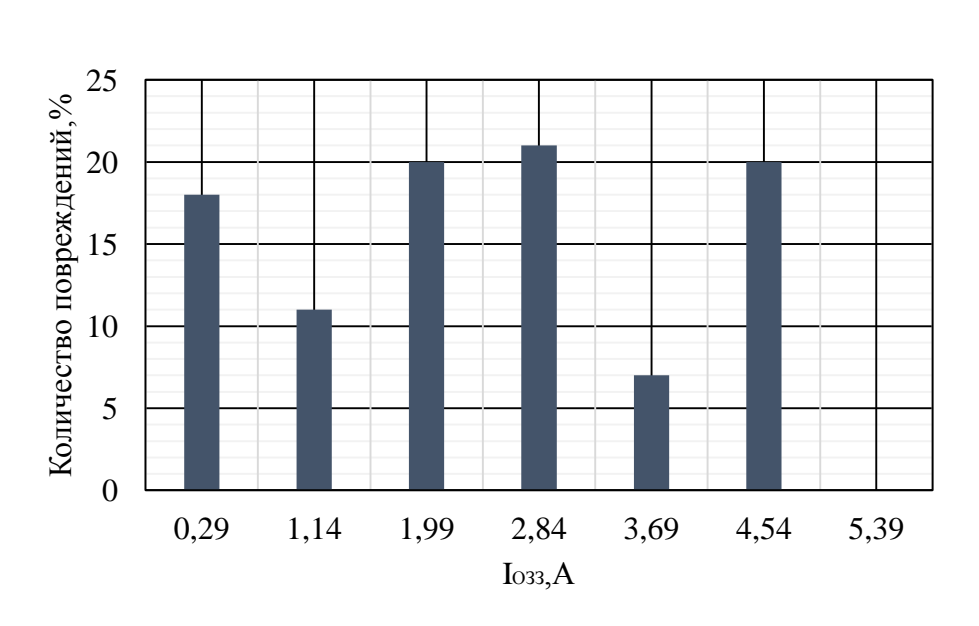

Рисунок 3.6 – Распределение повреждений электротехнического оборудования по величине токов ОЗЗ в диапазоне  $I_{033}$ < 5А

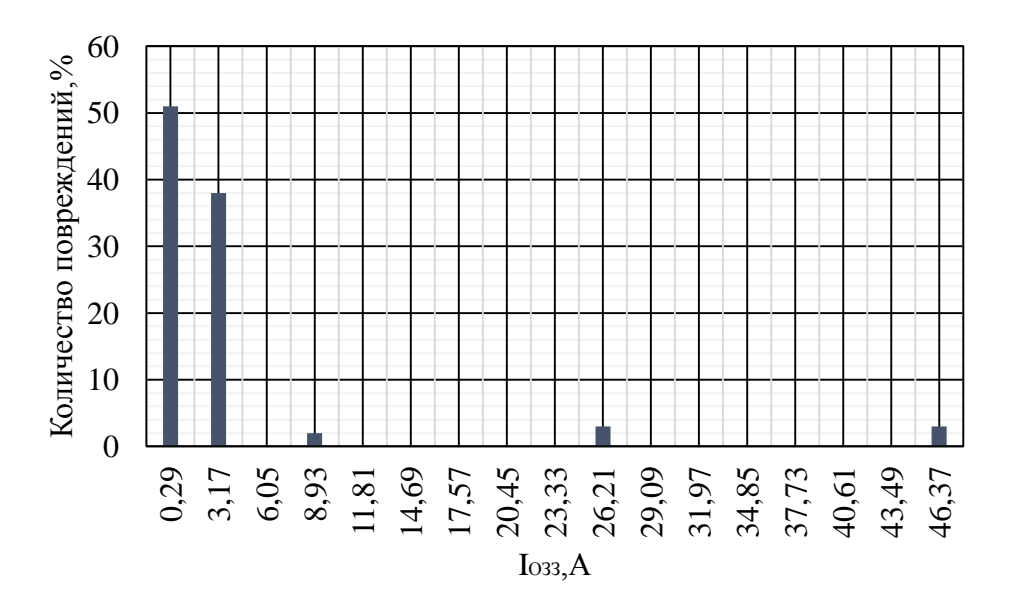

Рисунок 3.7 – Повреждаемость элементов ВЛ по токам ОЗЗ

#### Вывод по разделу три:

Однофазные замыкания на землю представляют большую опасность для оборудования электрических сетей и находящихся вблизи места их возникновения людей и животных. В связи с этим необходимо либо быстрое автоматическое отключение поврежденной линии, либо незамедлительное определение дежурным персоналом поврежденного присоединения с однофазным замыканием на землю с последующим его отключением. Но проведенный анализ однофазных замыканий на землю в работе электрических сетей показал, что 55% отказов приходится на воздушные линии с токами однофазного замыкания на землю в диапазоне 0,29- 3А, что усложняет их поиск.

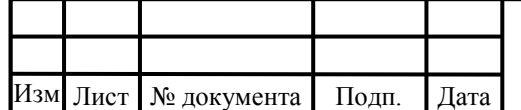

## 4 ИССЛЕДОВАНИЕ ОДНОФАЗНЫХ ЗАМЫКАНИЙ НА ЗЕМЛЮ В ЭЛЕКТРИЧЕСКИХ СЕТЯХ 6–10 КВ

### 4.1 Общие сведения об однофазных замыканиях на землю

Из известных данных опыта эксплуатации известно, что от 75 до 90% всех проблем с электроснабжением потребителей приходится на электрические сети 6– 10кВ, причем главной причиной повреждения электрооборудования являются однофазные замыкания на землю, которые сопровождаются значительным экономическим ущербом.

Однофазных замыканий на землю делятся на две основные группы: устойчивые и неустойчивые. Устойчивые однофазные замыкания на землю характеризуются наличием в токах и напряжениях, только принужденных составляющих промышленной частоты и высших гармоник. Они возникают при наличии надежной гальванической связи поврежденной фазы с землей.

Основным видом однофазных замыканий на землю являются неустойчивые дуговые замыкания, характеризующиеся прерывистой формой тока. В этом токе преобладают свободные составляющие переходного процесса, амплитуды, которого достигают в зависимости от: расстояния от шин подстанции до точки однофазного замыкания на землю, суммарного емкостною тока сети  $\,I_{\textrm{c}\Sigma}^{}\,,$  параметров

электросети, напряжения на поврежденной фазе в момент повреждения и пробоя изоляции и др.

Неустойчивые однофазные замыкания на землю делятся на два основных вида:

– однократные самоустраняющиеся пробои изоляции

– дуговые прерывистые замыкания, в которых последовательность самоустраняющихся пробоев изоляции непериодическая.

Если зажигания дуги повторяются через небольшие интервалы времени (менее чем 0,1 с), ОЗЗ происходит с дополнительным смещением нейтрали сети и накоплением зарядов на фазах линии.[19] Их называют дуговыми перемежающимися замыканиями на землю. При дуговых перемежающихся однофазных замыканий на землю в электрических сетях с изолированной нейтралью минимальные бестоковые паузы между повторными пробоями изоляции чаще всего не превышают 40 – 50 мс. Иногда погасания и зажигания дуги могут повторяться каждый период или полупериод. Горение дуги между бестоковыми паузами обычно длится не более 20 – 40 мс.

С точки зрения защиты возможные повреждения при однофазных замыканиях на землю можно разделить на несколько основные категории:

– бездуговые, «металлические» однофазные замыкания на землю;

– обрывы воздушных линий без длительного однофазного замыкания на землю;

– дуговые однофазные замыкания на землю;

– однофазных замыканий на землю через большие переходные сопротивления;

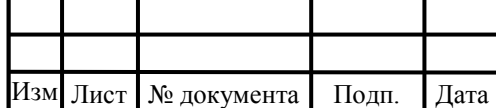

– кратковременные пробои.

Кратковременные неустойчивые пробои изоляции, продолжительность которых составляет от 1 до 10 мс, между значительными по длительности бестоковыми паузами (от 1 до 17 минут) являются причиной большинства «устойчивых» однофазных замыканий на землю. Устойчивое однофазное замыкание на землю возникает через отрезок времени от 1 минуты до 10 суток и более после первого кратковременного пробоя.

При появлении надежной гальванической связи поврежденной фазы с землей (например, с заземленным корпусом электроустановки) возникает бездуговое однофазное замыкание на землю. Токи и напряжения нулевой последовательности можно считать синусоидальными и максимальными по величине. Простейший режим функционирования с точки зрения зашиты – это бездуговое однофазное замыкание на землю.

Контакт земли и фазы через неметаллические предметы (например, при падении провода на сухую почву, через деревянные части конструкции и т.д.) может привести к однофазному замыканию на землю с очень большим переходным сопротивлением. Переходное сопротивление, при падении провода воздушной линии 10 кВ на песок, изменяется примерно от 7 до 5 кОм в течение нескольких секунд. В Польше величина сопротивления равна 13,5 кОм, а в Канаде – 7,5 кОм. Большие переходные сопротивления могут значительно усложнить требования к защитам воздушных линий от однофазных замыканий на землю, так как рост переходного сопротивления приводит к уменьшению и напряжения  $U_0$ , и токи нулевой последовательности I<sub>0</sub>.

При пробоях и перекрытиях фазной изоляции возникает дуговое замыкание. Во время замыкания в дуге появляется «прерывистая» форма кривой тока. Такую дугу называют перемежающейся. При однофазном замыкании на землю ток в реле защиты может прерываться на некоторое время и содержать большое количество высокочастотных составляющих.

Иногда в токе и напряжении нулевой последовательности могут возникать субгармонические составляющие.

Возможно прерывание дуги на значительное время, превышающее несколько периодов промышленной частоты.

Время горения дуги и протяженность бестоковых пауз могут варьироваться при различных значениях тока однофазного замыкания на землю и фазах развития процесса.[20]

4.2 Анализ схемы трехфазной сети в режиме однофазного замыкания на землю

На рисунке 3.1 приведена эквивалентная схема замещения трехфазной электрической сети при однофазном замыкании на землю. В нейтраль сети с фазными напряжениями  $E_k(t)$ , k=1,2,3, введены регулируемая катушка индуктивности  $L(t)$ , обладающая активным сопротивлением R(t) или резистор R<sub>3</sub>(t). Рассмотрим данную схему в случае с компенсированной нейтралью.

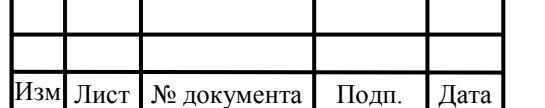

Распределенные фазные емкости  $C_k$  (t),  $k=1,2,3$  и активные проводимости  $g_k(t)$ , k=1,2,3, изоляции заменяются сосредоточенными элементами. Нелинейное сопротивление однофазного замыкания, характеризуемое Вольтовой дугой, введеной между фазой 3 и землей:

$$
I_0(t)=f[U_3(t)], \t\t(4.1)
$$

где  $I_0(t)$  и  $U_3(t)$  - ток и напряжение места повреждения сети.

ЭДС источников  $E_k(t)$ , k=1,2,3, распределяются между параллельно соединенными  $C_k(t)$  и  $g_k(t)$ , k=1,2,3 и последовательно соединенными L(t) и R(t) компенсирующего реактора или  $R_3(t)$  так, что напряжение  $U_k(t)$  между k-той фазой и землей есть результат сравнения напряжения  $E_{\kappa}(t)$  и напряжения  $e(t)$  на реакторе или резисторе:

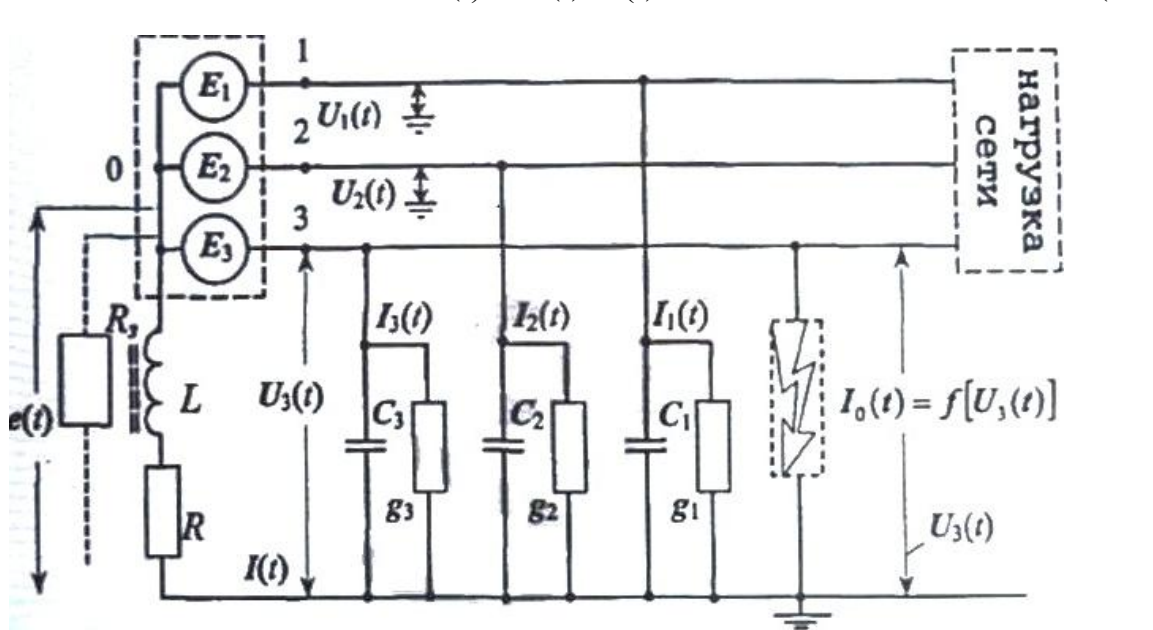

 $U_k(t) = E_k(t) - e(t)$  (4.2)

Рисунок 4.1 - Упрощенная схема замещения трехфазной электрической сети с сосредоточенными параметрами

Полученное напряжение  $U_k(t)$ , k=1,2,3, порождает токи  $I_{C_k}(t)$  и  $I_{g_k}(t)$  в соответствии с физическими законами:

$$
I_{Ck}(t) = D[C_k(t) U_k(t)], I_{gk}(t) = g_k(t) U_k(t), k = 1, 2, 3.
$$
 (4.3)

Согласно схемы на рисунке 3.1 ток Ik(t) k-той фазы сети на землю будет равным:

$$
I_k(t) = I_{Ck}(t) + I_{gk}(t), k = 1, 2, 3.
$$
\n(4.4)

В месте же однофазного замыкания на землю развивается ток  $I_0(t)=f[U_3(t)]$ . Сумма всех токов, т.е. I(t)=  $I_0(t)+I_1(t)+ I_2(t)+ I_3(t)$ , протекает, вообще говоря, через

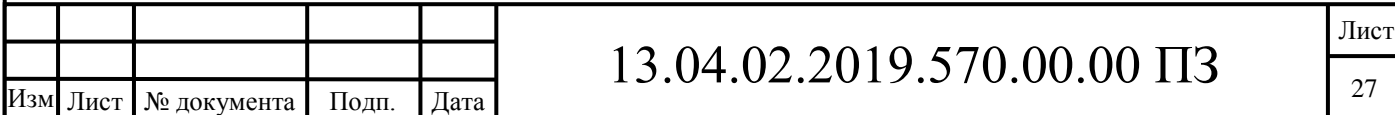

нелинейную индуктивность  $L(t)=L[I(t)]$  и активное сопротивление  $R(t)$  реактора, являясь причиной образования напряжения:

$$
U_{L}(t)=D[L(I(t))I(t)], \qquad (4.5)
$$

на нелинейной индуктивности L(t) и напряжения:

$$
U_R(t)=R(t)I(t),\t\t(4.6)
$$

на сопротивление R(t). Результирующее напряжение e(t) реактора равно:

$$
e(t) = U_{L}(t) + U_{R}(t). \tag{4.7}
$$

С понятием утечки обычно связывают процесс стекания на землю зарядов с токоведущих элементов сети, вызванный либо повреждением изоляции, либо случайным прикосновением обслуживающего персонала. Сильноточные утечки называются замыканиями. В этой связи утечки как правило в низковольтных сетях до 1140 В, замыкания - в высоковольтных сетях 6-10 кВ.

Следует различать три режима работы трехфазной электрической сети. Назовем их режимами А, В, и С.

Режим A — это режим работы сети, когда в ней отсутствуют какие-либо повреждения и опасные ситуации.

Режим В - это режим однофазного глухого замыкания на землю или режим однофазной утечки, когда между фазой сети и землей появляется сосредоточенное повреждение в виде некоторого активного сопротивления  $R_0 = 1/g$ о.

Режим С - это такой режим однофазного замыкания на землю, при котором образуются дуговые или искровые процессы в месте повреждения изоляции, описываемые гистерезисной нелинейностью типа Вольтовой дуги. По аналогии можно ввести режимы Д и Т, как режимы соответственно двухфазных или трехфазных замыканий сети, при которых поврежденные участки следует немедленно отключить, переводя сеть в режим А.

С точки зрения защитной минимизации токов режимы В и С являются основными рабочими режимами, режим А; подготовительным к режимам В, С или режимом их ожидания. Режимы же Д и Т - это режимы опасной ситуации, требующие быстродействующего защитного отключения всей сети или поврежденных присоединений.

#### 4.3 Анализ процессов при однофазном замыкании на землю

При однофазном замыкании на землю в электрических сетях 6-10 кВ необходимы анализ переходных процессов и оценка их параметров при решении следующих задач:

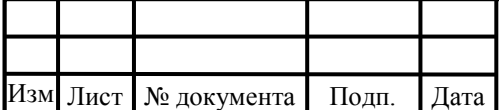

1) исследование перенапряжений, сопровождающихся дуговыми прерывистыми однофазными замыканиями на землю в воздушных линиях 6-10 кВ, в переходных режимах;

2) оценка значения тока при дуговых прерывистых однофазных замыканиях на землю в месте повреждения линии;

3) исследование влияния на устойчивость работы защит от данного вида повреждений переходных процессов при однофазных замыканиях на землю;

4) оценка соотношений и параметров переходных напряжений и токов, используемых для работы защит от однофазных замыканий на землю, реагирующих на переходный процесс.

4.3.1. Напряжение и токи нулевой последовательности в сети с изолированной нейтралью в установившемся режиме замыкания на землю

Защиты от однофазных замыканий на землю реагируют на токи и напряжение нулевой последовательности. Разумность использования составляющих нулевой последовательности для работы защит от однофазных замыканий на землю обуславливается тем, что в симметричной системе они отсутствуют в рабочих режимах и при междуфазных коротких замыканиях и появляются только при замыканиях фаз на землю. Такие защиты обеспечивают значительное повышение их чувствительности.[21]

На рисунке 4.2 представлена трехфазная сеть переменного тока при нормальной работе по фазам, которой протекают токи, вызванные емкостями фаз на землю  $\rm C_{0A}, \rm C_{0B}, \rm C_{0C}$ и токи нагрузки. Токи, вызванные активными проводимостями фаз сети на землю  $G_{0A}$ , $G_{0B}$ , $G_{0C}$ , в сети с изолированной нейтралью 2–6 % не превышают емкостных токов и при анализе установившихся режимов ими можно пренебречь без однофазных замыканий на землю и с однофазными замыканиями на землю. Активные проводимости и емкости между фазами линии на установившиеся значения параметров нулевой последовательности не влияют и в схеме на рисунке 4.2 не учтены.

По сравнению с падениями напряжения на емкостных сопротивлениях падение напряжения от емкостных токов и токов нагрузки в продольных сопротивлениях воздушной линии и источника питания, ничего не значат. Напряжение  $\mathfrak{SU}_0$ в установившемся режиме однофазного замыкания на землю в любой точке электрически связанной сети практически одинаково и не зависит от расположения места повреждения в сети (кроме повреждений в обмотках электрических машин и трансформаторов). Возникновение изменение напряжения фаз и напряжения  $3{\rm U}_{0}$  относительно земли используются для работы неселективной сигнализации однофазных замыканий на землю и контроля изоляции фаз воздушных линий относительно земли или общей неселективной защиты от однофазных замыканий на землю (с действием на отключение).

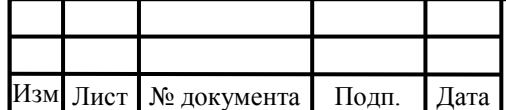

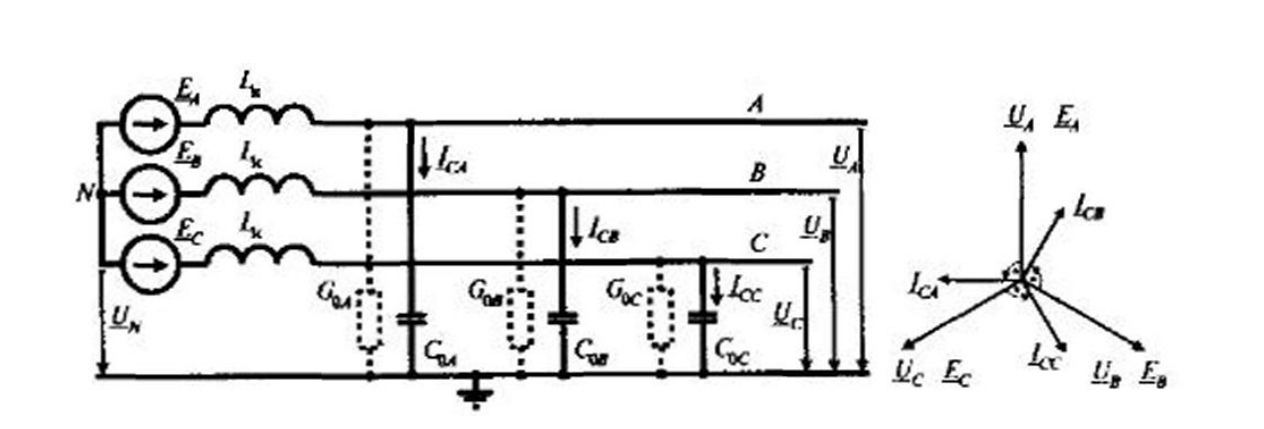

Рисунок 4.2 – Векторные диаграммы емкостных токов и напряжений в нормальном режиме сети с изолированной нейтралью

На схеме электрической сети с изолированной нейтралью отражены процессы при внутреннем, изображенной на рисунке 4.3, и внешнем, изображенной на рисунке 4.4, замыкании на землю: защищаемая линия показана суммирующим трансформатором ТА и защитой Р в начале линии. Все остальные элементы сети, подключенные к шинам, замещаются другой линией.

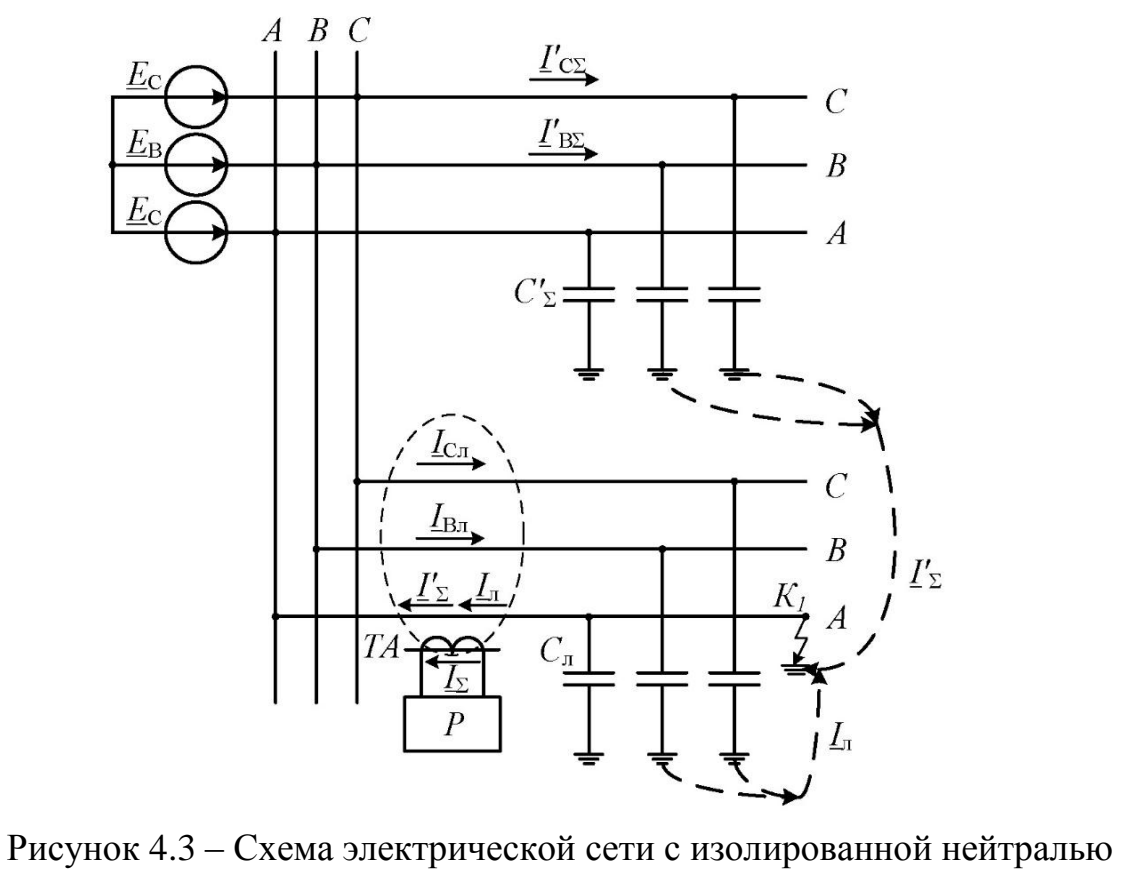

при внутреннем замыканиях на землю

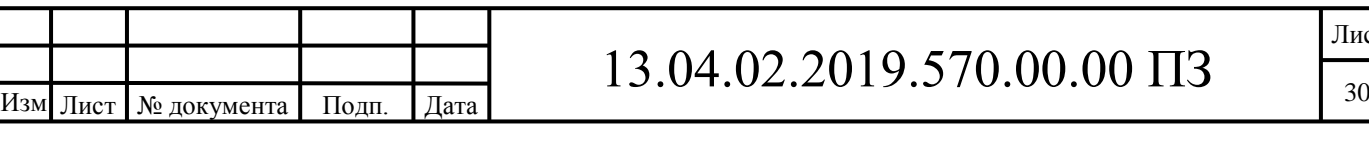

Лист

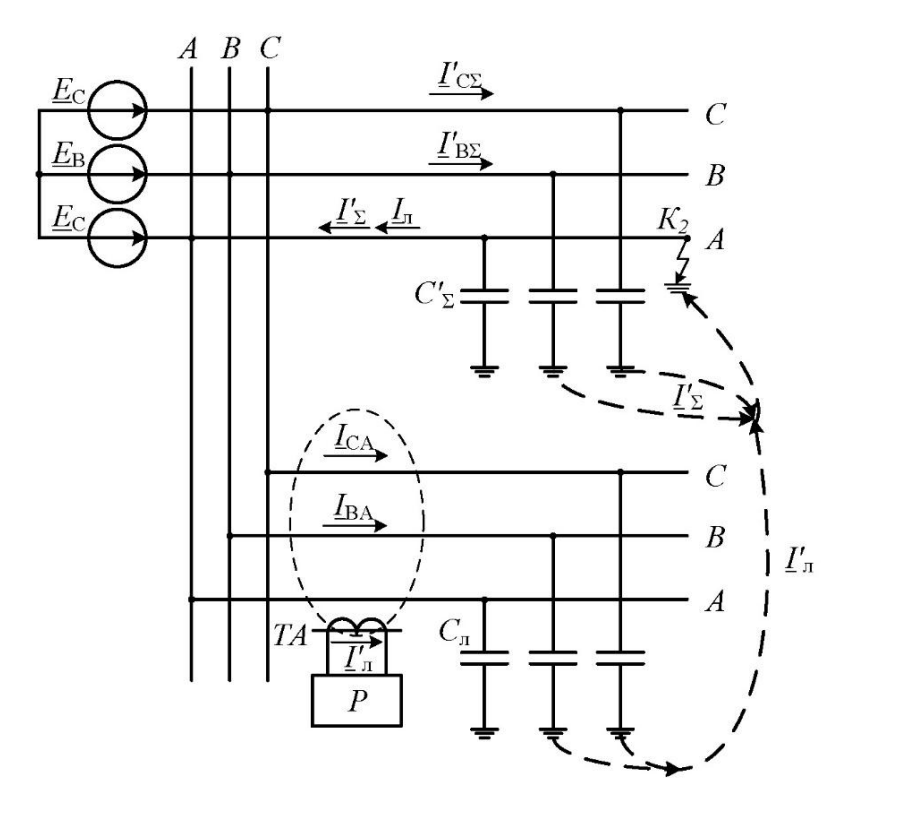

Рисунок 4.4 – Схема электрической сети с изолированной нейтралью при внешнем замыканиях на землю

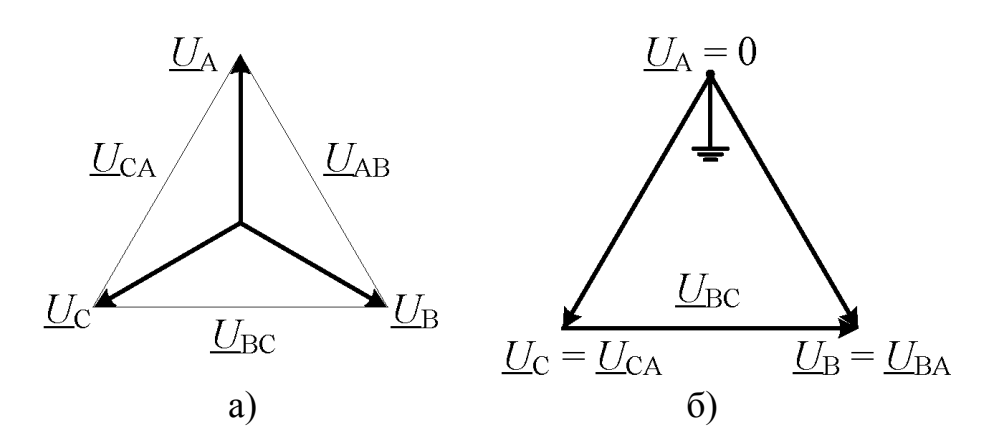

Рисунок 4.5 – Напряжения сети с изолированной нейтралью: а - нормальный режим, б - замыкание на землю фазы А

При замыкании фазы А на землю на защищаемой линии изображенной на рисунке 3.4 (а), потенциал фазы А и защищаемой линии, и всех электрически связанных с ней элементов становится равен нулю, а потенциал неповрежденных фаз В и С, изображенных на рисунке 3.4 (б), увеличиваются до линейного напряжения. Каждая из фаз обладает определенной емкостью относительно земли  $(\,{\rm C}_{\rm JI}\,$  – емкость защищаемой линии,  $\,{\rm C}\,'_{\Sigma}\,$  - эквивалентная емкость остальных элементов).

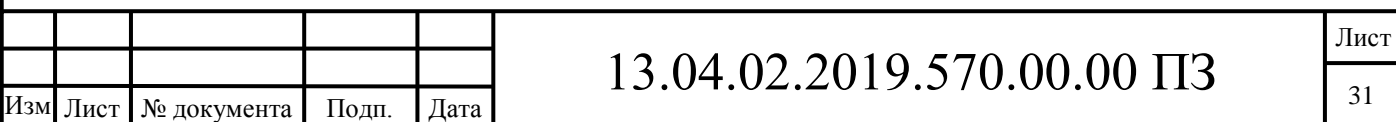

С учетом этого, потенциал фаз В и С относительно земли соответственно равен:  $U_B = E_B - E_A = a^2 E_A - E_A$ ;  $U_C = E_C - E_A = aE_A - E_A$ .

Емкостные токи  $\Gamma_{\texttt{B}\Sigma}$ и  $\Gamma_{\texttt{C}\Sigma}$ от эквивалентных внешних элементов равны:

$$
\Gamma_{\mathcal{B}\Sigma} = j\omega \cdot \mathbf{C'}_{\Sigma} \cdot (a^2 - 1) \cdot \mathbf{E}_{\mathcal{A}}; \ \Gamma_{\mathcal{C}\Sigma} = j\omega \cdot \mathbf{C'}_{\Sigma} \cdot (a - 1) \cdot \mathbf{E}_{\mathcal{A}}.
$$
 (4.8)

где ω = 2πf- круговая частота, рад/с; f - промышленная частота, Гц.

Результирующий емкостной ток  $\Gamma_{\Sigma} = \Gamma_{B\Sigma} + \Gamma_{C\Sigma}$  подтекает к т.  $K_1$  на защищаемой линии.

Ток, вытекающий из точки  $K_1$  и протекающий через защищаемую линию, имеет противоположную току  $\Gamma_{\Sigma}$  полярность (направление от линии к шинам на рисунке 4.3):

$$
3I_0 = -I'_{\Sigma} = -(I'_{\text{B}\Sigma} + I'_{\text{C}\Sigma}) = 3j\omega \cdot C'_{\Sigma} \cdot E_A. \tag{4.9}
$$

Емкостные токи  $I_{Bn}$  и  $I_{Cn}$ , подтекающие от фаз поврежденной линии к месту замыкания  $\mathrm{\,K}_{\mathrm{\,I}}$ , соответственно равны

$$
\mathbf{I}_{\mathbf{B}\mathbf{I}} = \mathbf{j}\omega_0 \cdot \mathbf{C}_{\mathbf{I}} \cdot (\mathbf{a}^2 - 1) \cdot \mathbf{E}_{\mathbf{A}}; \mathbf{I}_{\mathbf{B}\mathbf{I}} = \mathbf{j}\omega \cdot \mathbf{C}_{\mathbf{I}} \cdot (\mathbf{a} - 1) \cdot \mathbf{E}_{\mathbf{A}},
$$
(4.10)

а суммарный емкостной ток линии  $\Gamma_{\pi} = \Gamma_{B\pi} + \Gamma_{C\pi}$  по знаку противоположен току I<sub>л</sub>, протекающему к шинам по поврежденной фазе A. С учетом этого, в суммирующем трансформаторе ТА емкостные токи поврежденной линии взаимно компенсируются, так как  $I_{Bn} + I_{Cn} + I_n = 0$ .

Поэтому, при однофазных замыканиях на землю на защищаемой линии суммирующий трансформатор тока ТА измеряет сумму емкостных токов, которые создаются всеми внешними по отношению к защищаемой линии элементами энергосистемы.

При замыкании на землю в т. К2 на любом элементе энергосистемы вне рассматриваемой линии на рисунке 4.4 через трансформатор ТА протекают только емкостные токи неповрежденных фаз линии. Утроенный ток нулевой последовательности, измеряемый защитой, равен

$$
3I_0 = I_{Bn} + I_{Cn} = -(I'_{B\Sigma} + I'_{C\Sigma}) = -3j\omega \cdot C_n \cdot E_A.
$$
 (4.11)

Следовательно, селективная защита от замыканий на землю выполняется с контролем токов нулевой последовательности, а ток срабатывания выбирается отстройкой от внешних замыканий от собственных емкостных токов линии по выражению (4.11). Отстройка производится при перемежающихся дуговых замыканиях с учетом возможных бросков емкостного тока.[22] Также отстройка производится с учетом небаланса по току  $\text{3I}_{\text{0}}$ , обусловленного не идеальностью харак-

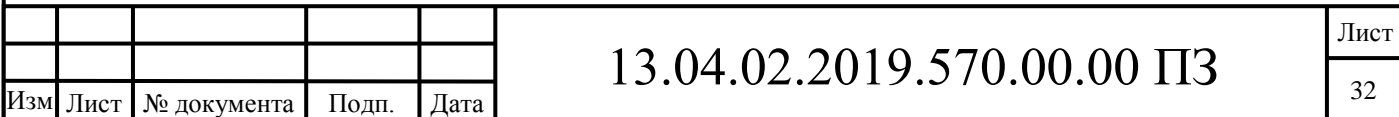

теристик намагничивания трансформатора тока нулевой последовательности. Селективность защиты определяется различием емкостных токов при внешних и внутренних замыканиях на землю. Она обеспечивается лишь при условии, что емкость защищаемой линии значительно меньше эквивалентной суммарной емкости внешних элементов.

Принцип действия селективной токовой защиты нулевой последовательности основан на отслеживании значений тока  $3{\rm I}_0$  в защищаемом присоединении с заданной постоянной величиной тока срабатывания защиты при внутренних и внешних однофазных замыканиях на землю, его также называют принципом «абсолютного замера» тока  $3I_0$ . Этот принцип можно использовать для выполнения селективной защиты от однофазного замыкания на землю, если  $({\rm I}_{\rm c\Sigma}-{\rm I}_{C1})$  >  ${\rm I}_{C1}$ . Для сетей с довольно большим количеством присоединений выполняется соотношение  $I_{c2} > I_{C1}$ . Для подобных сетей ток  $3I_0$  в поврежденном присоединении всегда больше, чем в любом из неповрежденных.

При данных условно положительных направлениях токов нулевой последовательности в линиях ток  $3I_0$ в поврежденном присоединении отстает, а в неповрежденном присоединении опережает напряжение  $\mathrm{3U}_{0}$ на угол  $\pi/2.$ 

Замеряя ток фазы  $3I_0$  по отношению к напряжению  $3U_0$  можно определить присоединение с однофазным замыканием на землю. Данный метод абсолютного замера определения поврежденного присоединения используется в направленной токовой защите от однофазных замыканий на землю. Полная мощность нулевой последовательности, которая передается при однофазном замыкании на землю по линиям, фактически равна реактивной составляющей мощности. Если учесть малое значение активной составляющей токов  $\operatorname{3I_0},$  то направленную защиту разумно выполнять реагирующей на полную мощность нулевой последовательности.

В поврежденном и неповрежденном присоединениях фазы токов  $3{\rm I}_0$  всегда противоположны. Поврежденное присоединение можно определить, сравнивая между собой фазы токов  $\mathfrak{sl}_0$  во всех присоединениях защищаемого объекта. Данный способ используется в централизованной токовой направленной защите относительного замера.

Общая неселективная сигнализация однофазных замыканий на землю по напряжению  $\mathrm{SU}_0$ , токовая защита нулевой последовательности абсолютного замера и токовая направленная защита, которая реагирует на направление мощности нулевой последовательности в защищаемой линии при однофазных замыканиях на землю, получили практическое применение в электрических сетях.

4.3.2. Токи и напряжение нулевой последовательности в переходных режимах замыкания на землю

Схема замещения для расчета переходных процессов при однофазном замыкании на землю.

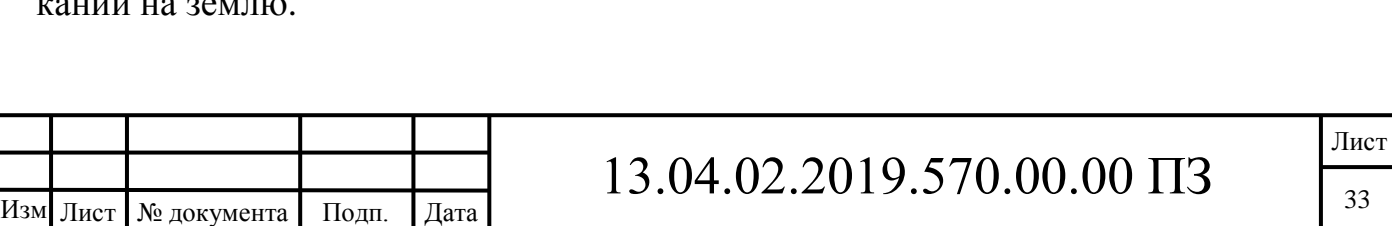

Переходный процесс при однофазном замыкании на землю делится на две стадии, связанные с разрядом емкостей поврежденной фазы на землю, которые сопровождаются перезарядом междуфазных емкостей, и зарядом емкостей неповрежденных фаз. При однофазном замыкании на землю в реальных электрических сетях и на физических моделях, которые учитывают распределенный характер параметров линий, в разрядных и зарядных составляющих тока и напряжения переходного процесса при однофазном замыкании на землю преобладает по одной частотной составляющей, определяющей их форму и амплитуду. Частота и амплитуда указанных частотных составляющих определяется переходным сопротивлением  $\mathtt{R}_\Pi$  в месте повреждения и параметрами поврежденной линии на участке от шин до точки однофазного замыкания на землю, суммарными междуфазными емкостями неповрежденной части сети и суммарной емкостью фаз сети на землю. В связи с этим сложный волновой переходный процесс при однофазном замыкании на землю в электрических сетях 6–10 кВ можно приближенно рассматривать как переходный процесс в схеме с сосредоточенными параметрами исключение составляют однофазные замыкания на землю на шинах или в непосредственной близости от шин, когда необходимо учитывать явно выраженный волновой характер разрядных составляющих.

Защиты от однофазных замыканий на землю основаны на использовании переходных процессов. Для их выполнения в основном используются начальные фазные соотношения переходного тока и напряжения нулевой последовательности. Потери в контуре нулевой последовательности при соответствующем выборе входных информационных величин не оказывает влияния на фазные соотношения переходного тока и напряжения нулевой последовательности.

Частота разрядной составляющей  $2π$ ω  $f_p = \frac{\omega_p}{2}$  $\beta_p = \frac{\omega_p}{2}$  в зависимости от типа линий электрической сети (воздушные или кабельные), их длин и удаленности точки однофазного замыкания на землю от шин защищаемою объекта обычно составляет от нескольких до сотен килогерц. Разрядные составляющие затухают в течение не-

скольких сотен микросекунд. Частота зарядной  $2π$ ω  $f_3 = \frac{\omega_3}{2}$  составляющей зависит в основном от суммарного емкостного тока сети  $\,I_{\mathrm{C}\Sigma}^{}\,$  и индуктивности источника питания  $\text{L}_{\text{H}}$  и лежит обычно в пределах от нескольких сотен герц до нескольких килогерц. Зарядная составляющая затухает в течение 3 –5 мс.

Смешение нейтрали  $u_N(0) \neq 0$  в момент возникновения пробоя изоляции может привести к нарушениям начальных фазных соотношений между переходным напряжением  $\mathsf{u}_0$  и переходными токами  $\mathsf{i}_0$  в присоединениях защищаемого объекта.

В связи с этим использование начальных фазных соотношений между  $\mathbf{u}_0$  и  $\mathbf{i}_0$ в некоторых условиях могут приводить к излишним срабатываниям направленных импульсных защит от однофазных замыканий на землю.

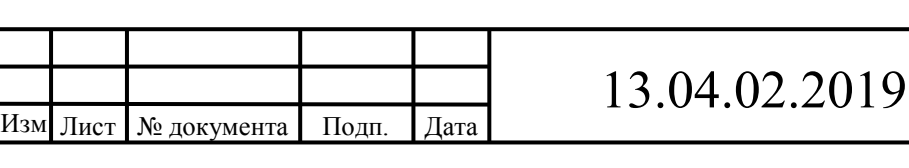

Для электрических сетей с достаточно большим количеством присоединений, обычно выполняется соотношение  $C_{0C} > C_{0a}$  амплитуда переходного тока  $\rm i_{0\, no\, B}$  в поврежденном присоединении всегда больше, чем  $i_{0\,\text{\tiny{Hern}}}$  в любом из неповрежденных. Сравниваются амплитуды переходных токов  $i_0$  во всех присоединениях защищаемой электрической сети между собой, можно определить поврежденное присоединение. Этот способ определения присоединения с однофазным замыканием на землю используется в централизованных токовых защитах относительного замера амплитуд переходных токов.

При однофазных замыканиях на землю в централизованных импульсных непеременных защитах относительного замера соотношения начальных знаков переходных токов в присоединениях защищаемого объекта используются для определения поврежденного присоединения.

4.3.3. Влияние активных потерь в контуре нулевой последовательности на переходный процесс при однофазном замыкании на землю

При замыканиях через большое переходное сопротивление необходимо учитывать влияние потерь в контуре нулевой последовательности на соотношения электрических величин переходного процесса или значительном расстоянии от шин источника питания до места однофазного замыкания на землю. При увеличении потерь в контуре нулевой последовательности $\mathbf{u}_0$  и  $\mathbf{i}_0$ , разрядные составляющие  $u_{0p}$  и  $i_{0p}$ , к тому же суммарные свободные составляющие  $u_{0p} + u_{03}$ и  $i_{0p} + i_{03}$ сохраняют начальные соотношения знаков такими же, как и в случае малых потерь, а начальный знак зарядной составляющей тока  $i_{0}$  может изменяться на противоположный при неизменности начального знака составляющей напряжения  $\mathfrak{u}_{03}$ . Увеличение потерь в цепи тока однофазного замыкания на землю не искажает начальные фазные соотношения между производной  ${\rm du}_{\rm 0}/{\rm dt}$  и током  ${\rm i}_{\rm 0},$  но может существенно изменить соотношение амплитуд разрядных и зарядных составляющих напряжения и тока.

При увеличении потерь отношение амплитуд составляющих напряжения  ${\rm U_{0mp}}$  /  ${\rm U_{0rm}}$  возрастает, а отношение амплитуд составляющих токов  ${\rm I_{0mp}/I_{0rm}}$ уменьшается, но остается существенно больше 1. Разрядная составляющая определяет амплитуду и начальный знак переходного тока  $\boldsymbol{\mathrm{i}}_0$  в случае малых потерь в контуре нулевой последовательности, также при однофазном замыкании на землю через большое переходное сопротивление. Зарядные составляющие напряжения  $\rm u_{0_3}$  и тока  $\rm i_{0_3}$ могут сохранять колебательный характер даже при значениях  $\rm R_{II},$ равных десяткам Ом, однако амплитуда их в напряжении  $\mathsf{u}_0$  и токе  $\mathsf{i}_0$  с ростом сопротивления  $\mathsf{R}_\Pi$  резко уменьшается. Частота зарядных колебаний в этих условиях возрастает и стремится к пределу  $\omega_\text{3 max} = 1/\sqrt{L_2 C_2}$  . Этот предел определяет частоту собственных колебаний сети в режиме без однофазного замыкания на

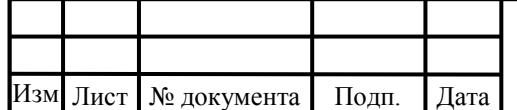

.

# $13.04.02.2019.570.00.00 \text{ }\Pi 3$

землю. При подходящих параметрах частота разрядных колебаний  $\omega_\mathrm{p}$  может быть даже меньше, чем частота зарядных колебаний  $\omega_{_3},$  следовательно частотное разделение указанных составляющих тока и напряжения переходного процесса обычно невозможно.

Самым простым способом обеспечения не срабатываний защит от однофазных замыканий на землю, которые реагируют на переходные токи и напряжение нулевой последовательности, считается применение специального пускового органа по напряжению  $3U_{0}$ .

Выбор рабочего спектра частот для устройств зашиты от однофазных замыканий на землю, основанных на использовании переходных процессов. Частоты токов переходного процесса при однофазном замыкании на землю могут лежать в пределах от десятков герц до сотен килогерц. Высокую устойчивость функционирования устройств защиты от однофазных замыканий на землю, которые основаны на использовании электрических величин переходного процесса в таком широком диапазоне частот, весьма трудно обеспечить, следовательно, приходится ограничивать "верхний" предел рабочего спектра частот. В этом спектре необходимо обеспечивать устойчивость функционирования защит от однофазных замыканий на землю, которые используют для действия переходный процесс, при внутренних повреждениях. Данный предел определяется, анализируя распределение энергии между гармоническими составляющими в "текущем спектре" переходною тока  $i_0(t)$ .

В "текущем спектре" распределение энергии непериодического колебания находится равенством Парсеваля:

$$
\mathfrak{I} = \frac{1}{\pi} \int_{0}^{\pi} |S(\omega)|^2 dt,
$$
 (3.12)

где Э – энергия колебания (при нагрузке в 1 Ом); S(ω)– спектр колебания S(t). Рассматривая распределение  $|S(\omega)| = S(\omega)$  тока в интервале времени, обычно не превышающем нескольких десятков микросекунд, наблюдения переходного процесса измерительными органами защиты от однофазных замыканий на землю, возможно определить полосу частот, в которой сосредоточена основная часть энергии входного сигнала. Анализ, выполненный по уравнениям переходного процесса для сети с изолированной нейтралью при варьируемых параметрах электрической сети и условий возникновения пробоя изоляции  $(I_{c\Sigma} = 1/100A,$  $\varphi = 0/90^{\circ}$ , удаленность точки однофазного замыкания на землю от шин  $\rm l_s = 0.1/10$ км,  $\rm R_{II} = 0/100$ Ом и др.), показал, что  $80 - 90$  % энергии входного сигнала  $i_0(t)$  сосредоточено в полосе частот до 2 – 3 кГц. В связи с этим при выполнении устройств защиты от однофазных замыканий на землю, основанных на использовании переходного процесса, "верхняя" рабочая частота измерительных органов, обычно ограничена значением 2 – 3 кГц.

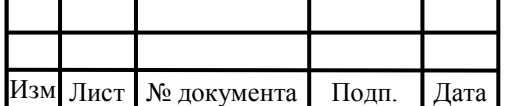

.

# $13.04.02.2019.570.00.00 \text{ }\Pi 3$
4.4 Классификация и характеристика внутренних перенапряжений сетей 6-10 кВ

Сети с изолированной и резонансно заземленной нейтралью могут длительно работать с однофазным замыканием на землю. Линейные напряжения в сети не искажаются при однофазном замыкании на землю. Это позволяет не отключать поврежденный участок сети и не прерывать электроснабжение потребителей электрической энергии. Дуга всегда горит в месте замыкания. Чаще всего она несёт не устойчивый характер. Это приводит к возникновению коммутационных перенапряжений.[23]

Внутренние перенапряжения в сетях 6-10 кВ делятся на два вида:

– квазистационарные перенапряжения, возникающие при неблагоприятных сочетаниях реактивных элементов сети и ЭДС источников питания. Данные перенапряжения носят длительный характер и происходят до тех пор, пока не будет устранена причина их возникновения;

– коммутационные перенапряжения обычно возникают при различных коммутациях электрической сети. В реальных условиях под ними понимают все плановые и аварийные коммутации.

4.4.1 Квазистационарные перенапряжения

Напряжением несимметрии – наличие на нейтрали некоторого напряжения при нормальной работе сети с изолированной нейтралью. Данное напряжение появляется при существовании несимметрии в емкостях отдельных фаз сети или при различной величине проводимостей фаз, обусловленных, к примеру, различной степенью загрязнения.

В сети с изолированной нейтралью у нетранспонированной воздушной линии 10кВ с горизонтальным расположением проводов на П-образных деревянных опорах при междуфазном расстоянии 3м емкости крайних фаз относительно земли на 10% больше емкости среднего провода. В данной ситуации возможен случай смещения нейтрали примерно на 0.7 кВ.

Возможны возникновения резонансных повышений напряжения не только при естественной несимметрии емкостей фаз, а также и при значительной несимметрии емкостей, которая вызвана обрывом проводов и неполнофазными включениями линий. Граница повышения напряжения зависит от насыщения магнитопровода дугогасящего реактора.

Нарушение симметрии сети без дугогасящего реактора, вызываемое обрывом проводов с заземлением и без заземления, неодновременным включением и отключением фаз могут иметь место перенапряжения, обусловленные «опрокидыванием» фазы трансформатора. При данном явлении перенапряжения на емкости линии могут достигать 4Uф. Опрокидывания фазы трансформатора возникает лишь при слабо загруженных трансформаторах и на линиях определенной длины.

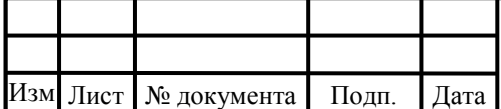

### 4.4.2 Коммутационные перенапряжения

Одним из самых распространенных видов повреждений в сетях 6-10 кВ являются дуговые замыкания на землю. Пробой изоляции в любой из точек сети вызывает замыкание на землю. Характер замыкания зависит от условий в месте повреждения, величины емкостного тока и параметров сети. Замыкания можно разделить на три вида: через устойчивую дугу, через перемежающуюся дугу, металлическое замыкание. При устойчивом горении дуги в месте повреждения, как и при металлическом замыкании, кратность перенапряжений мала (2.4Uф). Она зависит от переходного процесса в момент замыкания.[24]

Перемежающуюся дугу можно сравнить с рода коммутатором, который то замыкается, то размыкается, что приводит к перенапряжениям. Смысл образования перенапряжений в сети с изолированной нейтралью заключается в зарядах, которые остаются после погасания дуги на неповрежденных фазах. Они распределяются по всей сети, поднимая потенциал линии относительно земли. На повышенный потенциал накладывается рабочее напряжение, в результате чего на поврежденной фазе получается повышение напряжения, вызывающее повторные зажигания дуги.

Максимальная величина перенапряжений способна увеличиваться до 3.2Uф, но это происходит редко, так как требует совпадения ряда условий. Продолжительность предельных перенапряжений (обычно не более 2-3 с) тоже ограничена, поскольку после нескольких последовательных зажиганий дуга либо окончательно обрывается, либо, прожигая изоляцию превращается в устойчивую.

Максимальные кратности перенапряжений почти не зависят от величины емкостного тока и номинального напряжения сети. Возможность появления заданной величины кратности перенапряжений представлена на рисунке 4.6.

При перемежающейся дуге характерными особенностями перенапряжений являются значительная длительность по сравнению с другими видами коммутационных перенапряжений, как и то, что они охватывают всю сеть данного напряжения.

Данный вид перенапряжений опасен для оборудования с нормальной изоляцией в сетях с изолированной нейтралью. Для вращающихся машин уровень дуговых перенапряжений лежит выше профилактических эксплуатационных, но ниже заводских испытательных. В связи с этим могут возникнуть повреждения машин при дуговых замыканиях.

Косинусные конденсаторы, соединенные, обычно, в треугольник или звезду с изолированной нейтральной точкой, увеличивают междуфазную емкость и тем самым снижают уровень перенапряжений.

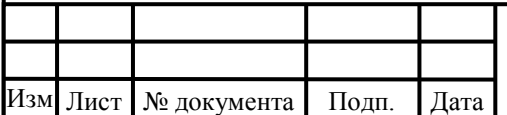

.

## 13.04.02.2019.570.00.00  $\overline{\text{II3}}$

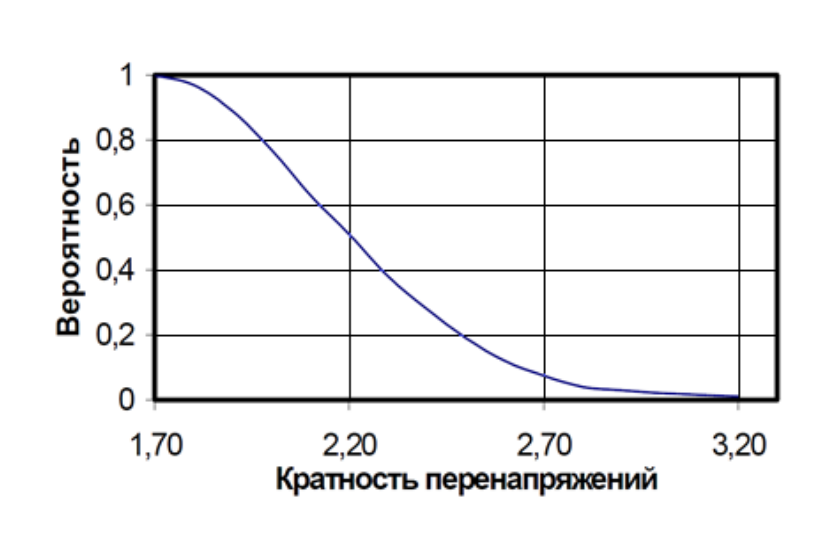

Рисунке 4.6 – Вероятность дуговых перенапряжений

Увеличение значений перенапряжений при дуговых замыканиях вызывает присутствие в сети токоограничивающих реакторов (особенно сдвоенных). Это обусловлено протеканием емкостных токов сети к месту замыкания через индуктивность реактора. Увеличение значений перенапряжений зависит от мощности токоограничивающих реакторов и емкости сети. Это в среднем 20-30% больше, чем без реакторов.

### 4.4.3 Перенапряжения при включение воздушных линий

Перенапряжения не превышают 2Uф при включении воздушных линий в нормальном симметричном режиме. В процессе поиска «земли» перенапряжения увеличиваются при наличии в сети однофазного замыкания на землю и могут увеличиваться до 5-6Uф, так как при включении переходной процесс накладывается на повышенный потенциал сети, обусловленный однофазным замыканием на землю. Процесс включения воздушной линии при однофазном замыкании на землю зачастую является причиной двойных замыканий на землю.

### 4.4.4 Отключение ненагруженных линий

Увеличивается вероятность влияние одной фазы на другие и появляются большие перенапряжения в сетях с изолированной нейтралью при отключении ненагруженных линий поскольку потенциал нейтрали не фиксирован, что способствует более высокому значению восстанавливающегося напряжения на межконтактном промежутке коммутационного аппарата. В итоге могут создаваться условия для повторных пробоев промежутка (характерно для аппаратов с низкой скоростью движения контактов), что также увеличивает перенапряжения.

При отключении ненагруженных линий масляными выключателями перенапряжения в 2% случаев достигают 4.5Uф; перенапряжения, превышающие 3Uф составляют примерно 7%.[25]

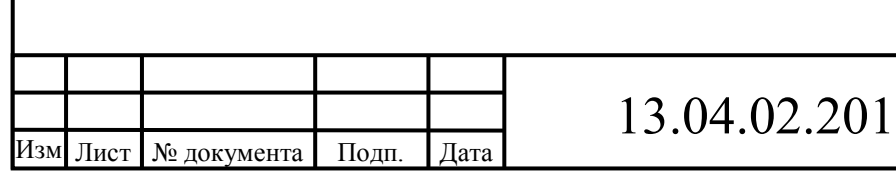

### 4.4.5 Отключение ненагруженных трансформаторов

Вероятность возникновения напряжения смещения нейтрали приводит к возрастанию перенапряжений при отключении ненагруженных трансформаторов с изолированной нейтралью. В 2% случаев перенапряжения превышают 5Uф. Перенапряжения можно оценить по кривой, изображенной на рисунке 4.7. Кривая получена при отключении ненагруженных трансформаторов 6-10 кВ с изолированной нейтралью воздушными и масляными выключателями. Кратность перенапряжений имеет примерно ту же величину на вторичной стороне отключаемого трансформатора, что и на первичной.

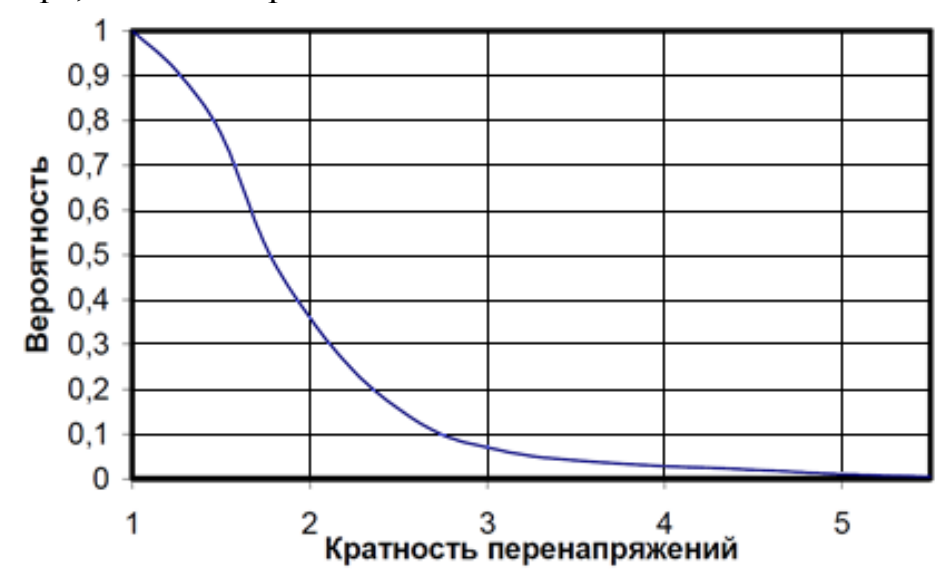

Рисунок 4.7 – Кривая вероятностей перенапряжений при отключении ненагруженных трансформаторов с изолированной нейтралью

Наибольшие перенапряжения возникают, когда ток намагничивания не достиг установившегося значения, при отключении ненагруженного трансформатора сразу после его включения.

В некоторых случаях могут быть опасны перенапряжения, которые связаны с перегоранием токоограничивающих плавких вставок, если конструкция вставки ограничивает перенапряжение недостаточно.

Скачки перенапряжений во время отключений малых индуктивных токов длятся примерно сотни микросекунд и по своему характеру близки к грозовым перенапряжениям и легко снижаются ограничителями перенапряжений. Мощность отключаемого трансформатора и емкость элементов сети подключенных к зажимам трансформатора влияют на амплитуду перенапряжений. Одна увеличивает перенапряжения, вторая снижает. На величину перенапряжений практически не влияют электрофизические свойства коммутационного аппарата.

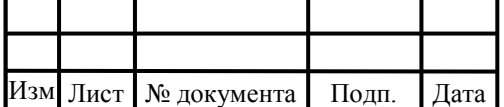

.

# $13.04.02.2019.570.00.00 \text{ }\Pi 3$

Вывод по разделу четыре:

Анализ схемы сети с однофазным замыканием на землю показал, что при замыкании одной из фаз на землю напряжение на двух остальных повышаются до межфазных, то есть в √3 раз, а переходный процесс при однофазном замыкании на землю определяется параметрами:

 $U_B$ ,  $U_C$  – потенциалы шин фаз В и С;

 $\Gamma_{\text{B}\Sigma}$ ,  $\Gamma_{\text{C}\Sigma}$  – емкостные токи от внешних эквивалентных элементов;

 $I_{\text{B}_{\text{II}}}, I_{\text{C}_{\text{II}}}$  – емкостные токи от фаз поврежденной линии;

 ${\rm I}_{{}_{\rm I\!I}}$  – емкостной ток защищаемой линии;

 $I'_{\Sigma}$  – результирующий емкостной ток;

- $\mathbf{C}_\textit{J\!I}$  емкость защищаемой линии;
- $C_{\Sigma}$  эквивалентная емкость остальных элементов;

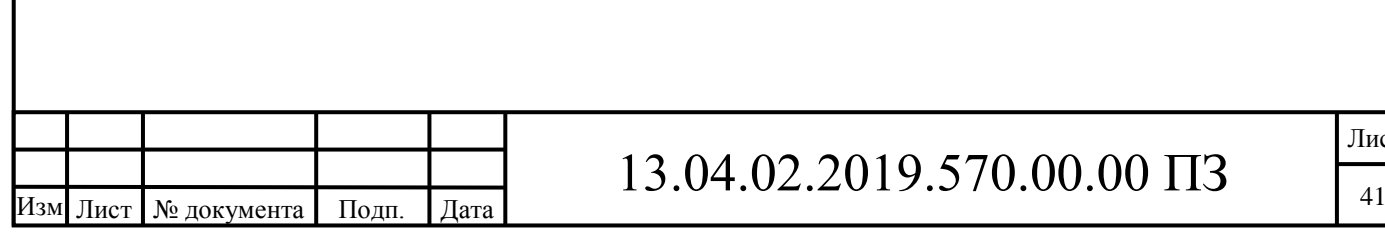

Лист

## 5 ИССЛЕДОВАНИЕ МЕТОДОВ ДИАГНОСТИКИ ОЗЗ В ЛЭП 6–10 КВ

Методы определения места повреждения (ОМП) делятся на дистанционные и топографические, как показано на рисунке 5.1. В дистанционных методах используются устройства, устанавливаемые в диспетчерских пунктах, которые указывают расстояние от места установки устройства до места повреждения. Топографические методы подразумевают определение места повреждения при движении по трассе с помощью переносных устройств, либо с помощью стационарных устройств, установленных вдоль ВЛ.

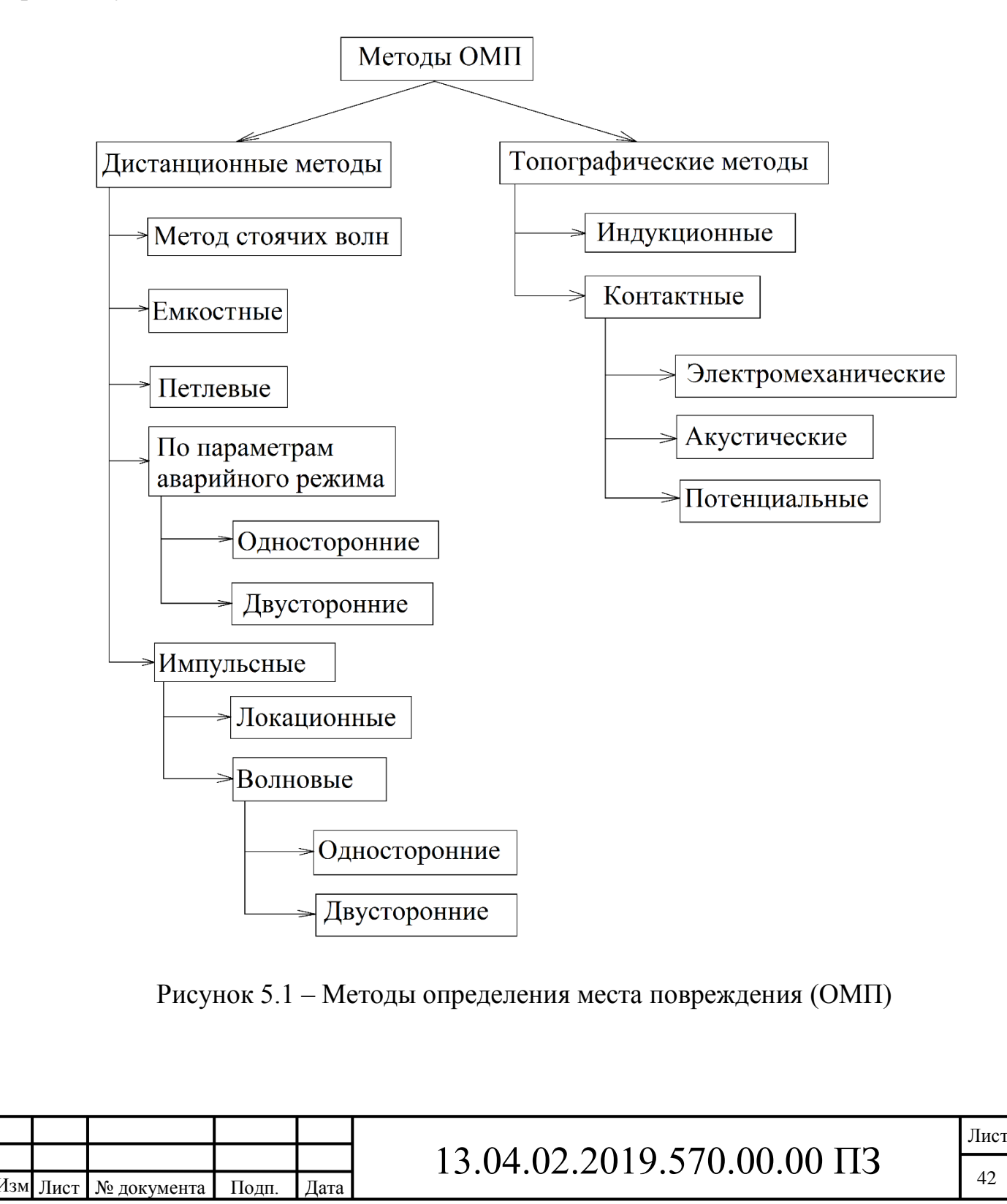

Дистанционные методы подразделяются на методы стоячих волн, емкостной, петлевой, по параметрам аварийного режима, импульсный, который делится на локационный и волновой.

Метод стоячих волн основан на измерении широкого диапазона частот полного входного сопротивления поврежденной линии.[26] Промежуток между резонансными частотами, а именно минимальное входное сопротивление и максимальное входное сопротивление зависят от расстояния до места замыкания. Источник синусоидального сигнала высокой частоты подключают к неисправной отключенной линии. Линию электропередачи следует рассматривать как длинную линию при довольно высоких частотах, а именно как линию с распределенными параметрами. Амплитудное значение напряжения и тока будет максимальным, когда частота источника испытательного напряжения и собственной резонансной частоты сети в начале линии уравниваются. Достоинством данного метода является относительно точное ОМП, а недостатком, то что необходимо отключать линию и использовать дополнительное оборудование, генерирующее высокочастотный синусоидальный сигнал, которое необходимо подключать отдельно на каждую поврежденную линию.

При обрыве жил кабеля в соединительных муфтах используют емкостный метод поиска места повреждения. Если имеет место обрыв лишь одной жилы кабеля, то место повреждения находится с помощью замера емкости  $\mathbf{C}_1$  сначала с одной стороны линии – затем с другой  $(\mathrm{C}_2)$ , затем длина линии делится пропорционально измеренным емкостям, после чего определяют место неисправности  $\, \mathrm{l_{x}}$ , используя форму

$$
l_x = \frac{LC_1}{C_1 + C_2}
$$

В случае глухозаземленной нейтрали сети, замеряют емкость с одного конца одного участка и целой линии, после чего вычисляют место неисправности по формуле

$$
l_x = \frac{LC_1}{C}
$$

Если на оборванной жиле емкость  $C_1$  возможно замерить лишь с одного конца, а другие жилы глухозаземлены, тогда место неисправности вычисляется с помощью данной формулы

$$
l_x = \frac{1000 \cdot C_1}{C_0}
$$

где  $\mathrm{C}_0$  — удельная емкость жилы рассматриваемого кабеля, которая берется их таблиц параметров кабельных линий.

При произведении замеров емкостным методом используют генераторы частотой 1000 Гц и мосты переменного и постоянного тока.

Достоинство данного метода в том, что для определения места повреждения не требуется сложного вычислительного оборудования, а недостаток в том

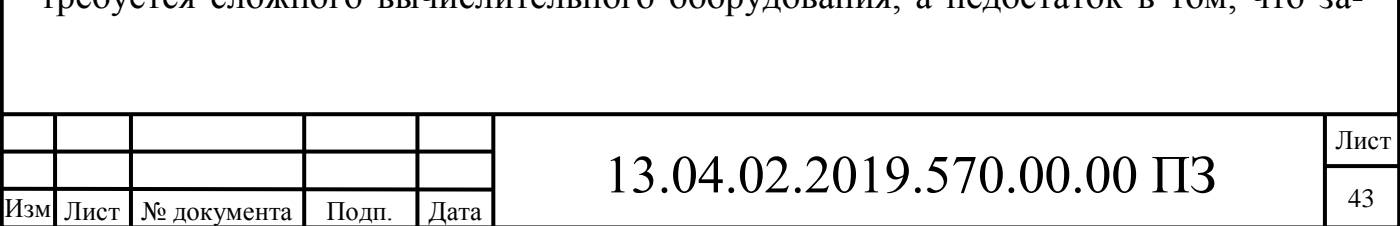

мер параметров должен производиться с двух сторон поврежденной линии, что увеличивает время поиска.

Петлевой метод используется при поврежденной изоляцией жилы без обрыва, а другая жила имеет хорошую изоляцию, переходное сопротивление в месте неисправности при этом не более 5кОм.[27] Данный метод пользуется измеренным сопротивлением линии до места неисправности. Для этого контур образованный соединением поврежденной фазы с неповрежденной перемычкой подсоединяется к источнику постоянного тока. Если требуется снизить величину переходного сопротивления, тогда изоляцию дожигают газотронной установкой или кенотроном. Схема питается от аккумулятора, в случае больших переходных сопротивлениях питание осуществляется от сухой батареи БАС-80 или БАС-60. Чтобы определить расстояние до места неисправности на одной стороне линии соединяют поврежденную жилу с неповрежденную жилой, а с другой стороны к этим же жилам подключают измерительный мост с гальванометром, питание которых осуществляется при помощи батареей или аккумуляторов. место повреждения определяют путем уравновешивания моста, при помощи формулы

$$
l_{x} = \frac{2LR_1}{R_1 + R_2}
$$

где 1<sub>x</sub> — расстояние до места неисправности, которое отсчитывается от места замера, м;

L — протяженность линии, м;

 $R_1, R_2$  — сопротивления в плечах моста, Ом.

При обратном подключении концов проводов, которые присоединяют прибор к жилам кабелей, стрелка прибора отклоняется в обратную сторону, это говорит о том, что неисправность расположена в самом начале линии со стороны места замера.

Достоинство метода заключается в минимальной потребности оборудования и измерением параметров с одной стороны линии, а недостатком, то что он может использоваться лишь при устойчивых металлических замыканиях, а подавляющее большинство однофазных замыканий на землю имеют неустойчивый характер. К тому же при замере на точность измерения значительное влияние оказывает сопротивление соединительных.

Методы определения места повреждения по параметрам аварийного режима пользуются замером параметров переходного процесса при аварийном режиме. Они подразделяются на односторонние и двухсторонние исходя из условия установки измерительного оборудования по сторонам неисправной линии.

Метод одностороннего замера параметров аварийного режима основан на решении уравнения петли короткого замыкания, а также использование математической модели линии. Для реализации метода необходимо наличие с одного конца неисправной линии параметров аварийного режима.

Достоинством метода является высокая точность диагностики и потребность всего в одном фиксирующем приборе, который устанавливается с одной из сто-

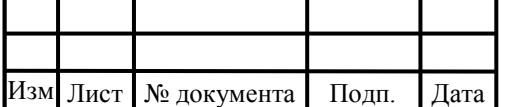

рон линии, а недостатком необходимость моделирования переходных процессов при однофазном замыкании на землю.

Метод двухстороннего замера параметров аварийного режима ПАР, основанный на теории многополюсников, требуют факт синхронизированной и полной информации с двух сторон линии. Чтобы произвести измерения требуется установить фиксирующие приборы по обе стороны неисправной линии, так же необходимы способы или средства синхронизации и каналы связи.[28]

Достоинство метода в том, что это один из самых высокоточных методов. Однако он имеет несколько основных недостатков, а именно сложность в технической реализации, которая требует больших денежных затрат, кроме того надежность напрямую зависит от правильности работы фиксирующих приборов по обе стороны линии, каналов связи и показаний устройств синхронизации данных приборов.

Характер и место повреждения можно определить импульсным методом. Этим методом производят замер интервала времени, за который распространяются электромагнитные волны (импульсов) по участкам линии. Время пробега специально генерируемого зондирующего импульса определяют локационные методы. Волновым методом замеряют момент прихода электромагнитной волны, возникающей в месте неисправности линии, на подстанцию.

Распределение волны по линии зависит числа, расположения относительно друг друга, высоты расположения над поверхностью земли, размера и материала тросов и проводов, а также от электропроводности линии. В реальных условиях волна перемещается со скоростью v=275 м/мкс в воздушной линии по петле фазаземля, а со скоростью v=296 м/мкс по петле фаза-фаза.

Локационный способ использует измерение отрезка времени между моментом возвращения к началу линии импульса, отраженного от места неисправности и моментом посылки в линию зондирующего электрического импульса. Путь, который равен удвоенному расстоянию до места неисправности импульсы проходят за определенное время. К тому же можно рассчитать расстояние до места повреждения по возмущениям, которые создает на осциллограмме место неисправности.

Искомое расстояние равно:

$$
l = \frac{t_{\pi}}{2} v
$$

где v – скорость распространения импульса в линии.

Достоинство метода – минимум оборудования. Недостатком данного метода является возникают проблемы в получении отраженного импульса достаточной амплитуды при определении места неисправности. К тому же, разветвленность электрической сети сильно сказывается на погрешности поиска.[29]

Односторонний волновой метод замера либо отличие времени возврата волн и по каналу фаза – фаза, либо сравнивает время между первой и второй отраженной волной от места неисправности.

Двусторонний волновой метод замера измеряет время между моментами достижения фронтами электромагнитных волн двух сторон линии. Волны возникают

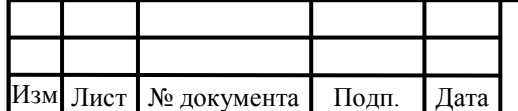

.

## $13.04.02.2019.570.00.00 \text{ }\Pi 3$

в месте неисправности (волна разряда фазы, замкнувшейся на землю). Обязательным условием для проведения измерений является синхронизированный отсчет времени на обеих сторонах линии с точностью до микросекунд. Что бы определить место с одной стороны на другую отправляется хронирующий сигнал. Этот процесс измерения сам по себе является довольно сложной для выполнения технической задачей.

Для более точного определения места повреждения используют топографические методы, которые делятся на контактные и индукционные. Контактные также, подразделяются на потенциальные, электромеханические и акустические.

Индукционный метод пользуется тем, что по всей длине линии улавливается характер изменения магнитное поля, которое создается токами, протекающими в линии.[30] Оперативная бригада при помощи переносного пробора, перемещаясь вдоль линии, определяет свое место положение по различным параметрам относительно места неисправности. Рядом с местом неисправности или в других характерных точках линии распознаются изменения параметров магнитного моля линии при помощи датчиков, а именно индикаторов, усилителей и индукционных рамок во время движения по всей длине линии.

Для определения точки неисправности кабельной линий применяется также акустический метод, который основывается отслеживании акустических (механических) колебаний на линии. Они возникают при искровом разряде в изоляции кабеля на поверхности асфальто-бетонного покрытия или грунта. Для локализации места повреждения персоналом используется акустический датчик с усилителем, перемещаясь вдоль линии находится участок с максимальным уровнем сигнала, определяемого по индикатору или на слух с помощью телефона. Искровой разряд создается посредством специальных устройств, подключаемых с одной стороны кабельной линии, в месте повреждения изоляции.

На воздушных линиях используют электромеханический метод локализации места неисправности. Данный метод основывается на распознании механических усилий, которые возникают при коротком замыкании от энергии тока. Для измерения можно использовать электродинамические усилия, возникающие между током в линии и током расположенного рядом датчика и электромагнитные силы в якоре из магнитного материала. Это оборудование стационарно устанавливают на опорах воздушных линий и в распределительных устройствах. Ток короткого замыкания, проходящий через наблюдаемый объект сигнализируется с помощью блинкера. Возврат блинкера, а именно восстановление исходного состояния указателя обычно происходит автоматически, когда воздушная линия снова включается под напряжение.[31]

При определении места повреждения в кабельные линии также используется потенциальный метод. Этот метод предполагает фиксацию на протяжении линии электрических потенциалов, которые создаются токами, протекающими в земле и по оболочке кабельной линии. Для этого применяются переменные и постоянные токи высокой частоты. Ремонтная бригада, перемещаясь вдоль линии с двумя пластинами или контактными стержнями. В первом случае измерение осуществ-

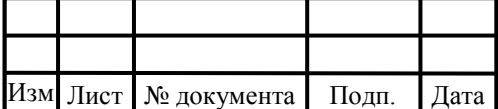

ляется через емкость пластин, а во втором – измеряется сама разность потенциалов. Для поиска повреждения при асфальтобетонных покрытиях на трассе используют пластины. Применяемое устройство включает в себя индикатор и усилитель. При этом с одной стороны кабельной линии в поврежденную жилу подается ток.

С одной стороны, дистанционные методы диагностики, удовлетворяют требованиям быстрого выявления и определения места неисправности, но они в тоже время являются недостаточно точными. Топографические в свою очередь имеют высокую точность, но на поиски при помощи данного метода требуется довольно много времени.

Вывод по разделу пять:

После проведения исследования методов и средств диагностирования можно сделать следующие выводы:

– топографический метод является одним из самых точных, но требует достаточно много времени;

– импульсный метод малоэффективен на неоднородных линиях за счет появления «паразитных» отражений импульсов;

– двухсторонний метод измерения параметров аварийного режима, достаточно точный, но при этом сложный в реализации, имеет низкую надежность и довольно затратный;

– односторонний метод измерения параметров аварийного режима обладает методической погрешностью из-за неизвестной информации, а именно система с противоположной стороны линии и переходное сопротивление в месте неисправности;

–необходимо увеличивать точность дистанционных методов (устройств), тем самым уменьшая зону обхода.

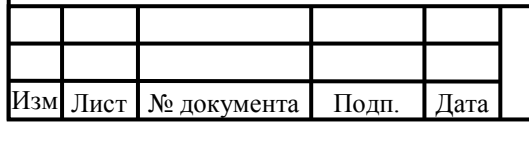

## 6 МАТЕМАТИЧЕСКОЕ МОДЕЛИРОВАНИЕ ОЗЗ

### 6.1 Обоснование выбора среды моделирования

Сложность электромагнитных переходных процессов при однофазных замыканиях на землю приводит к необходимости исследований переходных процессов в электрических сетях. С помощью математического моделирования на ЭВМ. Основным методом исследования переходных процессов при ОЗЗ в сетях 6-10 кВ стало имитационное моделирование на ЭВМ.

Для оценки состояния объекта были смоделированы переходные процессы при ОЗЗ в ВЛ 6-10 кВ.

Имитационное моделирование на ЭВМ является наиболее мощным средством количественного анализа переходных процессов при ОЗЗ. Однако большое число факторов, влияющих на форму и значения информационных параметров электрических величин переходного процесса, и широкий диапазон изменения многих из них приводят к тому, что с применением метода имитационного моделирования можно проанализировать лишь ограниченную часть из практически бесконечного числа расчетных вариантов, соответствующих конкретным сочетаниям влияющих факторов.

Эффективность имитационного моделирования на ЭВМ можно существенно повысить, если из множества влияющих факторов и их сочетаний предварительно приближенными аналитическими методами выделить основные влияющие факторы и определить требуемый диапазон их изменения.[32] Поэтому наилучшим методом исследования электромагнитных переходных процессов при ОЗЗ в сетях 6- 10 кВ представляется сочетание аналитических методов решения рассматриваемой задачи на основе упрощенных моделей электрической сети и метода имитационного моделирования на ЭВМ.

6.2 Моделирование в программном комплексе LTspice

6.2.1 Общие сведения о среде моделирования

LTspice работает с текстовым файлом списка соединений (netlist). Список соединений содержит перечень схемных элементов, узлов, с которыми эти элементы связаны, определения моделей и различные SPICE директивы. Чтобы получить список соединений схемы, необходимо нарисовать ее в редакторе схем программы SwCAD. Имя файла схемы имеет расширение asc. Перед запуском процесса моделирования схемы список соединений извлекается из схемной информации и помещается в файл с тем же именем, что и схема, но имеющий расширение net. LTspice, в свою очередь, читает этот файл. При необходимости список соединений может быть создан вручную в любом текстовом редакторе. Вне зависимости оттого как были созданы списки соединений, они могут открываться и редактироваться при помощи текстового редактора. Файлы с расширениями net, cir или sp распознаются LTspice как списки соединений. Рассмотрим структуру тестового

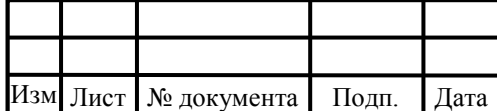

файла списка соединений (netlist). Первая строка списка игнорируется, т. к. предполагается, что это заглавие файла. В последнюю строку обычно вписывается директива .end, которая, впрочем, может быть опущена. Любые строки после строки .end игнорируются. Порядок строк между начальными комментариями и концом списка связей особого значения не имеет. Единственным исключением является директива описания функции .func, которая должна быть помещена раньше ссылки на нее. Строки могут быть комментариями, описаниями схемных элементов или директивами моделирования. Любая строка, которая начинается с символа"\*", считается комментарием и игнорируется симулятором. Конец любой строки, после символа точки с запятой (;) также воспринимается как комментарии.

Любая строка, кроме первой строки и строк комментариев, не начинающаяся с символа точки (.), считается описанием элемента. Имя элемента состоит из последовательности букв латинского алфавита и цифр. Первые символы элементов, которые описаны в таблице 6.2.1.1, определяют тип элемента.

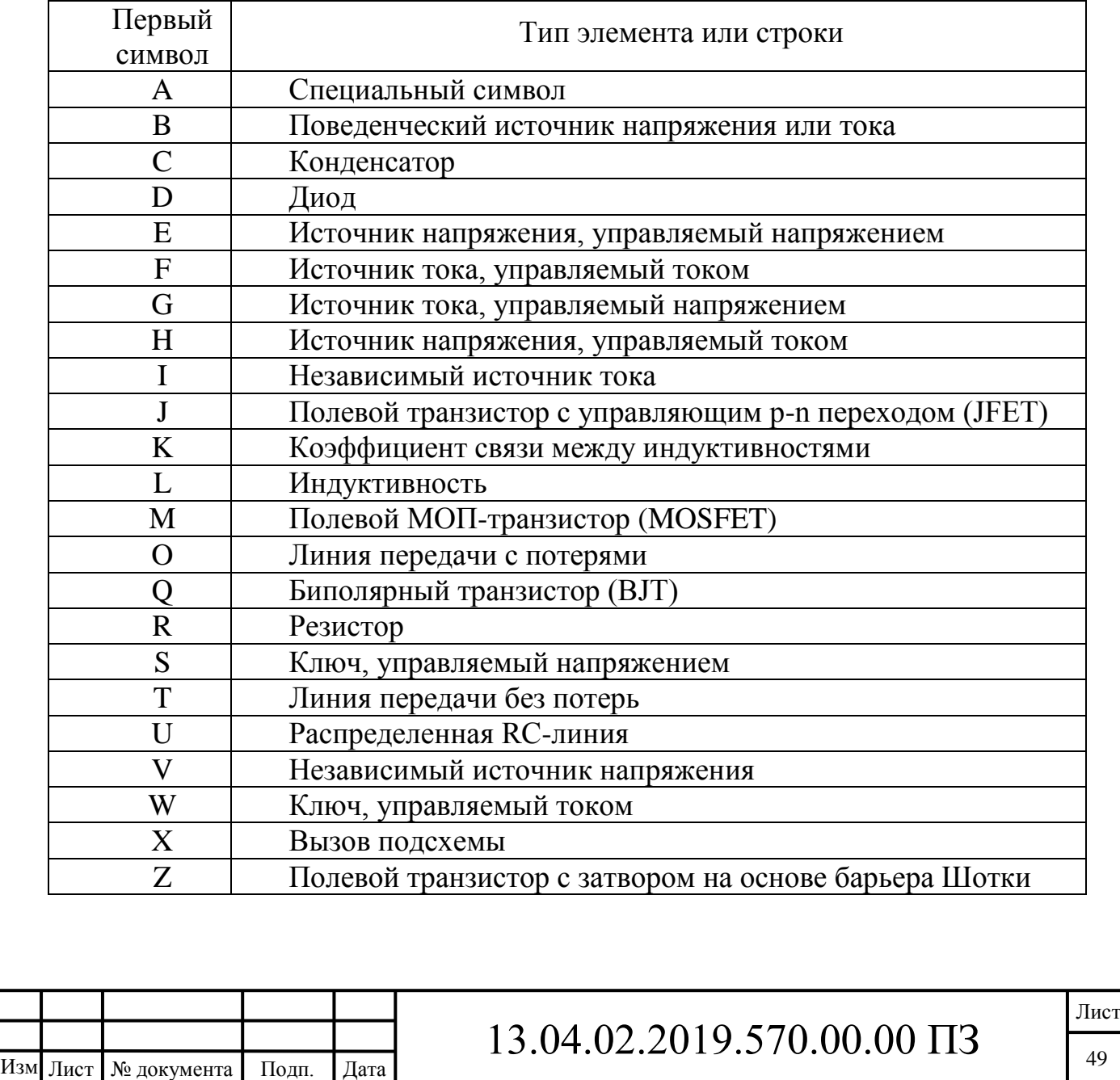

.

Таблица 6.2.1.1 – Первые символы, определяющие тип элемента

Числовые значения параметров элементов могут выражаться в экспоненциальной форме, как например 1e12, или с использованием суффиксов, соответствующих определенным масштабным коэффициентам. Например, 1000.0 можно записать как 1e3 или 1K. В таблице 6.1.1.2 приведены масштабные коэффициенты и соответствующие им суффиксы.

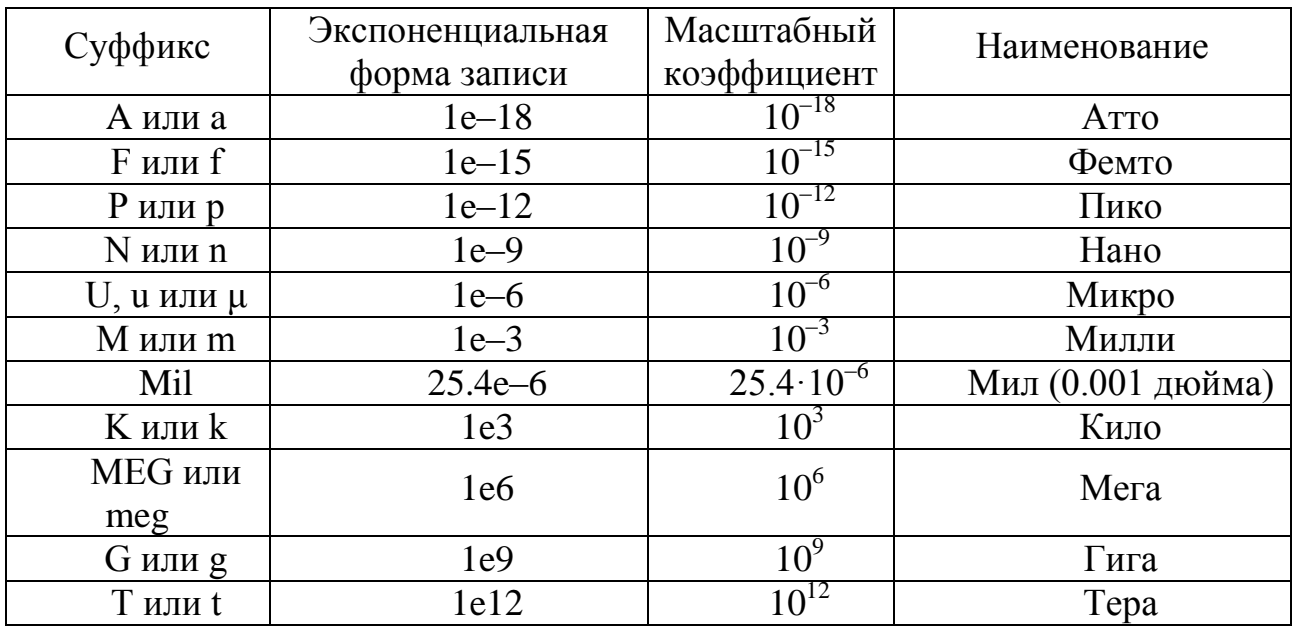

Таблица 6.2.1.2. – Суффиксы и масштабные коэффициенты

Суффиксы могут писаться в любом регистре, т.к. LTspice не различает прописных и строчных букв. Неузнанные символы, следующие за числом или множителем, игнорируются. Следовательно, записи "10", "10V", "10Volts" и "10Hz" будут восприняты как число 10, а записи "M", "MA", "MSec" и "MMM" будут восприняты как масштабный коэффициент 0.001.

Имена узлов могут быть произвольной символьной строкой. Глобальным общим узлом (землей) является узел "0", хотя "GND" является его специальным синонимом. Следует обратить внимание, что поскольку узлы обозначаются символьной строкой, то "0" и "00" — отличные символы. Кроме символа глобальной "земли" в LTspice предусмотрен специальный графический символ для узла "COM". Однако этот узел не является глобальным и служит лишь для обозначения общего узла, не связанного с землей.

Приставка "\$G\_" перед именем узла делает этот узел глобальным. Например, узел "\$G\_VDD" является глобальным и имеет один и тот же потенциал, вне зависимости от того, где он встречается в схемной иерархии.

Описание элемента, в общем случае, состоит из имени элемента, номеров узлов, имени модели и числовых данных. Имя элемента и номера узлов являются обязательными атрибутами любого элемента. Что касается модели и числовых данных, то, в зависимости от типа элемента, они могут являться обязательными или опциональными (необязательными). Далее по тексту поля данных, обязатель-

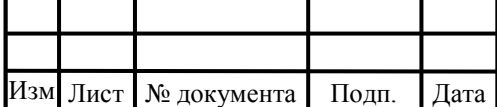

ные для заполнения, будут выделяться угловыми скобками. Квадратными скобками будут выделяться поля данных, в которые можно вносить опциональные данные.

6.2.2 Блоки, применяемые при моделировании

При моделировании применялись схемные элементы из библиотеки LTspice.

Трехфазный источник напряжения (TRANSFORMER), каждая фаза которого состоит из двух элементов: индуктивности и источника напряжения.

Символ индуктивности (IND) расположен в корневом разделе встроенной библиотеки программы LTspice. Его внешний вид изображен на рисунке 6.2.2.1.

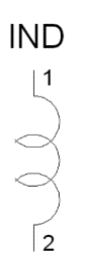

Рисунок 6.2.2.1 – Символ индуктивности

Текстовый синтаксис: Lxxx N1 N2 <индуктивность> [ic=<значение>] [Rser=<значение>] + [Rpar=<значение>] [Cpar=<значение>] [m=<значение>] [temp=<значение>].

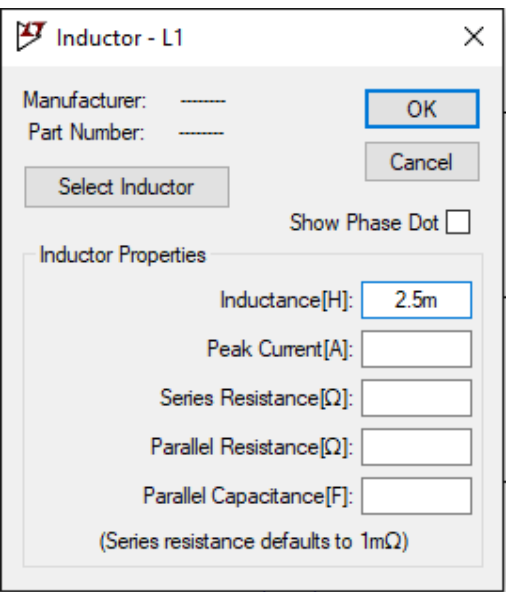

Рисунок 6.2.2.2 – Окно настройки индуктивности

Для определения параметров индуктивности в рабочем окне LTspice необходимо вызвать окно настройки Inductor (Индуктивность), изображенное на рисунке 6.2.2.2, щелкнув правой кнопкой мышки по символу индуктивности.

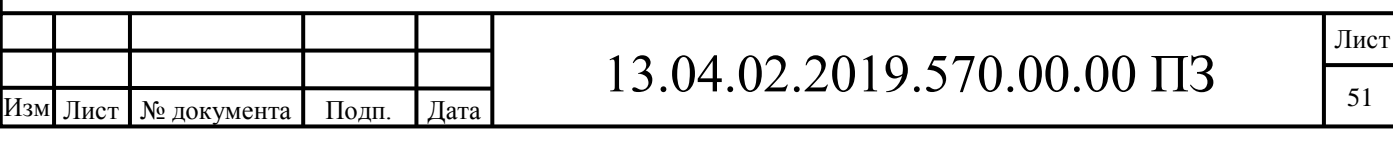

По умолчанию LTspice обеспечивает небольшое демпфирование индуктивности при анализе переходного (transient) процесса. При анализе источников питания потери, вызванные этим демпфированием, обычно не оказывают существенного влияния на результаты, но при желании могут быть исключены. Для этого надо снять галочку возле пункта Supply a min. inductor damping if no Rpar is given (Обеспечить минимальное демпфирование индуктивности, если не указано значение Rpar), который находится на странице Tools (Инструменты) | Control Panel (Панель управления) | Hacks! (Хакерские штучки). Эта установка запоминается для текущего и всех последующих запусков программы.[40]

Символ источника напряжения (VOLTAGE) расположен в корневом разделе, а символ BATTERY расположен в поддиректории Misc встроенной библиотеки программы LTspice. Внешний вид символов изображен на рисунке 5.2.2.3.

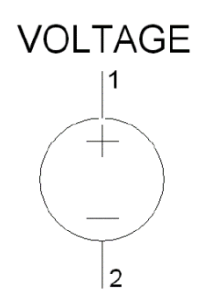

Рисунок 6.2.2.3 – Источник напряжения

Текстовый синтаксис:

```
Vxxx N1 N2 \leqнапряжение> [AC=\leqамплитуда>][RSER=\leqзначение>]
```
 $+$ [CPAR= $\leq$ значение $>$ ]

Этот элемент создает постоянное напряжение между узлами N1 и N2. При ACанализе источник напряжения может использоваться для формирования анализируемой частоты, а параметр Ac позволяет установить амплитуду напряжения частотного сигнала. Параметры Rser и Cpar позволяют определить внутреннее (последовательное) сопротивление и параллельную емкость эквивалентной схемы источника напряжения.

Исторически сложилось так, что, кроме основной функции, источники напряжения используются в SPICE как измерители или датчики в источниках, управляемых током. Данная функция аннулируется, если для источника напряжения указывается значение Rser. В этом случае источник напряжения не может быть использован как датчик тока для элементов F, H и W.

Окно расширенной настройки имеет области Functions (Функции), DC value (Значение постоянного напряжения), Small signal AC analysis(.AC) (Малосигнальный анализ на переменном токе) и Parasitic Properties (Паразитные свойства), каждая из которых имеет опцию Make this information visible on schematic (Сделать эту информацию видимой на схеме), которая может делать видимой на схеме или скрывать соответствующую информацию.

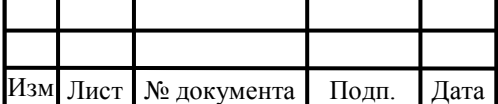

На рисунке 6.2.2.4 показан вид окна расширенной настройки для случая независимого источника постоянного напряжения (опция none (никакой) в области Functions). Здесь, как и в предыдущем окне, в строке DC value вписывается значение, определяющее постоянное напряжение, генерируемое источником напряжения.

Если источник тока используется для малосигнального анализа на переменном токе (.AC), то в строке AC Amplitude (Амплитуда переменного напряжения) следует ввести амплитуду переменного напряжения, а в строке AC Phase (Фаза переменного напряжения) фазовый сдвиг. В текстовой версии описания источника тока амплитуда и фазовый сдвиг вводятся через пробел после параметра AC.

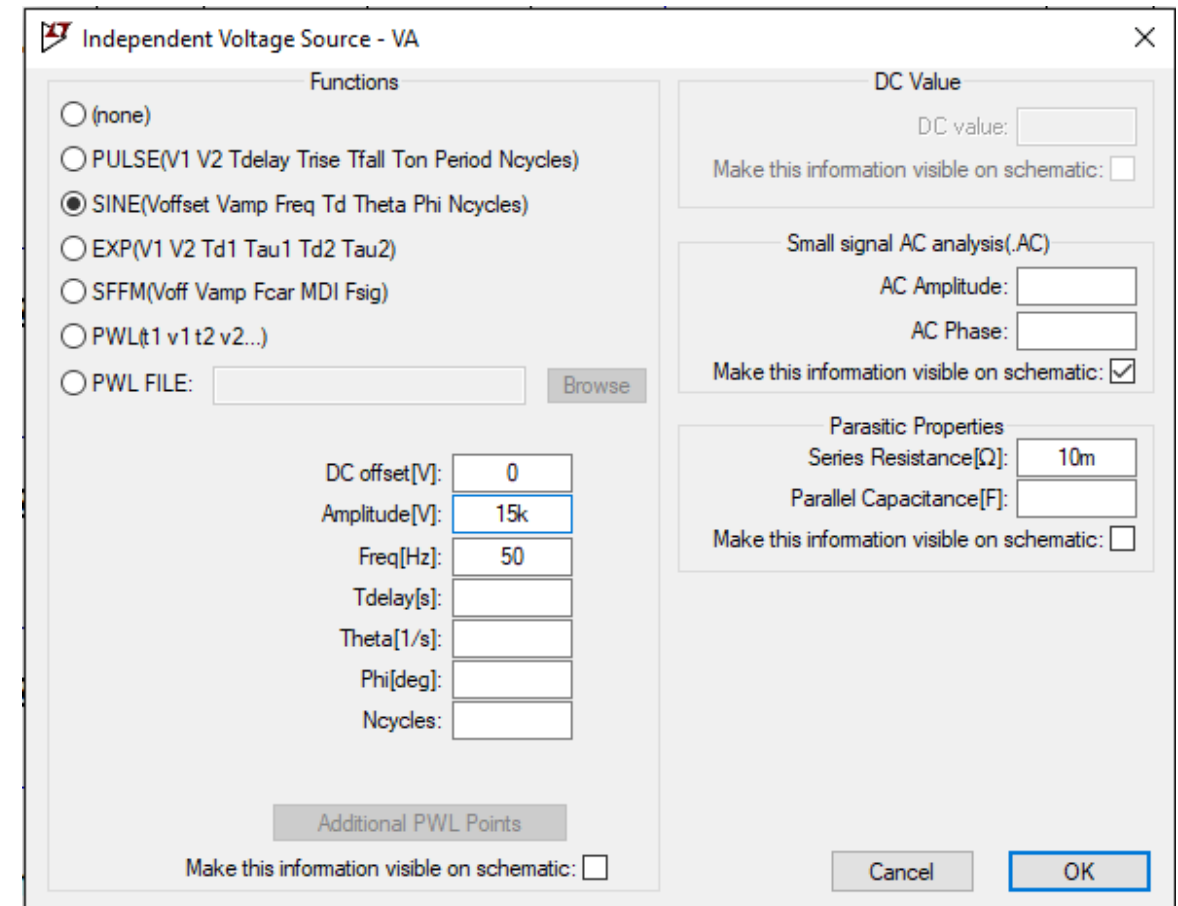

Рисунок 6.2.2.4 – Окно расширенной настройки источника напряжения

В области Parasitic Properties можно определить внутреннее сопротивление Series Resistance[ $\Omega$ ] и параллельную емкость Parallel Capacitance[F] эквивалентной схемы источника напряжения.

В модели используется источник синусоидального напряжения (SINE).

Текстовый синтаксис: Vxxx N1 N2 SINE(Voffset Vamp Freq Td Theta Phi Ncycles).

Этот синтаксис определяет зависимый от времени источник синусоидального

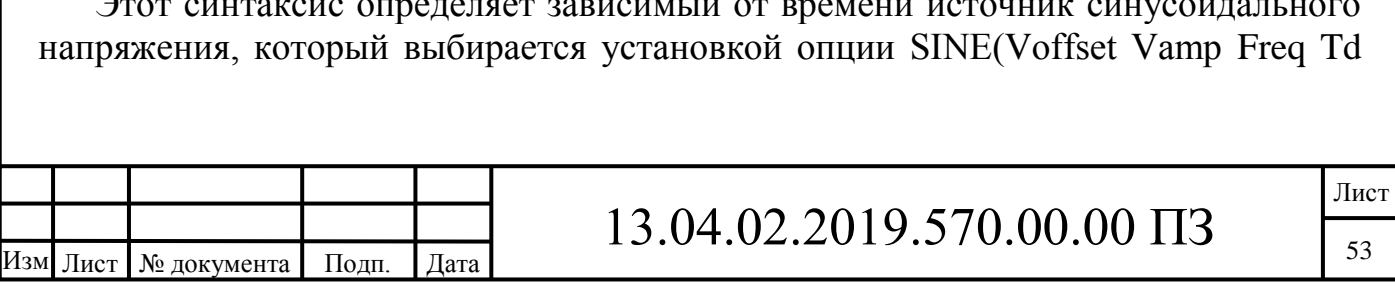

Theta Phi Ncycles) в области Functions (Функции) окно расширенной настройки, которое представлено на рисунке 6.2.2.4.

Параметры настройки источника синусоидального тока перечислены в таблица 6.2.2.1

Таблица 6.2.2.1. – Параметры настройки источника синусоидального напряжения

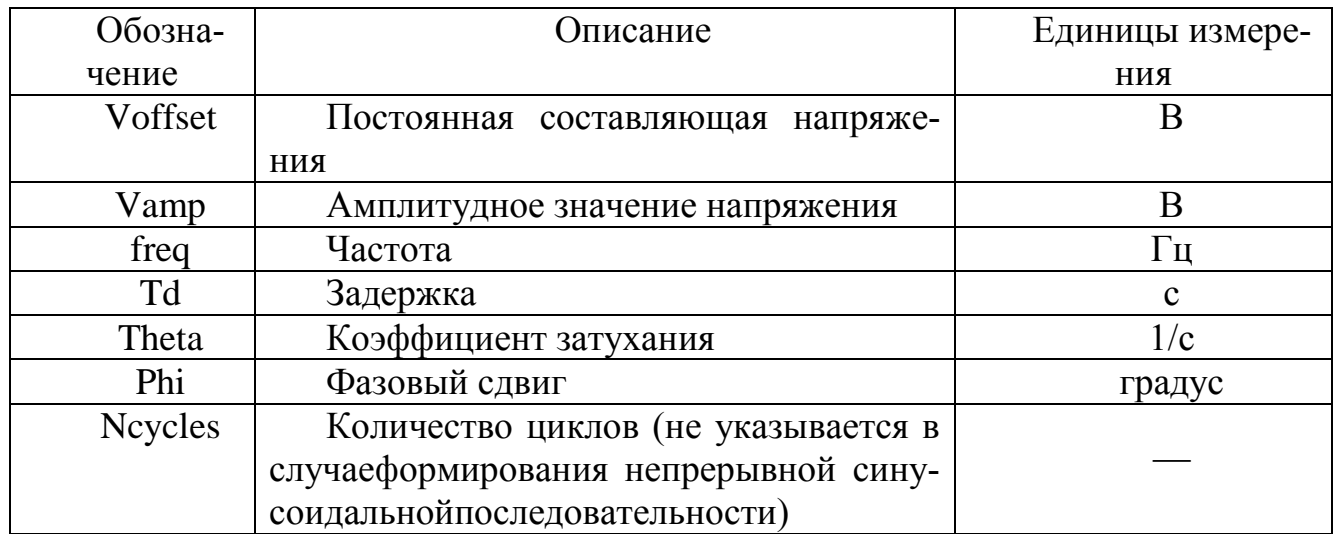

Для имитации напряжения нулевой последовательности применялся вункциональный источник напряжения BV. Символы этого источника расположен в корневом разделе встроенной библиотеки программы LTspice. Внешний вид символа изображен на рисунке 6.2.2.5.

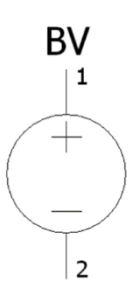

Рисунок 6.2.2.5 – Функциональные источник напряжения

Текстовый синтаксис:

Bnnn N1 N2 V=<выражение> [IC=<значение>] [TRIPDV=<значение>] + [TRIPDT=<значение>] [LAPLACE=<выражение> [WINDOW=<время>] [NFFT=<число>]  $+$  [MTOL= $\le$ число>]

Для определения параметров функционального источника в рабочем окне LTspice необходимо вызвать окно настройки Component Attribute Editor (Редактор

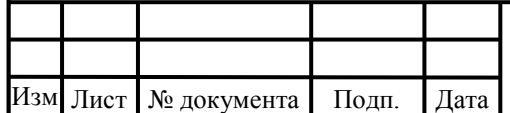

.

## $13.04.02.2019.570.00.00 \text{ }\Pi 3$

атрибутов компонента), представленного на рисунке 5.2.2.6, щелкнув правой кнопкой мышки по символу элемента. Выражение, определяющее функционирование источника, а также остальные параметры текстового синтаксиса, вносятся, по мере заполнения, в поля Value, Value2, SpiceLine и SpiceLine2. В качестве независимых переменных могут использоваться различные напряжения и токи моделируемой схемы, а также переменная time, символизирующая текущее время моделирования. Над этими переменными можно производить различные математические и логические операции, а также использовать их в качестве аргументов различных математических и логических функций.[40]

Преобразование числовых значений в логический (булев) тип данных производится по следующему алгоритму: если значение больше чем 0.5, то преобразуется в логическую единицу, в противном случае — в логический ноль.

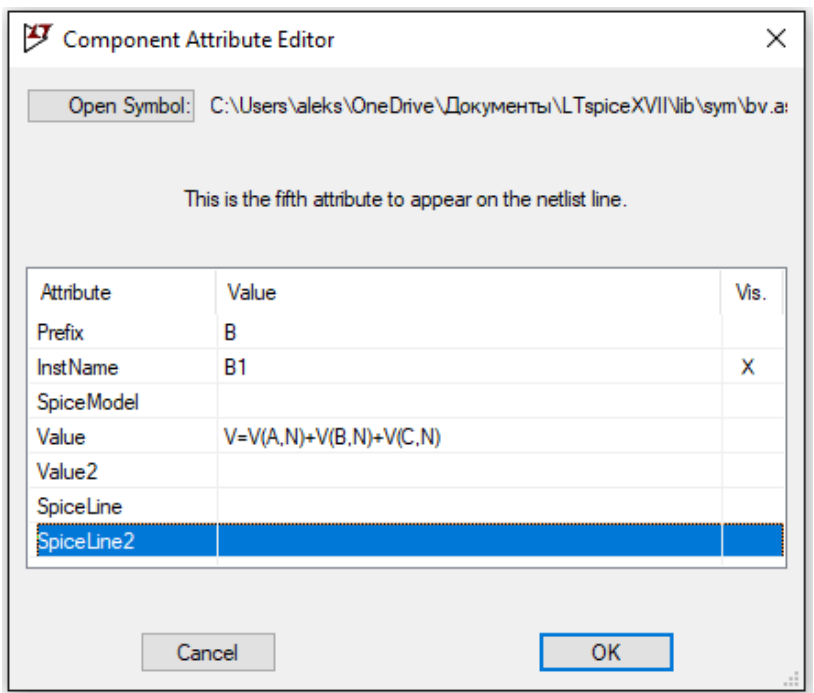

Рисунок 6.2.2.6 – Окно настройки функционального источника напряжения

В LTspice операции возведения в степень x \*\*y и функция pwr (x, y) работают более корректно по сравнению с другими SPICE-симуляторами, где функция pwr (x, y) возводит в степень не само число, а только его модуль. Поэтому при возведении отрицательного числа в нечетную степень можно получить неожиданный результат. Например, pwr (−3,3) = 27 вместо –27. Возможно, это сделано с целью исключения проблемы возведения отрицательного числа в дробную степень. Для устранения этой некорректности функция pwr (x, y) или x \*\*y в LTspice возвращает вещественную часть результата возведения в степень.

Кроме математического выражения, синтаксис функциональных источников содержит различные дополнительные параметры. Например, с помощью параметра Rpar можно определить резистор, подключенный параллельно функциональ-

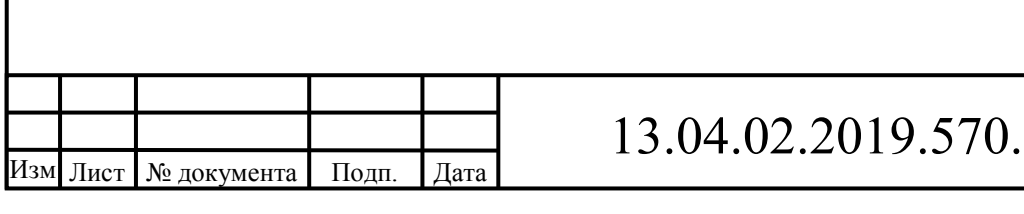

ному источнику тока. Параметры Tripdv и Tripdt позволяют управлять временным шагом симулятора. Если напряжение на источнике изменяется больше, чем на Tripdv вольт в Tripdt секунд, то выбирается новый временной шаг.

Очень полезным является параметр LAPLACE, с помощью которого можно определить передаточную функцию функционального источника с помощью преобразования Лапласа. Если передаточная функция определена, то ее входной величиной является  $V = \langle B \rangle$ выражение> или I =  $\langle B \rangle$ выражение>, а выход является выходом функционального источника. В свою очередь передаточная функция является функцией комплексной переменной s .

Параметр window определяет разрешение по частоте, а параметр Nfft — самую верхнюю частоту диапазона. Выбранные значения параметров выводятся в файл отчета с расширением log. При желании эти параметры можно указать принудительно.

Сама ЛЭП моделируется при помощи емкости, сопротивления и индуктивности, описанной ранее.

Элемент CAP соответствует обычному конденсатору, емкостная составляющая ЛЭП. Соответствующие символы расположены в корневом разделе встроенной библиотеки программы LTspice. Его внешний вид изображен на рисунке 6.2.2.7.

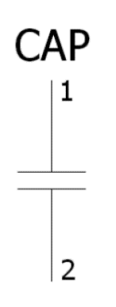

Рисунок 6.2.2.7 – Конденсатор

Текстовый синтаксис:

Cnnn N1 N2 <Емкость> [IC=<значение>] [RSER=<значение>] + [LSER=<значение>] [RPAR=<значение>] [CPAR=<значение>] [M=<значение>]

+ [RLSHUNT=<значение>] [TEMP=<значение>]

Строка описания, кроме емкости конденсатора, позволяет определить множество дополнительных параметров, соответствующих эквивалентной схеме модели конденсатора.

Для определения параметров конденсатора в рабочем окне LTspice необходимо вызвать окно настройки Capacitor, представленное на рисунке 6.2.2.8, щелкнув правой кнопкой мышки по его символу.

По возможности, при моделировании конденсатора его паразитные составляющие не стоит вводить в виде независимых элементов. Для этого лучше ис-

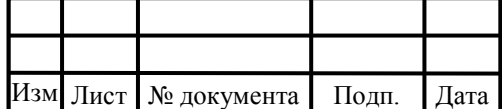

пользовать соответствующие параметры модели. В LTspice используется своя аналитическая технология моделирования структуры конденсатора, без увеличения общего количества узлов схемы. В результате это позволяет уменьшить матрицу симуляции, ускоряет решение и улучшает его сходимость.

В меню настройки конденсатора выражение заряда вводится в окошке Capacitance вместо емкости.

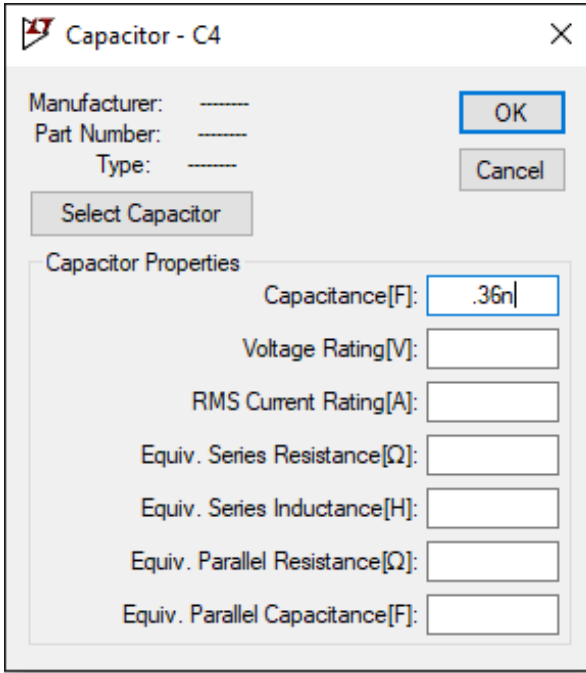

Рисунок 6.2.2.8 – Меню настройки конденсатора

Символ резистор (RES), сопротивление линии, находится в подразделе Misc. Его внешний вид изображен на рисунке 6.2.2.9.

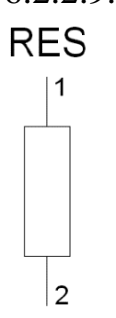

Рисунок 6.2.2.9 – Символ резистора

Текстовый синтаксис: Rxxx N1 N2 <значение> [TC=TC1,TC2, ...][ТЕМР=<значение>].

С помощью резистора можно получить простое линейное сопротивление между узлами. Параметр TC позволяет определить температурную зависимость сопротивления.

Для определения параметров резистора в рабочем окне LTspice необходимо вызвать окно настройки Resistor (Резистор), которое изображено на рисунке

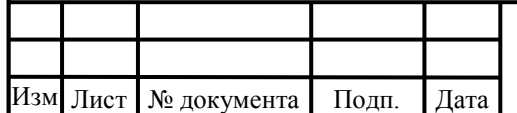

6.2.2.10, щелкнув правой кнопкой мышки по символу элемента. Значение сопротивления вносится в поле Resistance (Сопротивление). В это же поле, при необходимости, вносятся температурные коэффициенты и текущая температура резистора. Щелкнув по кнопке Select Resistor (Выбрать резистор), можно получить доступ к встроенной библиотеке резисторов программы LTspice.

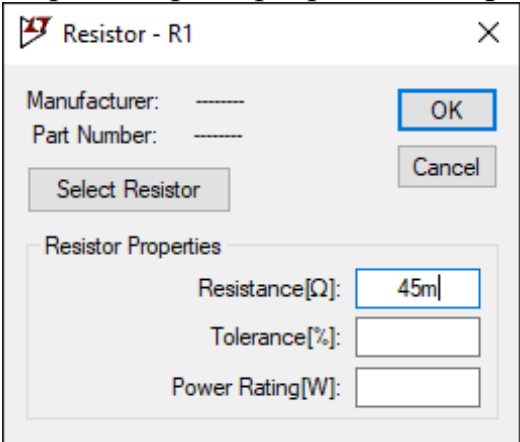

Рисунок 6.2.2.10 – Окно настройки резистора

Место повреждения линии смоделировано при пощи ключа, управляемый напряжением (SW).

Символ ключа, управляемого напряжением, расположен в корневом разделе встроенной библиотеки программы LTspice. Его внешний вид изображен на рисунке 6.2.2.11.

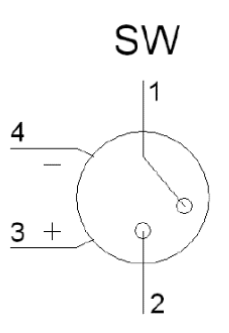

Рисунок 6.2.2.11 – Ключ, управляемый напряжением

Текстовый синтаксис: Sxxx N1 N2 N3 N4 <имя модели> [on,off].

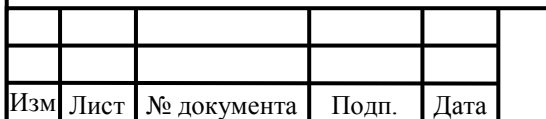

.

# $13.04.02.2019.570.00.00 \text{ }\Pi 3$

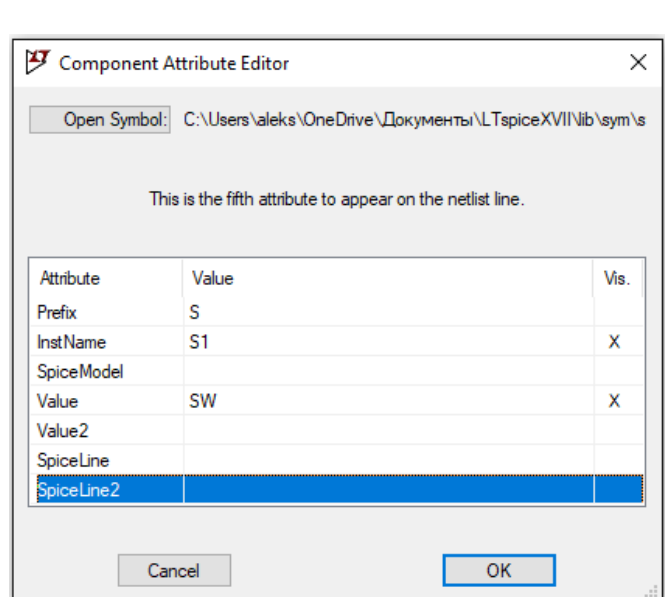

Рисунок 6.2.2.11 – Окно настройки ключа, управляемого напряжением

Для управления замыканием на землю используется источник импульсного напряжения.

Текстовый синтаксис: Vxxx N1 N2 PULSE(V1 V2 Tdelay Trise Tfall Ton Tperiod Ncycles).

Этот синтаксис определяет зависимый от времени источник импульсного напряжения, который выбирается установкой опции PULSE(V1 V2 Tdelay Trise Tfall Ton Period Ncycles) в области Functions (Функции) окна расширенной настройки, изображенное на рисунке 6.2.2.13.

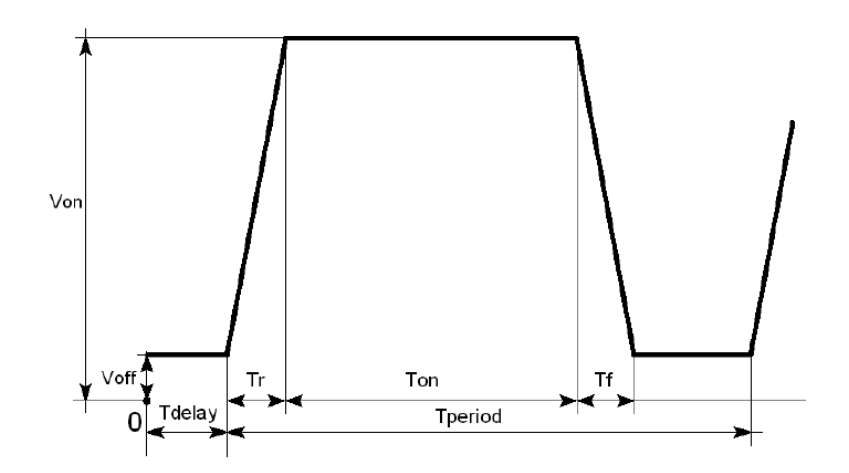

Рисунок 6.2.2.12 – Сигнал, формируемый импульсным источником напряжения

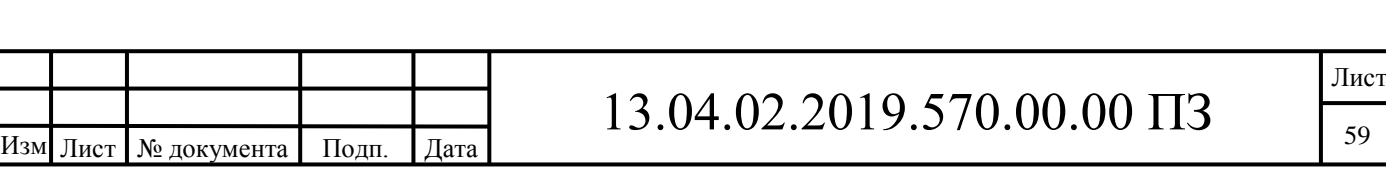

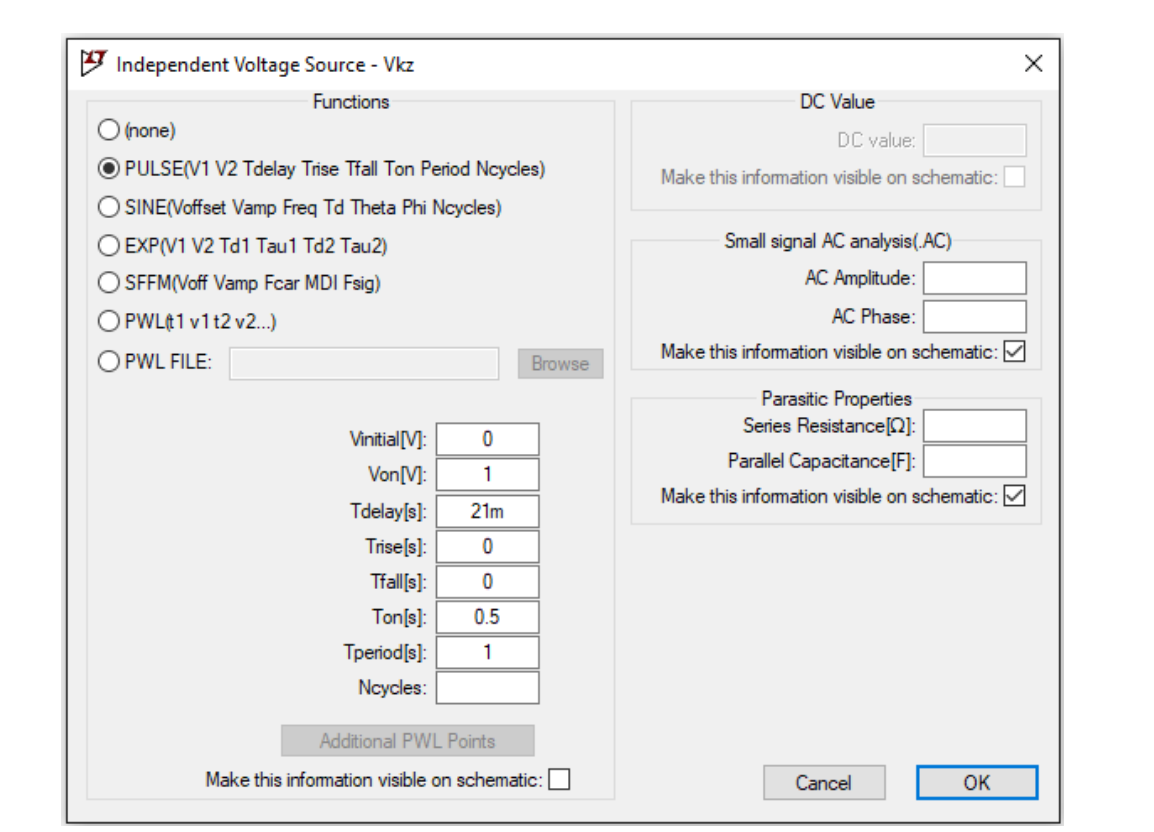

Рисунок 6.2.2.13 – Окно настройки источника импульсного напряжения

Параметры настройки источника импульсного тока перечислены в таблице  $6.2.2.1.$ 

Таблица 6.2.2.1 – Параметры настройки источника импульсного напряжения

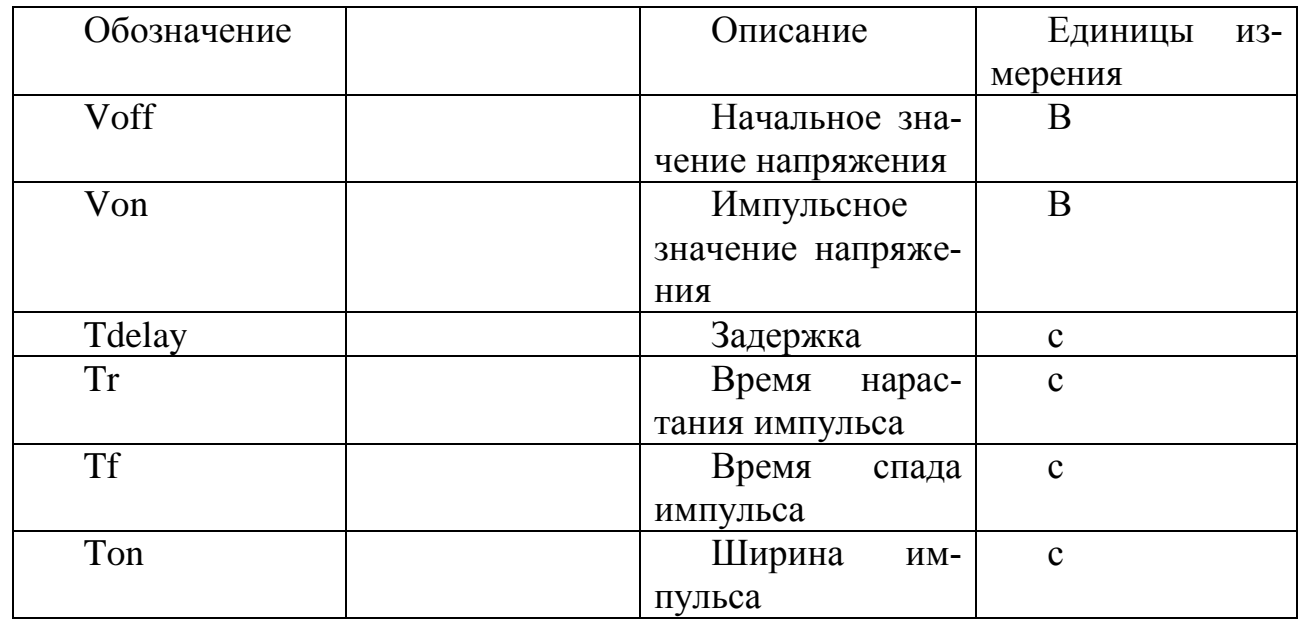

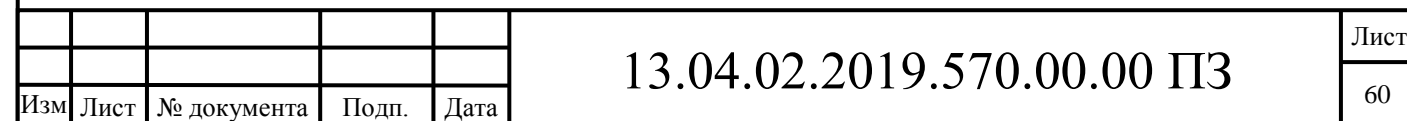

6.2.3 Эквивалентная схема замещения сети при однофазном замыкании на землю

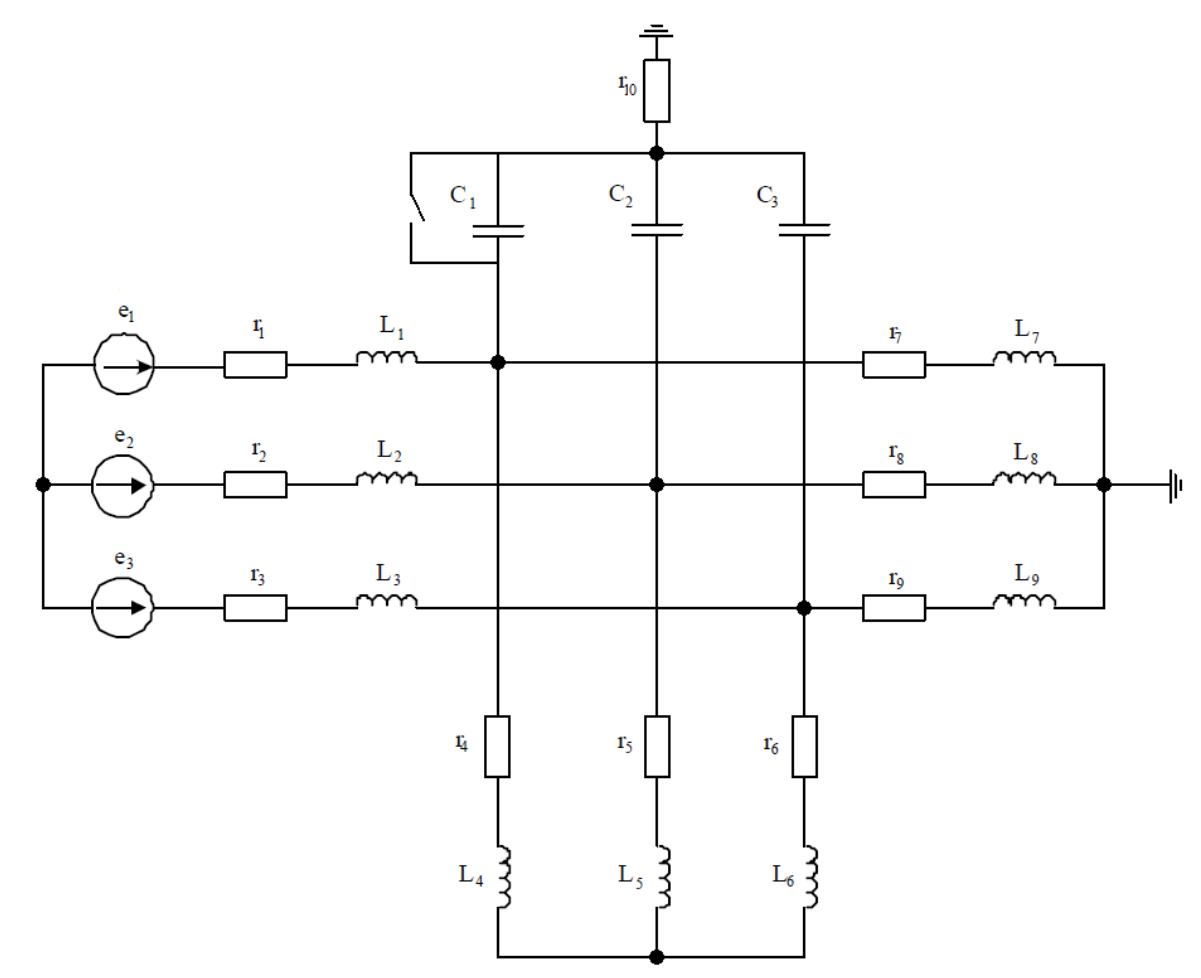

Рисунок 6.2.3.1 – Эквивалентная схема замещения сети при однофазном замыкании на землю

Для оценки рациональности различных способов заземления нейтрали и величины компенсации тока ОЗЗ была составлена обобщенная эквивалентная схема замещения трехфазной сети, изображенная на рисунке 6.2.3.1, на которой источник, питающий секцию шин, представлен как источник ЭДС с фазными индуктивностями рассеяния  $L_1$ ,  $L_2$ ,  $L_3$  и сопротивлениями  $r_1$ ,  $r_2$ ,  $r_3$ . Сеть представлена сосредоточенными фазными С емкостями. В цепи последней учтена имеющаяся индуктивность L. Нагрузка учтена в схеме замещения фазными индуктивностями рассеяния L и сопротивлениями r.

Реализация эквивалентной схемы замещения трехфазной сети в программной среде LTspice приведена в следующем подразделе.

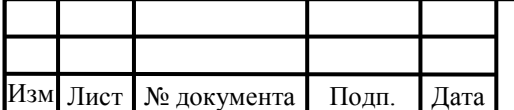

.

## $13.04.02.2019.570.00.00 \text{ }\Pi 3$

6.2.4 Математические модели электрической сети с изолированной нейтралью

Для сравнения работы электрической сети с изолированной нейтралью и определения рационального режима на основе схемы замещения была построена модель электрической сети в режиме ОЗЗ.

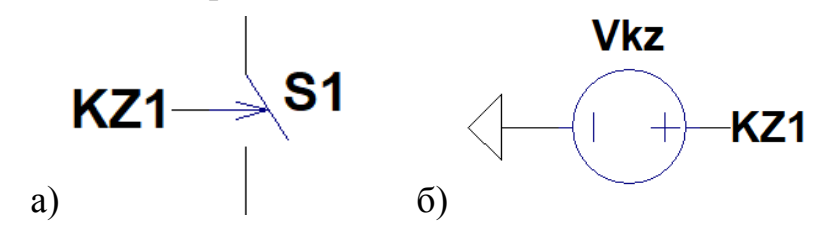

Рисунок 6.2.4.1 – а) Внешний вид блока замыкания на землю; б) Блок управления ОЗЗ.

ОЗЗ в данной модели было реализовано созданием блока управления ОЗЗ на рисунке 6.2.4.1 (а) представлен внешний вид и сама схема блока на рисунке 6.2.4.2.

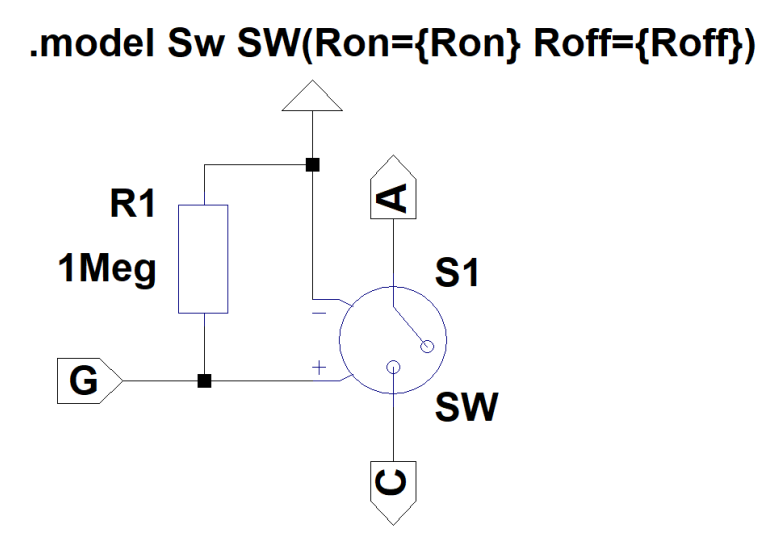

Рисунок 6.2.4.2 – Схема блока замыкания на землю

Для сравнения параметров переходных процессов в модели реализовано возможность создания ОЗЗ в двух местах на расстоянии 30 км (KZ1) и 40 км(KZ2) от источника питания. Переключение осуществляется блоком(Vkz), представленным на рисунке 6.2.4.1 (б).

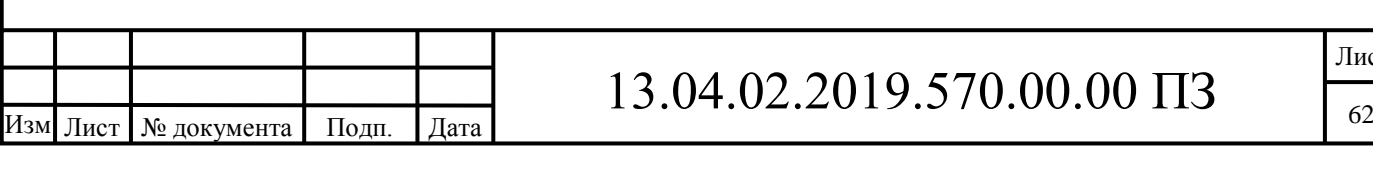

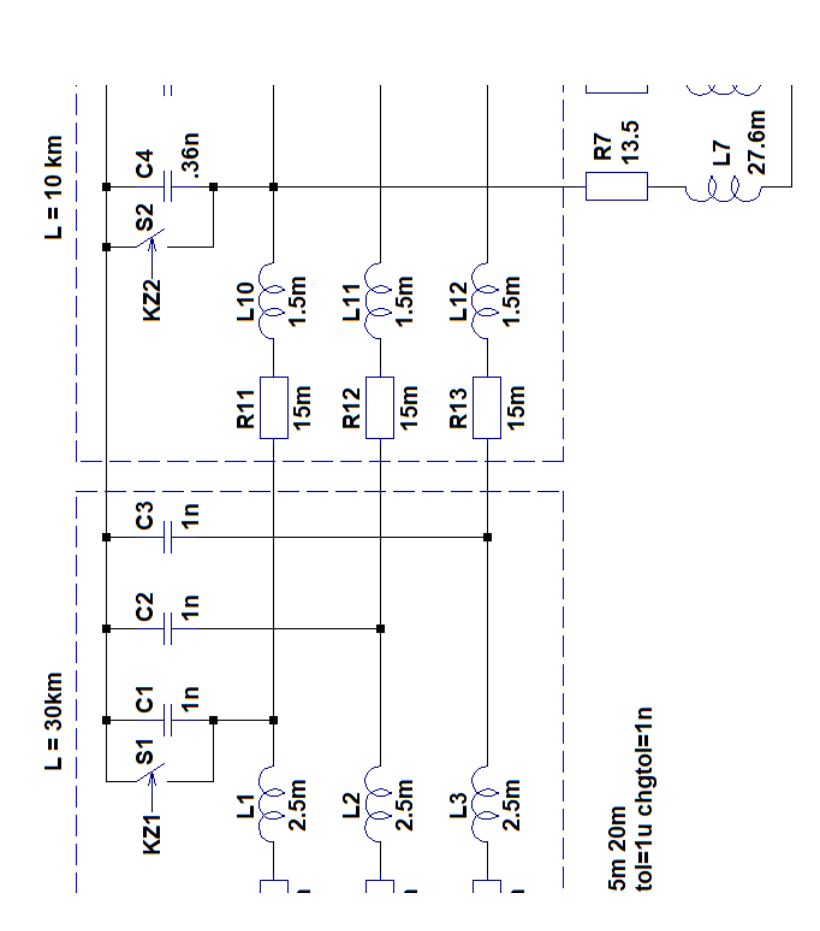

Рисунок 6.2.4.2 – Модель электрической сети с изолированной нейтралью

6.2.5 Анализ результатов моделирования

Результаты моделирования, проведенного в программе LTspice представлены в виде диаграмм токов и напряжений.

При замыкании на землю фазы А возникает перенапряжение, амплитуда которого составила 5 кВ при ОЗЗ на расстоянии 30 км от источника его диаграмма представлена на рисунке 6.2.5.1, а при замыкании на расстоянии 40км амплитуда перенапряжения составила 6,7 кВ, диаграмма которой изображена на рисунке 6.2.5.2.

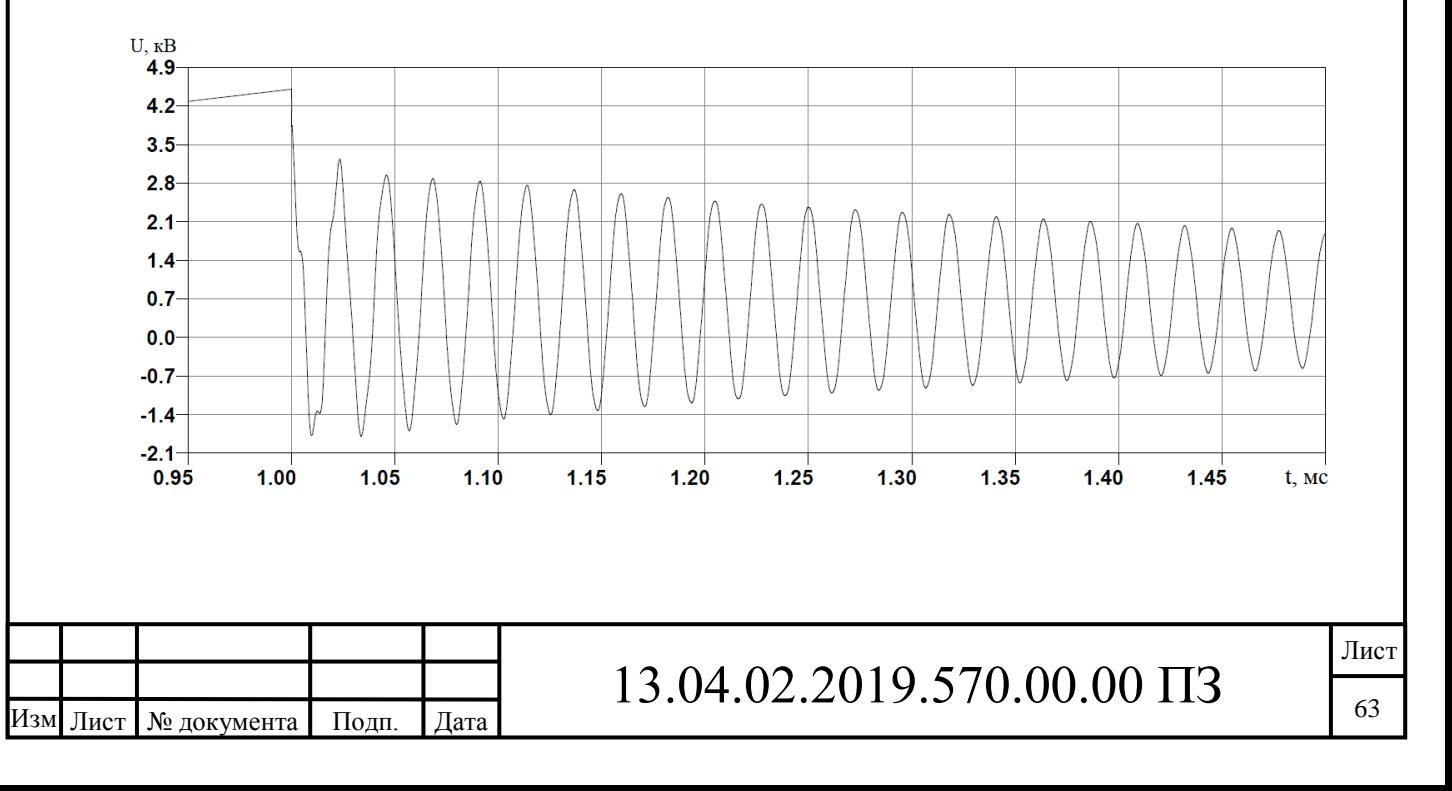

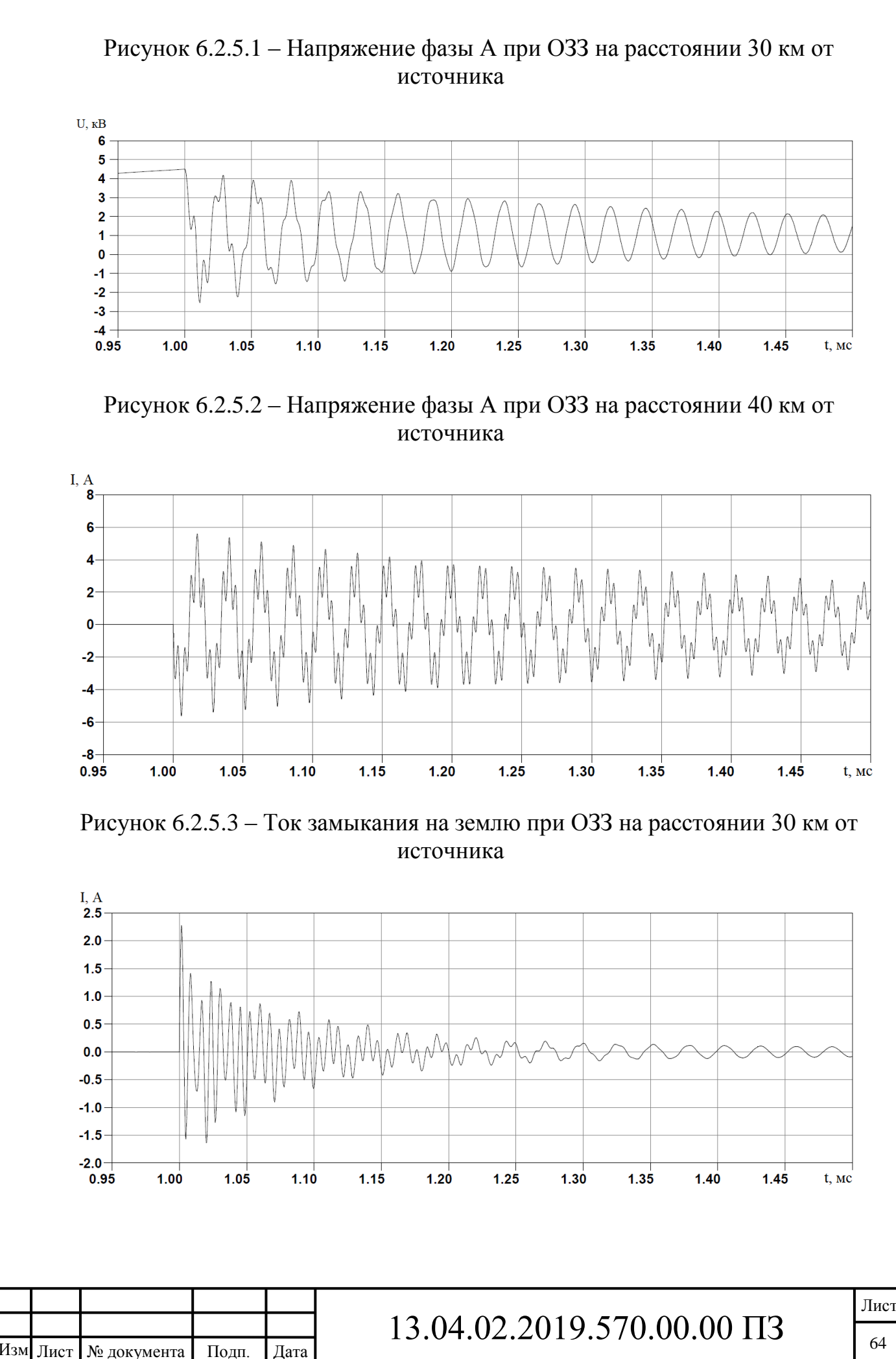

### Рисунок 6.2.5.4 – Ток замыкания на землю при ОЗЗ на расстоянии 40 км от источника

Амплитуда тока замыкания на землю на расстоянии 30 км от источника достигает 11,3 А, что видно из рисунка 6.2.5.3, но на расстоянии 40 км амплитуда тока составила 3,9 А, ее диаграмма изображена на рисунке 6.2.5.4.

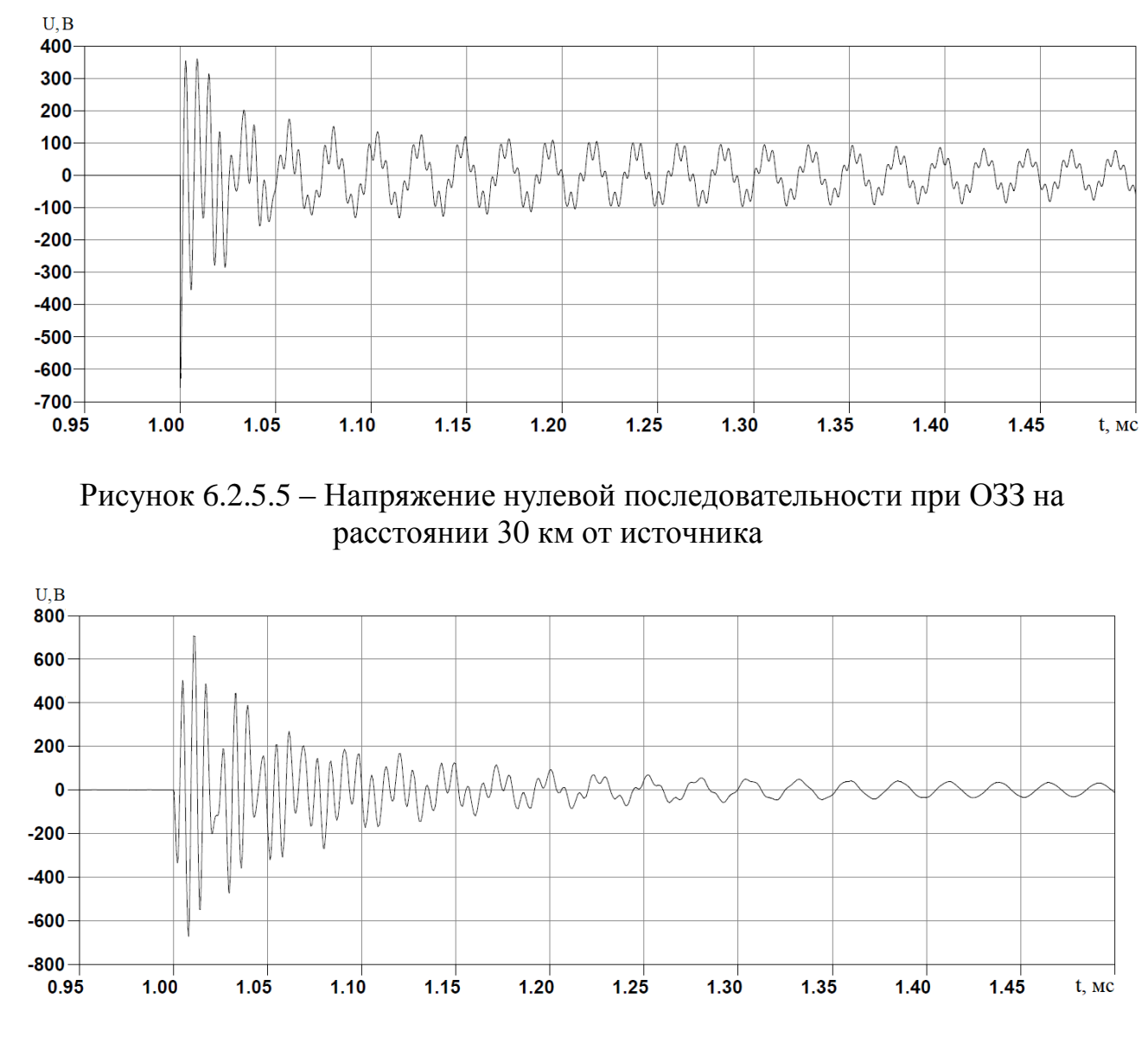

Рисунок 6.2.5.6 – Напряжение нулевой последовательности при ОЗЗ на расстоянии 40 км от источника

На диаграмме напряжения нулевой последовательности на расстоянии 30 км от источника, изображенной на рисунке 6.2.5.5, видно, что при переходном процессе амплитуда напряжения достигает 1 кВ, а на расстоянии 40 км напряжение составило1,3 кВ, диаграмма которого представлена на рисунке 6.2.5.6.

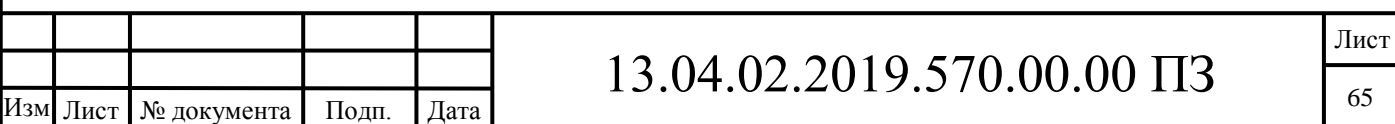

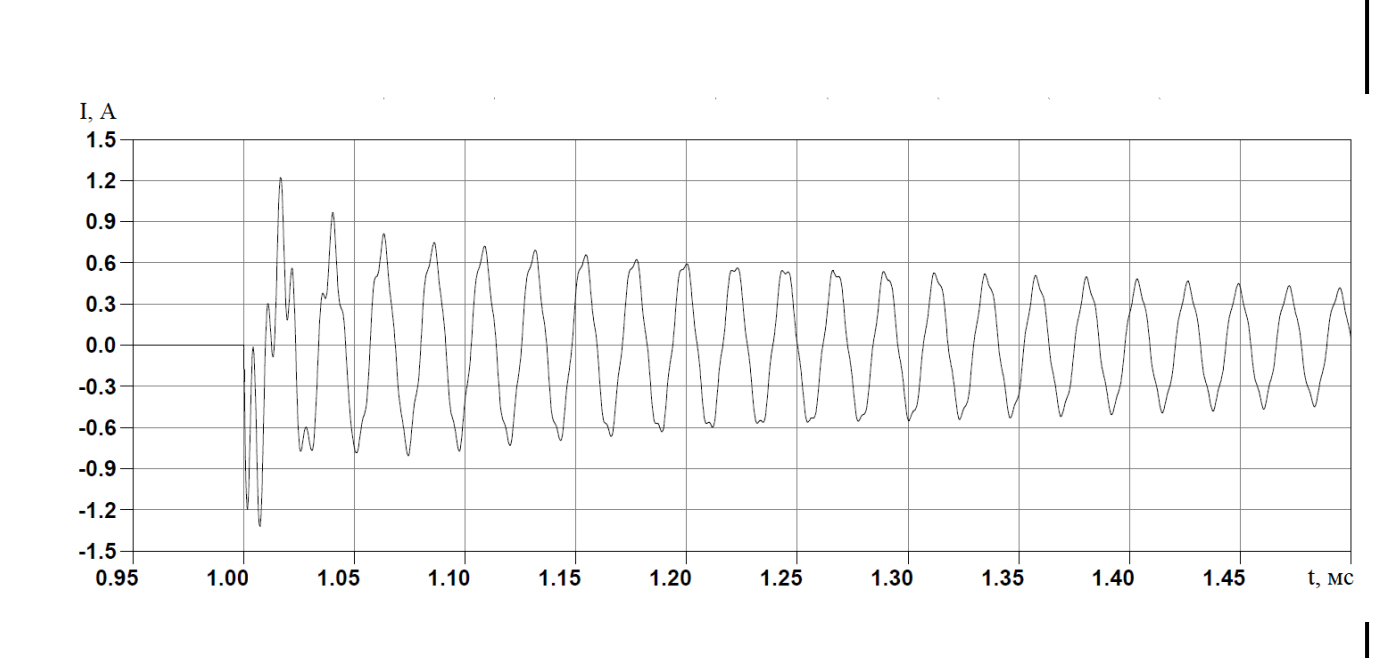

Рисунок 6.2.5.7 – Ток нулевой последовательности при ОЗЗ на расстоянии 30 км от источника

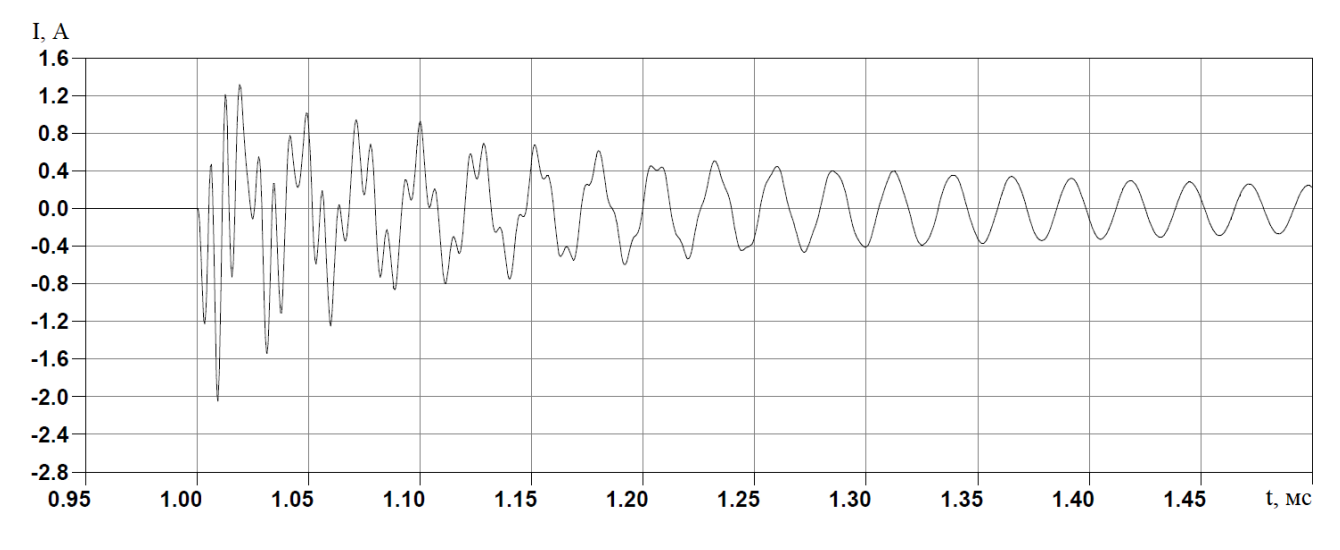

Рисунок 6.2.5.8 – Ток нулевой последовательности при ОЗЗ на расстоянии 40 км от источника

На рисунке 6.2.5.7 и 6.2.5.8 представлен ток нулевой последовательности при ОЗЗ на расстоянии 30 и 40 км от источника соответственно. При переходном процессе амплитуда тока составила 2,6 А и 3,4 А.

Замыкание на землю — это источник среднечастотных и высокочастотных составляющих в напряжении и токе. Наиболее негативными свойствами в этом плане обладают дуги в сетях с изолированными нейтралами. Частота пульсаций в данных сетях выше, время затухания больше.

На диаграммах, представленных на рисунках 6.2.5.9 и 6.2.5.10, изображены спектры сигналов при замыкании на землю на расстоянии 30 и 40 км. На них видны два пика. В первом случае частота сигнала равна 44 кГц и 217 кГц, а во втором – 37к $\Gamma$ ц и 136 к $\Gamma$ ц.

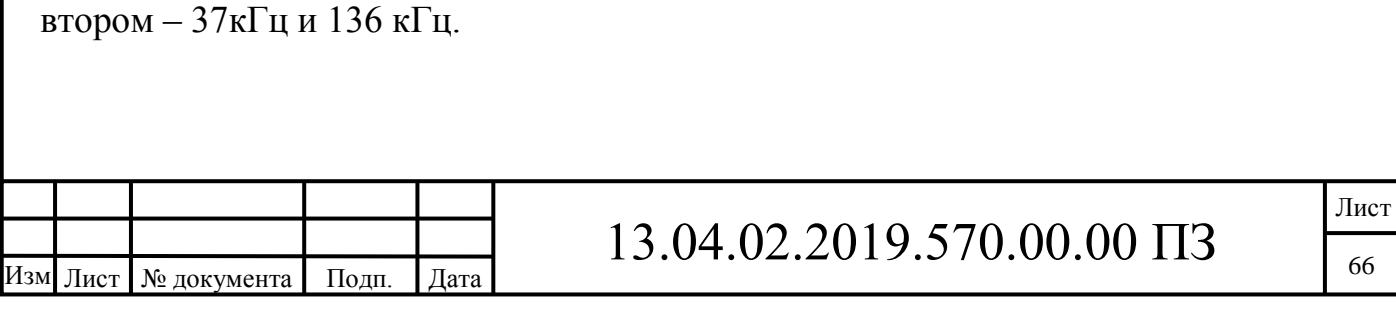

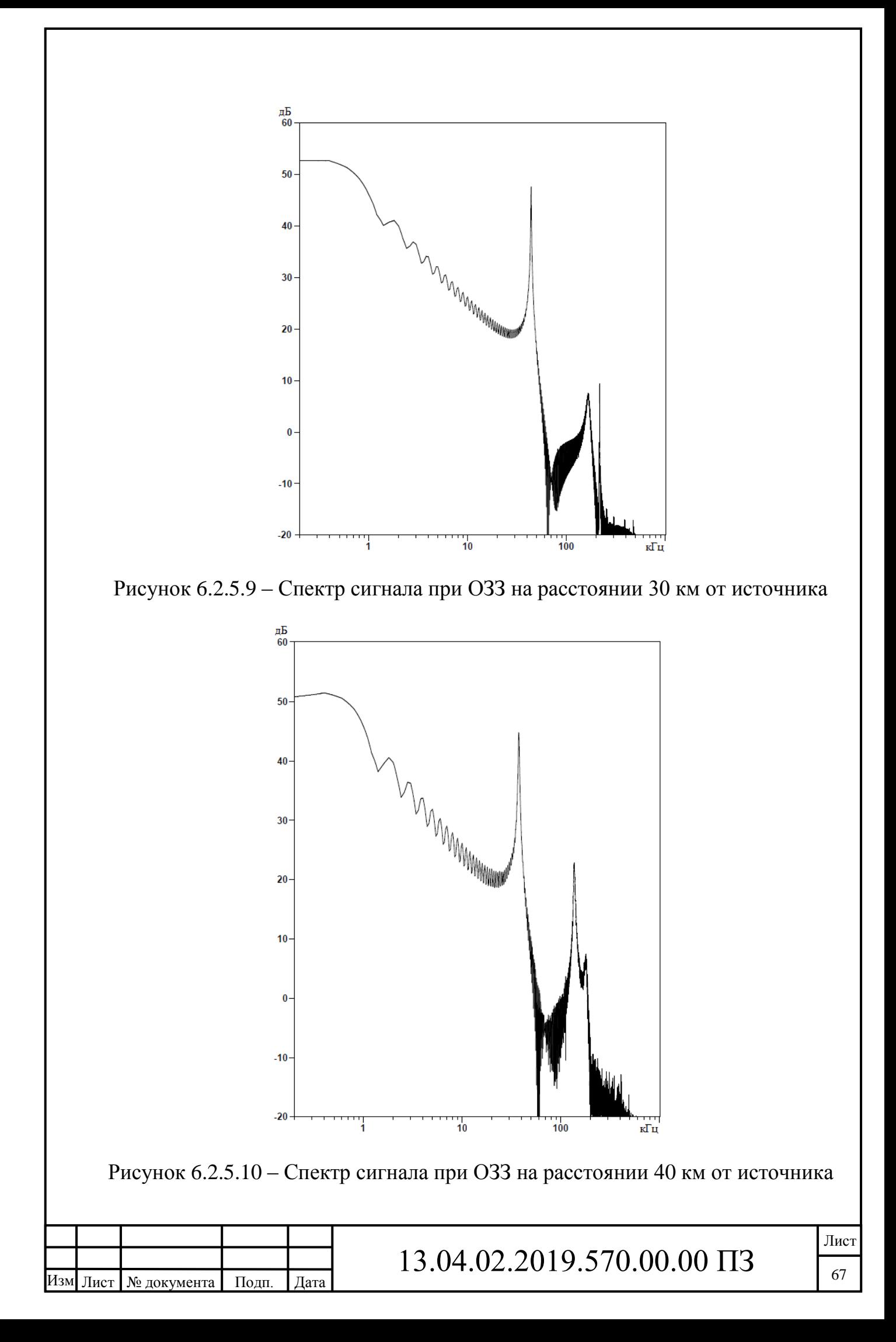

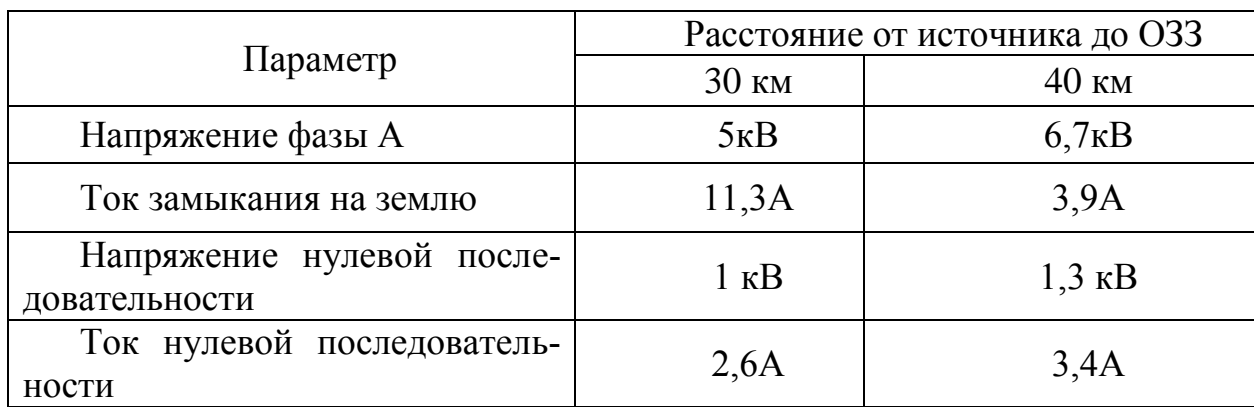

### Таблица 6.2.5.1 – Результаты моделирования

6.3 Моделирование в программном комплексе MATLAB

6.3.1 Общие сведения о среде моделирования

Библиотека блоков SimPowerSystems является одной из дополнительных библиотек Simulink ориентированных на моделирование конкретных устройств. SimPowerSystems содержит набор блоков для имитационного моделирования электротехнических устройств. В состав библиотеки входят модели пассивных и активных электротехнических элементов, источников энергии, электродвигателей, трансформаторов, линий электропередачи и т.п. оборудования. Имеется также раздел содержащий блоки для моделирования устройств силовой электроники, включая системы управления для них. Используя специальные возможности Simulink и SimPowerSystems, пользователь может не только имитировать работу устройств во временной области, но и выполнять различные виды анализа таких устройств. В частности, пользователь имеет возможность рассчитать установившийся режим работы системы на переменном токе, (полного сопротивления) участка цепи, получить частотные характеристики, проанализировать устойчивость, а также выполнить гармонический анализ токов и напряжений.

Несомненным достоинством SimPowerSystems является то, что сложные электротехнические системы можно моделировать, сочетая методы имитационного и структурного моделирования. Например, силовую часть электрической энергии можно выполнить с использованием имитационных блоков SimPowerSystems, а систему управления с помощью обычных блоков Simulink, отражающих лишь алгоритм ее работы, а не ее электрическую схему. Такой подход, в отличие от пакетов схемотехнического моделирования, позволяет значительно упростить всю модель, а значит повысить ее работоспособность и скорость работы. Кроме того, в модели с использованием блоков SimPowerSystems (в дальнейшем SPS-модели) можно использовать блоки и остальных библиотек Simulink, а также функции самого MATLAB, что дает практически не ограниченные возможности для моделирования электротехнических систем.

Библиотека SimPowerSystems имеет восемь основных разделов:

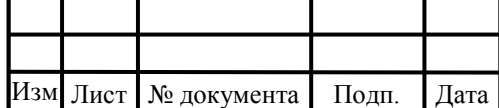

.

## $13.04.02.2019.570.00.00 \text{ }\Pi 3$

- Electrical Sources – источники электрической энергии. В состав библиотеки входят источники постоянного и переменного напряжения и тока, управляемые источники напряжения и тока, а также трехфазные источники переменного напряжения.

- Measurements – измерительные и контрольные устройства. Библиотека содержит датчики тока и напряжения, блок измерения для трехфазных систем, мультиметр и измеритель полного сопротивления цепи (импееданса).

- Elements – электротехнические элементы. В библиотеке находится большой набор моделей пассивных электротехнических элементов: одно и трехфазные RLC цепи, трансформаторы, грозозащитный разрядник и т. д.

- Power Electronics – устройства силовой электроники. В библиотеку включены модели силовых полупроводниковых элементов, диода, тиристора, IGBT транзистора и тому подобных элементов. Кроме того, в библиотеке находятся модель универсального моста и модель трехуровневого моста.

- Machines – электрические машины. В библиотеку входят различные модели машин постоянного и переменного тока, а также модели паровой и водяной турбин с регуляторами.

- Phasor Elements – модели устройств для расчета векторным методом.

- Extra Library – дополнительные электротехнические устройства. В данной библиотеке находятся модели дискретных и аналоговых элементов управления, в частности блоки управления полупроводниковыми выпрямителями и инверторами, различные фильтры, генераторы, таймеры и тому подобные устройства. Кроме того, в библиотеке находятся различные устройства для измерения, в частности блоки вычисления действующего и среднего значения сигнала, блок вычисления гармонического состава, блок вычисления активной и реактивной мощности и т. д. В библиотеке также есть раздел, где сведены все модели трехфазных элементов.

- Libraries Application – прикладные библиотеки. Библиотека включает модели элементов для конкретных отраслей электротехники, в частности модели электроприводов постоянного и переменного тока.

Методика создания SPS модели ничем не отличается от методики создания модели на основе базовой библиотеки Simulink. Так же как и для обычной Simulink модели (S модели), необходимо выполнить расстановку блоков на схеме, задать их параметры, соединить блоки и установить параметры расчета модели в целом. Для SPS моделей доступен ускоренный режим расчета и все возможности Simulink, включая набор инструментов Simulink Performance Tools, линейный анализ, отладчик и т. д. Однако SPS модели имеют и некоторые особенности:

1) входы и выходы SPS блоков, в отличие от блоков Simulink, не показывают

направление передачи сигнала, поскольку фактически являются эквивалентами электрических контактов. Таким образом, электрический ток может через вход или выход блока протекать в двух направлениях: как вовнутрь блока, так и наружу;

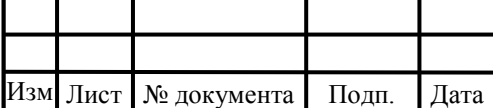

2) соединительные линии между блоками являются, по сути, моделями электрических проводов, по которым ток может протекать также в двух направлениях. В Simulink моделях же информационный сигнал распространяется

только в одном направлении – от выхода одного блока ко входу другого;

3) Simulink блоки и SimPowerSystems блоки не могут быть непосредственно соединены друг с другом. Сигнал от S блока можно передать к SPS блоку через управляемые источники тока или напряжения, а наоборот – с помощью измерителей тока или напряжения;

4) при расчете схемы, содержащей нелинейные блоки, следует использовать методы:

- ode15 – многошаговый метод переменного порядка (от 1 до 5), использующий формулы численного дифференцирования;

- ode23 – метод трапеций с интерполяцией.

5) на схеме должен присутствовать хотя бы один измерительный блок (Current Measurement, Voltage Measurement или Multimeter). Это связано с особенностями преобразования SimPowerSystemss модели в эквивалентную расчетную Simulink модель.

Используя блоки из этих разделов, пользователь в состоянии за короткое время создать полноценную модель достаточно сложной электротехнической системы. В том случае, если все же нужного блока в библиотеке нет, пользователь имеет возможность создать свой собственный блок как с помощью уже имеющихся в библиотеке блоков, реализуя возможности Simulink по созданию подсистем, так и на основе блоков основной библиотеки Simulink и управляемых источников тока или напряжения.

Таким образом, SimPowerSystems в составе Simulink на настоящее время может считаться одним из лучших пакетов для моделирования электротехнических устройств и систем.

6.3.2 Блоки, применяемые при моделировании

При моделировании применялись как имитационные блоки из библиотеки SimPowerSystems так и блоки из основной библиотеки Simulink.

Трехфазный источник напряжения (3Phase Source), пиктограмма блока представлена на рисунке 6.3.2.1, включает в себя три источника переменного напряжения, соединенных в звезду. Каждая фаза источника обладает внутренним активно-индуктивным сопротивлением. Внутренние сопротивления всех фаз источника одинаковы. Внутреннее сопротивление источника задано косвенно, с помощью параметров короткого замыкания.[41]

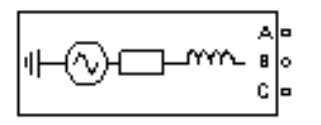

Рисунок 6.3.2.1 – Пиктограмма блока 3Phase Source

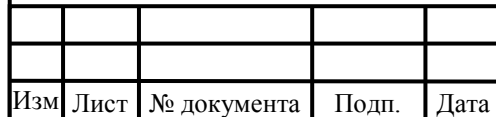

.

13.04.02.2019.570.00.00  $\overline{\text{II3}}$ 

Параметры блока:

- Phaseetoophase rms voltage (V) - Действующее значение линейного напряжения;

- Phase angle of phase A (deg) - Начальная фаза напряжения в фазе A (град)

- Frequency (Hz) - Частота (Гц);

- Internal connection - Соединение фаз источника. Значение параметра выбирается из списка: Y – звезда, Yn – звезда с нулевым проводом, Yg – звезда с заземленной нейтралью.

- Specify impedance using shorttcircuit level - Задать собственное полное сопротивление источника, используя параметры короткого замыкания. При установке флажка в окне диалога появляются дополнительные графы для ввода параметров короткого замыкания источника.

- 3Phase shorttcircuit level at base voltage (VA) - Мощность короткого замыкания при базовом значении напряжения

- Base voltage (Vrms phhph) - Действующее значение линейного базового напряжения

- X/R ratio - Отношение индуктивного и активного сопротивлений.

Окно задания параметров представлено на рисунке 6.3.2.2.

Трехфазный двухобмоточный трансформатор (Threeephase Transformer (Two Windings)) построен на основе трех однофазных трансформаторов. В модели может учитываться нелинейность характеристики намагничивания материала сердечника. Данный блок используется для моделирования силового трансформатора ТДН-16000/110 и нейтралеобразующего ТМ 1000/10. Пиктограмма блока представлена на рисунке 6.3.2.3.

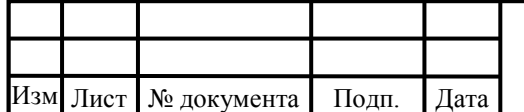

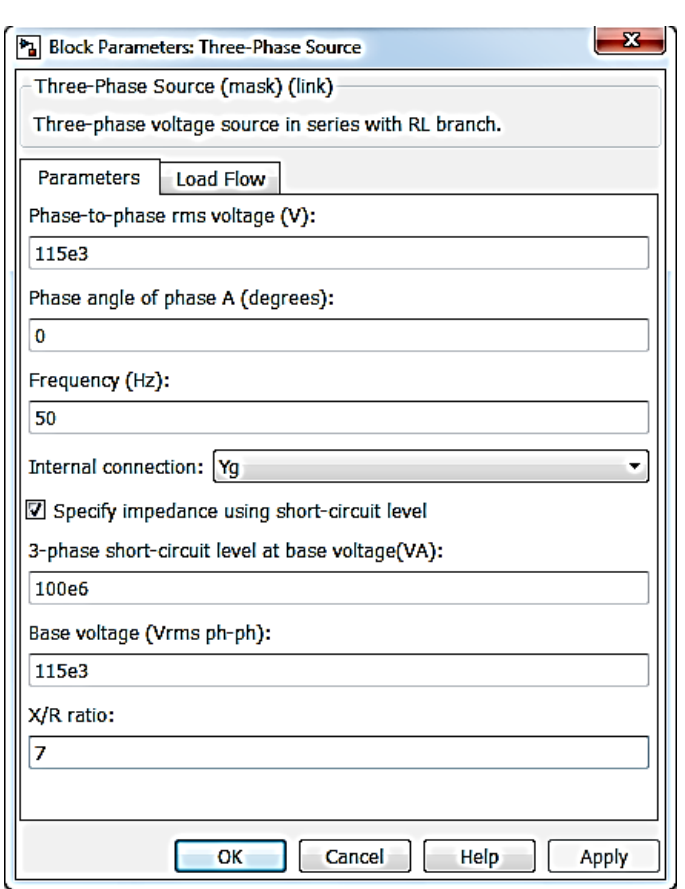

Рисунок 6.3.2.2 - Окно задания параметров

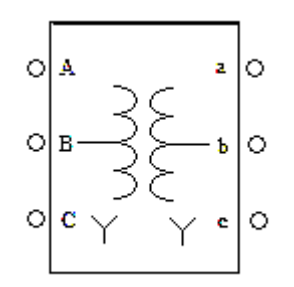

Рисунок  $6.3.2.3$  – Пиктограмма блока Threeephase Transformer (Two Windings))

Параметры блока:

- Nominal power and frequency [Pn (VA) fn (Hz)] - Номинальная полная мощность (ВА) и частота (Гц) трансформатора;

- Winding 1 (ABC) connection [Y, Yn, Yg, Delta (D1), Delta (D11)] - Cхема соединения первичной обмотки. Значение параметра выбирается из списка;

- Winding parameters [V1 Ph-Ph (V), R1 (pu), L1 (pu)] - Параметры первичной обмотки. Линейное напряжение (В), активное сопротивление обмотки (о.е.), индуктивность обмотки (о.е.);

- Winding 2 (abc) connection [Y, Yn, Yg, Delta (D1), Delta (D11)] - Cхема соединения вторичной обмотки. Значение параметра выбирается из списка;

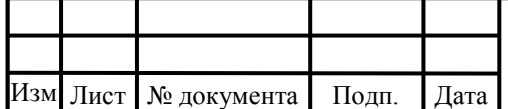
- Winding parameters [V2 PhhPh (V), R2 (pu), L2 (pu)] - Параметры вторичной обмотки. Линейное напряжение (В), активное сопротивление обмотки (о.е.), индуктивность обмотки (о.е.).

- Magnetization resistance Rm (pu) - Сопротивление цепи намагничивания (о.е.).

- Magnetization inductance Lm (pu) - Индуктивность цепи намагничивания (о.е.). Параметр доступен при моделировании трансформатора без учета насыщения сердечника;

- Measurements - Измеряемые переменные. Значения параметра выбираются из списка. None – нет переменных для измерения.

Пример расчета параметров для нейтралеобразующего трансформатора: Базовое сопротивление определяется по формуле:

$$
R_\delta=\frac{U_{1H}^2}{P_H},
$$

где U<sub>1H</sub> – номинальное напряжение первичной обмотки трансформатора;  $\mathbf{P}_\mathrm{H}$  – активная мощность трансформатора.

Активная мощность трансформатора:

$$
P_H = S_H \cdot \cos \varphi,
$$

Номинальный ток первичной обмотки трансформатора:

$$
I_{1H} = \frac{S_H}{U_{1H}},
$$

где  $\texttt{S}_{\text{H}}$  – активная мощность трансформатора. Коэффициент мощности без учета коэффициента искажения:

$$
\cos \varphi = \frac{100 \cdot P_{P3}}{U_{K3} \cdot U_{1H} \cdot I_{1H}},
$$

где  $P_{P3}$  – потери короткого замыкания в трансформаторе, Вт;

 $U_{K3}$  – напряжение короткого замыкания, %.

Коэффициент мощности равен:

$$
\cos \varphi = \frac{100 \cdot 12.2 \cdot 10^3}{5.6 \cdot 10^4 \cdot 57.7} = 0.377,
$$

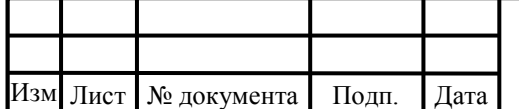

.

# 13.04.02.2019.570.00.00  $\overline{\text{II}}$

Активная мощность трансформатора равна:

$$
P_{\rm H} = 10^6 \cdot 0,377 = 377 \cdot 10^3,
$$

Базовое сопротивление равно:

$$
R_{\delta} = \frac{10000^2}{377 \cdot 10^3} = 2,65 \cdot 10^2
$$
OM,

Полное сопротивление короткого замыкания, Ом:

$$
Z_{K3} = \frac{U_{K3}}{I_{1H}},
$$

Активное сопротивление короткого замыкания, Ом:

$$
r_{K3} = Z_{K3} \cdot \cos \varphi = 9.7 \cdot 0377 = 3.675 \text{ OM},
$$

Окно задания параметров блока Threeephase Transformer (Two Windings)) представлено на рисунке 6.3.2.4.

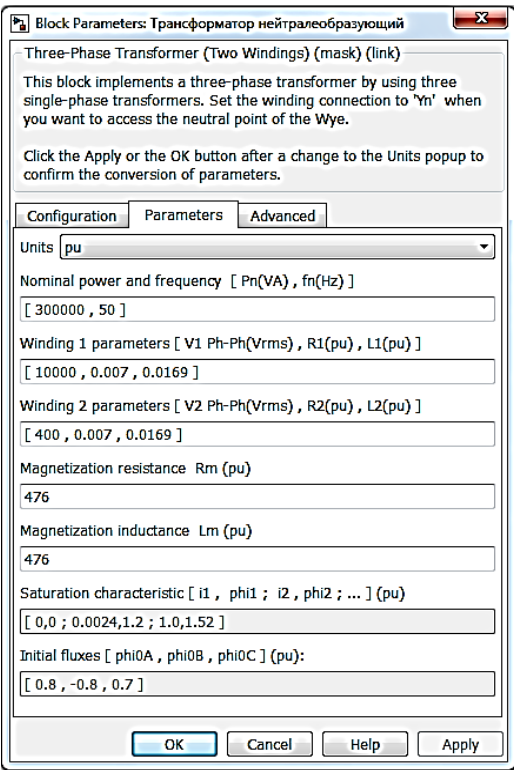

Рисунок 6.3.2.4 - Окно задания параметров

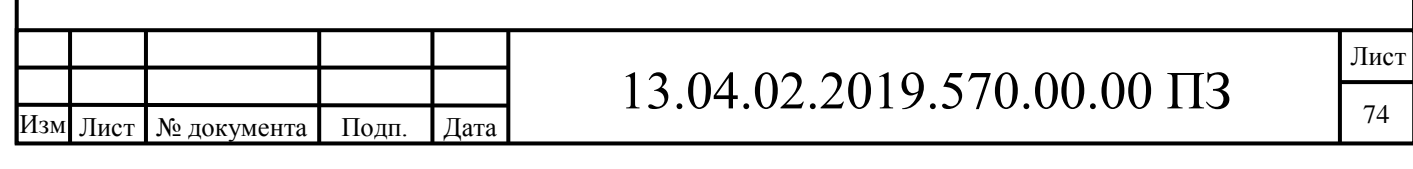

Трехфазный измеритель (ThreeePhase V-I Measurement) выполняет измерение токов и напряжений в трехфазных цепях. Пиктограмма блока представлена на рисунке 6.3.2.5.

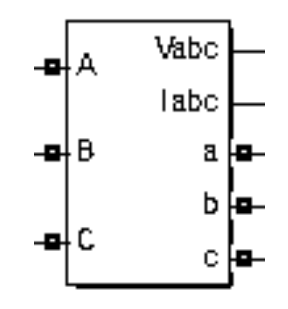

Рисунок 6.3.2.5 – Пиктограмма блока ThreeePhase V-I Measurement

Параметры блока:

.

- Voltage Measurement - Измерение напряжений. В данной графе производится выбор измеряемого напряжения

- Voltages in p.u. - Измерение напряжений в относительных единицах;

- Current measurement - Измерение токов. В данной графе производится выбор измерения токов;

- Currents in p.u. - Измерение токов в относительных единицах;

- Output signal - Выходной сигнал.

Окно задания параметров представлено на рисунке 5.3.2.6.

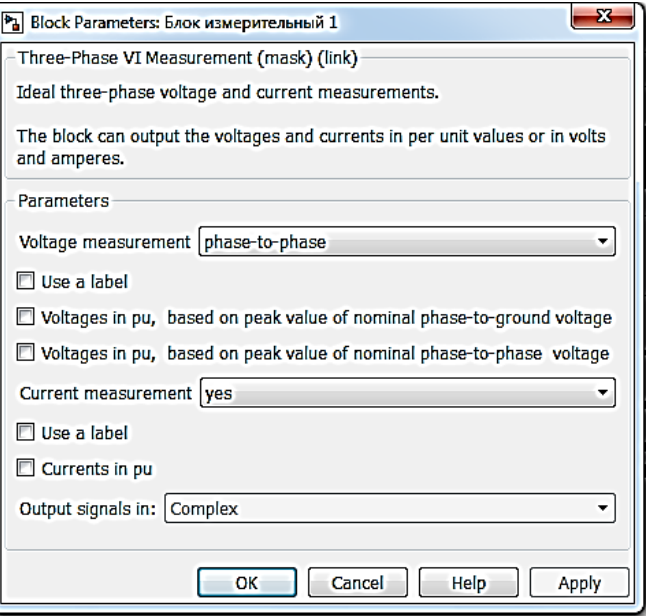

Рисунок 6.3.2.6 - Окно задания параметров

Линия электропередачи с сосредоточенными параметрами (3Phase PI Section Line) предназначена для моделирования трехфазной линии электропередач с сосредоточенными параметрами с учетом взаимной индуктивности фаз линии. Мо-

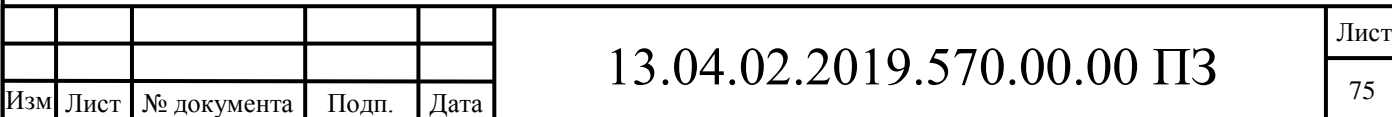

дель состоит из одной секции. Для создания модели из нескольких секций необходимо последовательно включить нужное количество блоков.[42] Пиктограмма блока представлена на рисунке 5.3.2.7, схема модели на рисунке 5.3.2.8.

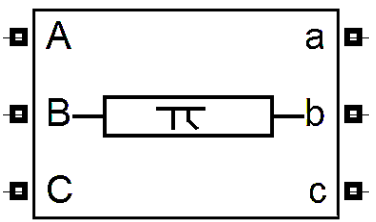

Рисунок 6.3.2.7 – Пиктограмма блока 3Phase PI Section Line

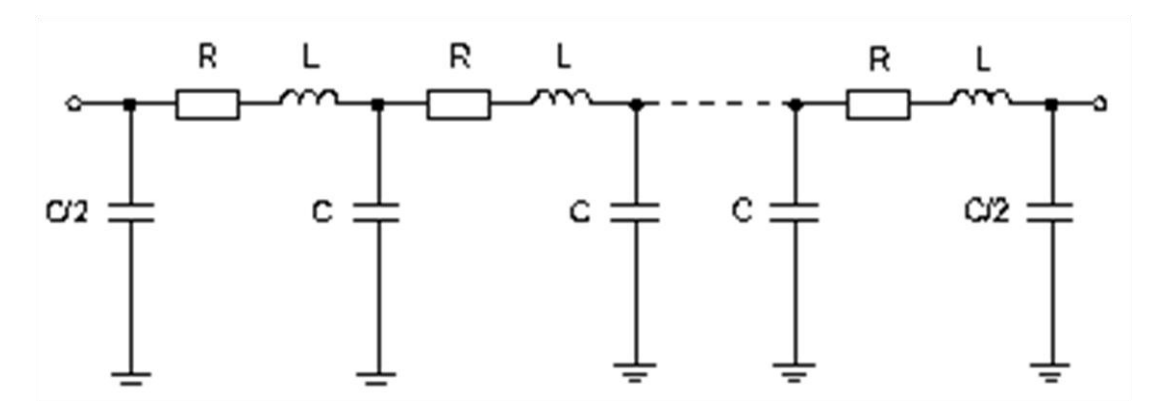

Рисунок 6.3.2.8 - Схема модели блока PI Section Line

Для определения параметров блока линии электропередач использовались данные о длине линии.

Погонная емкость жилы на оболочку  $C_{0II} = 0,192$  мк $\Phi/\text{\sc rh}$ .

Погонная емкость междуфазная равна:

 $C_{\Phi II} = 0.27 \cdot C_{0II} = 0.27 \cdot 0.192 = 0.05184$  MK $\Phi$ /KM.

Емкость жилы на оболочку:

 $C_0 = C_{0\Pi} \cdot l_{B\pi}$ .

.

где 1<sub>вл</sub> – длина воздушной линии, 1<sub>вл</sub> =50 км.

$$
C_0 = 0,192.50 = 9,6 \text{ mK}\Phi,
$$

$$
C_{\Phi} = C_{\Phi\Pi} \cdot l_{\text{bJ}} = 0.05184 \cdot 50 = 2.592 \text{ mK} \Phi.
$$

Активным и индуктивным сопротивлением линии можно пренебречь.

Блок 3Phase Series RLC Load моделирует трехфазную цепь, состоящую из трех последовательных RLC нагрузок. Пиктограмма блока представлена на рисунке 5.9. Схема соединения цепей может быть различной.[43] Параметры цепи задаются через мощности фаз цепи при номинальном напряжении и частоте, окно задания параметров представлена на рисунке 5.3.2.10.

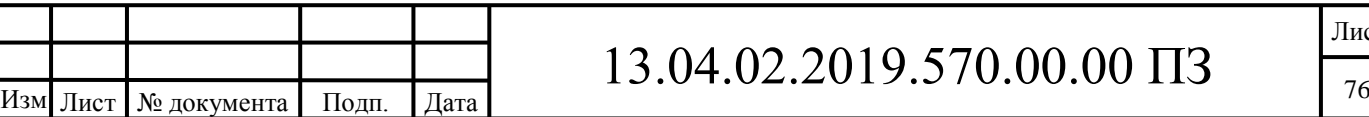

Лист

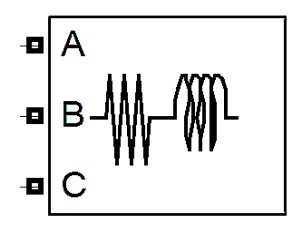

Рисунок 6.3.2.9 - Пиктограмма блока 3Phase Series RLC Load

Параметры блока:

- Configuration - Соединение. Параметр задает схему соединения трехфазной цепи. Значение выбирается из списка. Y (floating) – звезда без нулевого провода;

- Nominal phaseephase voltage Vn - Номинальное линейное напряжение В. Значение действующего линейного напряжения цепи, для которого определены мощности элементов;

- Nominal frequency fn (Hz) - Номинальная частота (Гц). Значение частоты, для которого определеным мощности элементов;

- Аctive power P (W) - Активная мощность на три фазы (Вт);

- Inductive reactive power QL (positive var) - Реактивная мощность индуктивности на три фазы (ВАр). Потребляемая индуктивностью реактивная мощность;

- Capacitive reactive power QC (negative var) - Реактивная мощность емкости на три фазы (ВАр). В графе вводится абсолютное значение мощности (без учета знака).

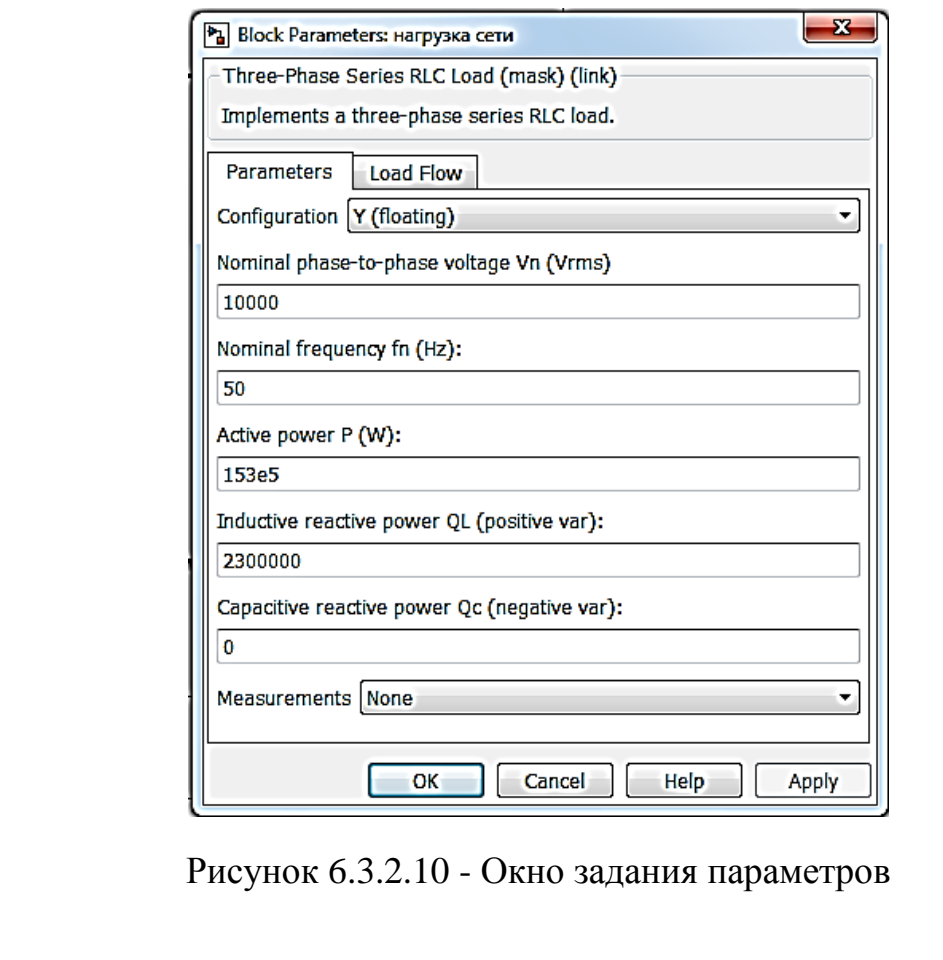

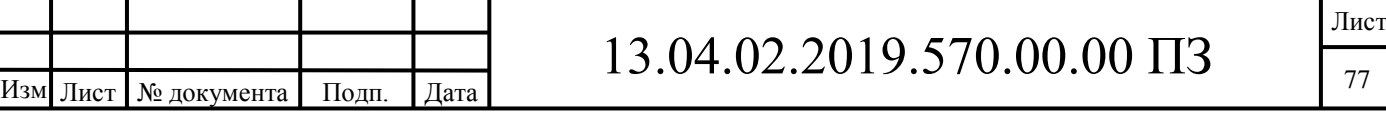

Для определения параметров блока нагрузки использовались результаты контрольного замера режимных параметров сети в точках поставки оптового рынка. Для регистрации графиков и вывода их на экран используется блок Scope (осциллограф). Пиктограмма блока представлена на рисунке 6.3.2.11.

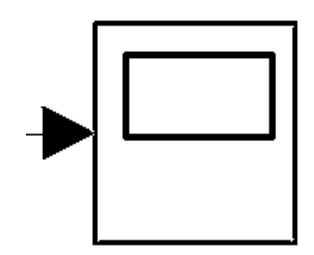

Рисунок 6.3.2.11 - Пиктограмма блока Scope

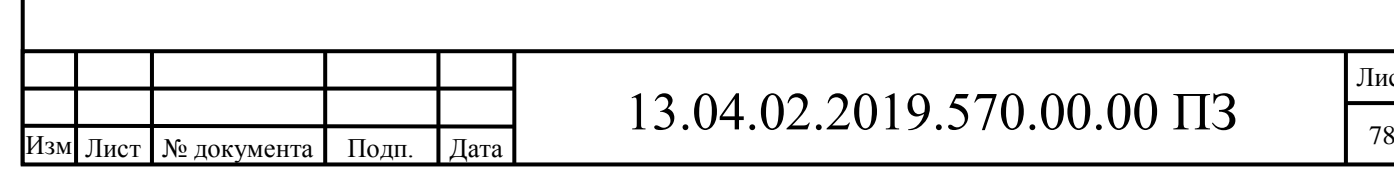

Лист

6.3.3 Эквивалентная схема замещения сети при однофазном замыкании на землю

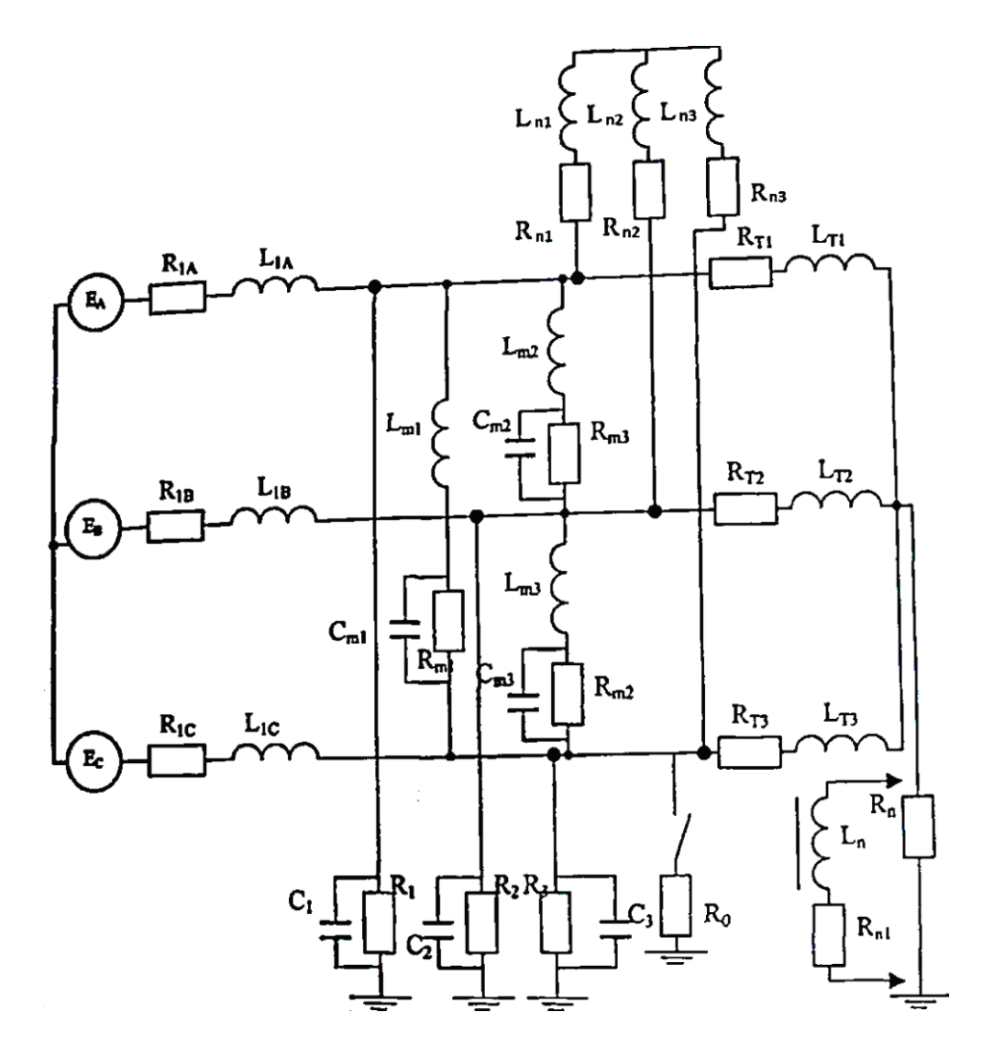

Рисунок 6.3.3.1 – Эквивалентная схема замещения сети при однофазном замыкании на землю

Для оценки рациональности различных способов заземления нейтрали и величины компенсации тока ОЗЗ была составлена обобщенная эквивалентная схема замещения трехфазной сети, изображенная на рисунке 6.3.3.1, на которой источник, питающий секцию шин, представлен как источник ЭДС с фазными индуктивностями рассеяния  $L_{1A}$ ,  $L_{1B}$ ,  $L_{1C}$  и сопротивлениями  $R_{1A}$ ,  $R_{1B}$ ,  $R_{1C}$ . Сеть представлена сосредоточенными фазной С и междуфазной  $C_r$  емкостями. В цепи последней учтена имеющаяся индуктивность  $L_m$ . Токоограничивающий резистор  $R_n$ , или реактор  $L_n$  включены в сеть через нейтраль присоединительного трансформатора с фазными значениями активного сопротивления  $R<sub>T</sub>$  и индуктивности  $L<sub>T</sub>$ . Нагрузка учтена в схеме замещения фазными индуктивностями рассеяния L<sub>n</sub> и сопротивлениями R<sub>n</sub>.

Реализация эквивалентной схемы замещения трехфазной сети в программной среде Matlab приведена в подразделе 6.3.4.

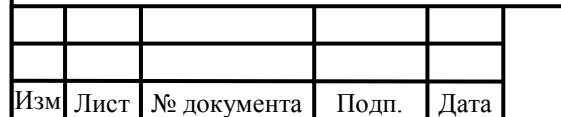

6.3.4 Математические модели электрической сети с изолированной нейтралью

Для сравнения работы электрической сети с разными режимами заземления нейтрали источника питания и определения рационального режима на основе схемы замещения была построена модель электрической сети в режиме ОЗЗ.

Горение дуги в данной модели было реализовано созданием блока управления горением дуги, представлен на рисунке 6.3.4.1, при этом использовались как блоки основной библиотеки Simulink так и блоки SimPowerSystems.

Simulink блоки и SimPowerSystems блоки не могут быть непосредственно соединены друг с другом. Сигнал от S блока можно передать к SPS блоку через управляемые источники тока или напряжения, а наоборот – с помощью измерителей тока или напряжения.[45] Поэтому горение дуги реализовано с помощью управляемого источника тока, а соединение с основной частью схемы с помощью вольтметра.

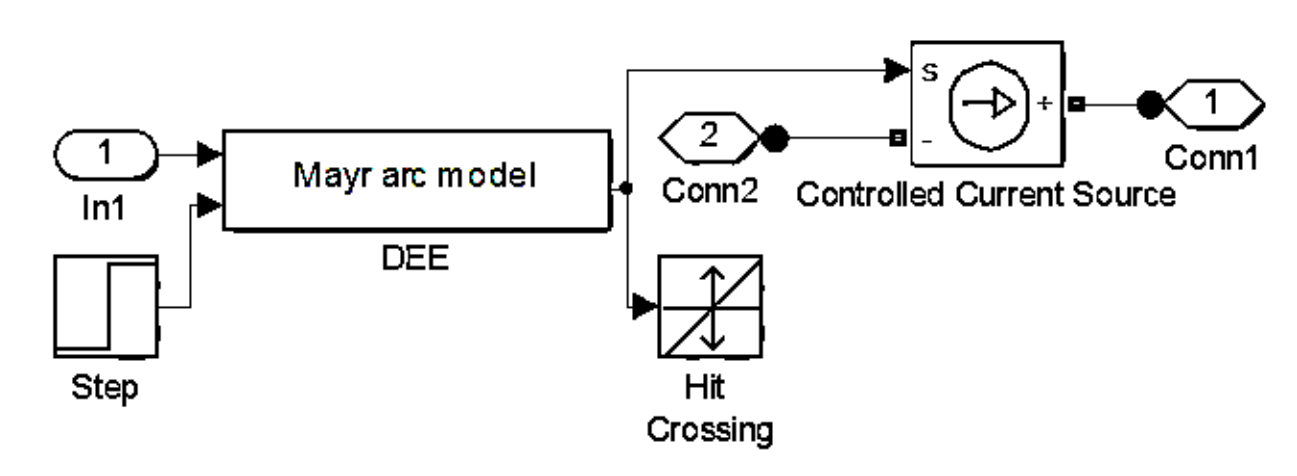

Рисунок 6.3.4.1 – Блок управления горением дуги

Блоки основной библиотеки Simulink используемые для реализации режима горения дуги:

1) DEE: Differential Equation Editor (РДУ: Редактор дифференциального уравнения). Уравнения модели дуги Маяра были выведены посредством блока Simulink – РДУ.

2) Hit Crossing (Нахождение попадания)

Блок "Нахождение попадания" обнаруживает, когда ввод, в нашем случае ток, проходит через нулевое значение. Поэтому, регулируя размер шага, блок находит точку прохождения тока через ноль. Это имеет значение, поскольку момент текущего прохождения тока через ноль является критическим моментом в процессе горения дуги, поэтому напряжения и токи должны быть точно вычислены.

3) Step (Шаг)

Блок «Шаг» используется, чтобы задавать время начала горения дуги.

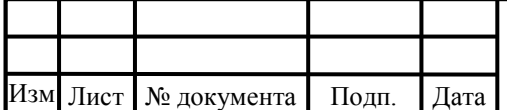

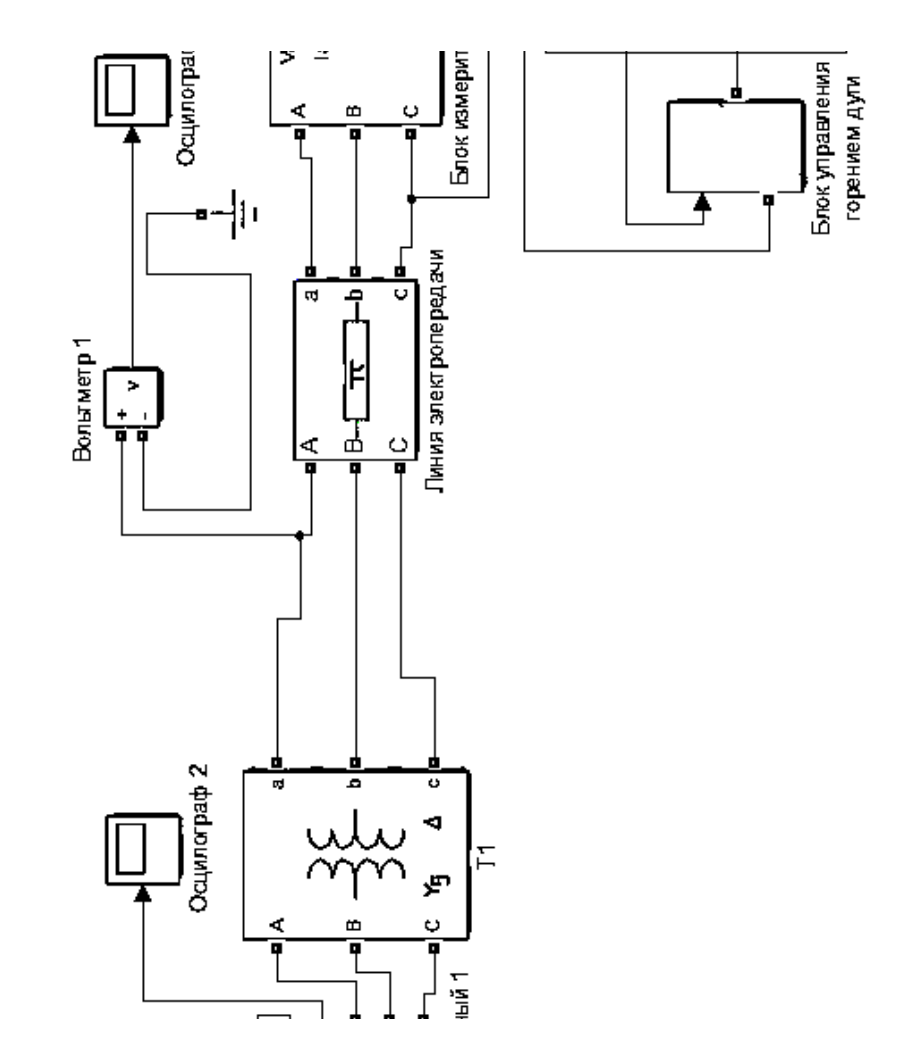

Рисунок 6.3.3.2 – Модель электрической сети с изолированной нейтралью

6.3.5 Анализ результатов моделирования

Результаты моделирования, проведенного в программе Matlab представлены в виде диаграмм токов и напряжений.

В настоящее время наиболее точно отражающей физический характер процессов при дуговых перемежающихся ОЗЗ и дающей наиболее точные оценки максимальных перенапряжений считается теория Н.Н. Белякова. Согласно этой теории, дуга может погаснуть как при первом, так как любом последующем переходе через нуль свободной составляющей тока замыкания.

Следовательно, для возникновения максимальных перенапряжений не требуется повторных зажиганий дуги, поэтому достаточно рассмотреть один цикл «гашение – зажигание».

В сети с изолированной нейтралью величины перенапряжений максимальны за счет высокой скорости восстановления напряжения на поврежденной фазе и достигают 2,13 U<sub>ном</sub>. Диаграмма напряжений представлена на рисунке 6.3.5.1.

Ток замыкания на землю достигает 43 А, что видно из рисунка 6.3.5.3. Согласно ПТЭЭСС компенсация тока ОЗЗ в сетях 10 кВ должна применяться при значениях токов более 20 А. Значительные емкостные токи, протекая в месте

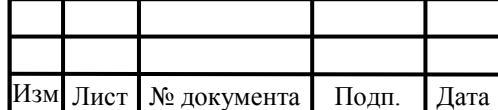

замыкания, создают на заземленных частях оборудования опасные для людей и животных потенциалы и поддерживают горение электрической дуги.

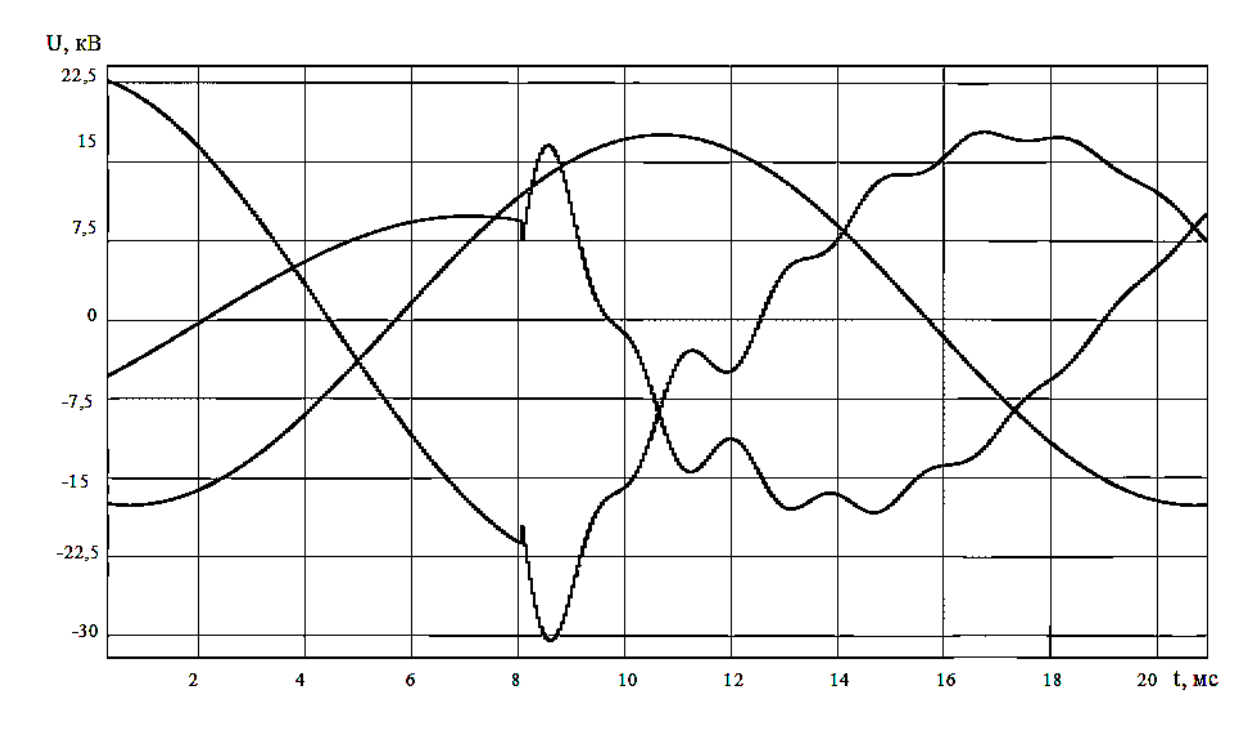

Рисунок 6.3.5.1 – Линейные напряжения при ОЗЗ в сети с изолированной нейтралью

Горящая в месте ОЗЗ дуга является мощным источником среднечастотных и высокочастотных составляющих в напряжении и токе. Наиболее негативными свойствами в этом плане обладают дуги в сетях с изолированными нейтралями. Частота пульсаций в данных сетях выше, время затухания больше.

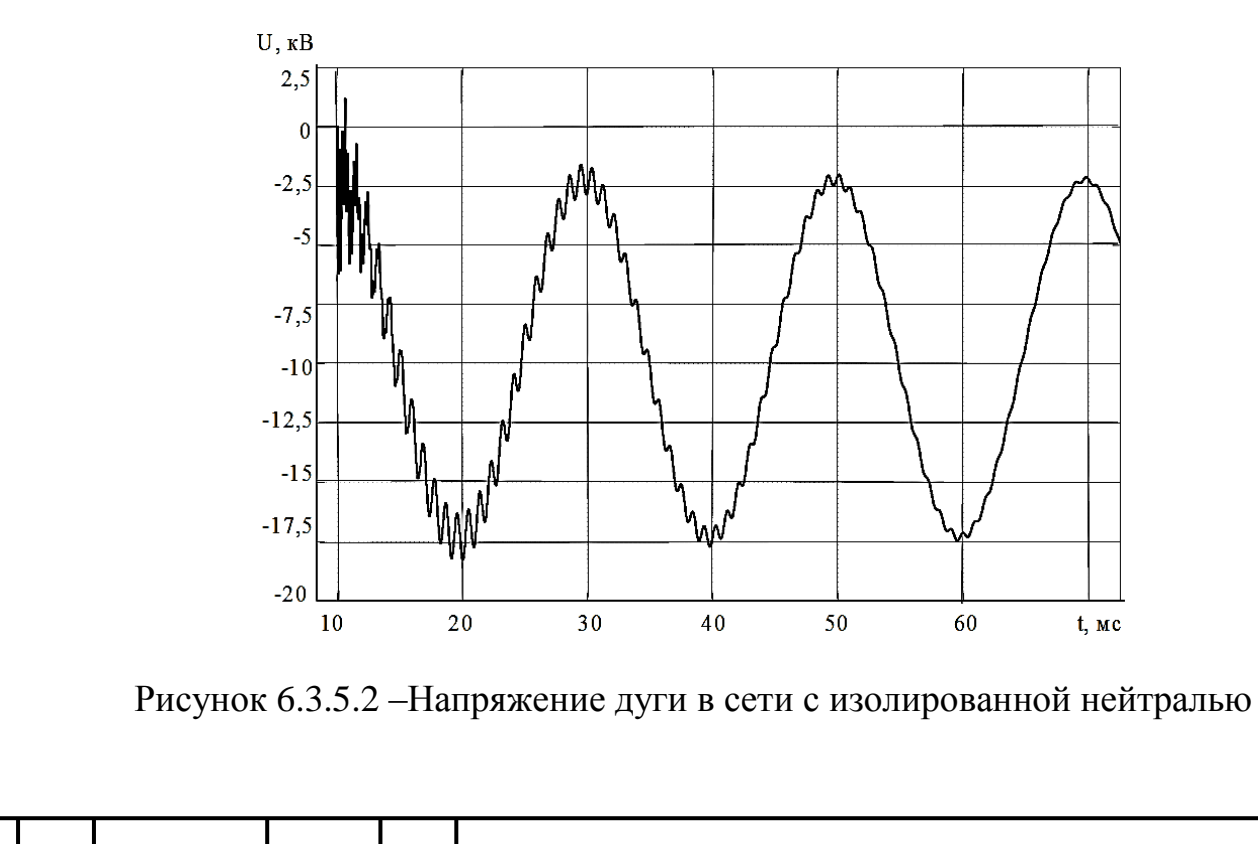

Изм .

Лист

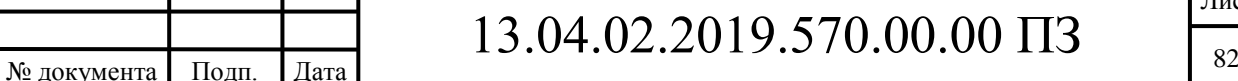

Напряжение дуги в сети с изолированной нейтралью становится не переменным, а постоянным пульсирующим с наложением среднечастотных колебаний, которые постепенно угасают, через 50 мс амплитуда колебаний входит в 5% коридор. Процессы подобного характера являются основной причиной выхода из строя трансформаторов напряжения.

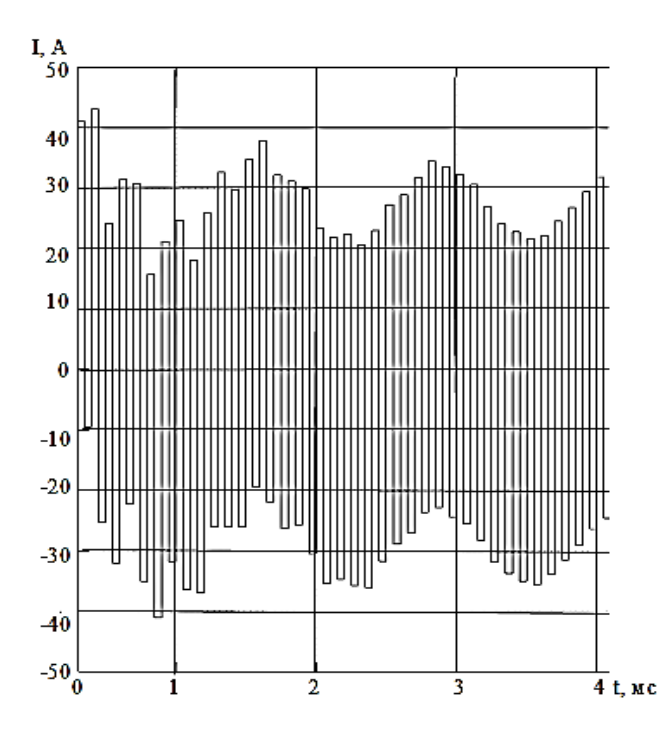

Рисунок 6.3.5.3 – Ток замыкания на землю в сети с изолированной нейтралью

На диаграмме токов однофазного замыкания на землю, представленной на рисунке 6.3.5.3, наблюдаются высокочастотная и среднечастотная составляющие переходного процесса, высокочастотная составляющая вызвана процессом разряда распределенной емкости поврежденной фазы всей сети через место пробоя, а среднечастотная – процессом дозаряда распределенных емкостей двух неповрежденных фаз.

Обобщенные результаты математического моделирования трехфазной электрической сети сведены в таблицу 6.3.5.1.

Параметр Изолированная нейтраль Обозначение Уровень перенапряжений 2,13 Рекомендованный уровень пе- $P$ енапряжений, не более 2 Ток однофазного замыкания на землю 43

Таблица 6.3.5.1 – Результаты моделирования

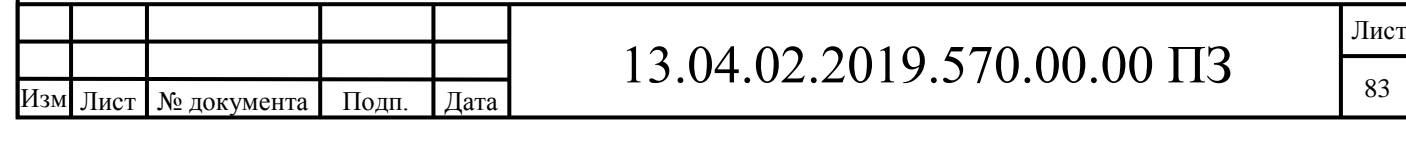

Использование параметров переходного процесса для тока нулевой последовательности при устойчивом ОЗЗ повышает точность вычисления расстояния до места повреждения, при этом возможно существование нескольких расчетных точек с ОЗЗ для электропередачи древовидной структуры.

Вывод по разделу шесть:

Результат моделирование в программном комплексе LTspice показал, что параметры переходных процессов при замыкании на землю зависят от расстояния от источника до места замыкания.

После моделирования в программном комплексе MATLAB был получен результат процессов при однофазном замыкании на землю в электрической сети 6- 10 кВ, который показал, что уровень перенапряжений превышает номинальное значение в 2,13, а линейные перенапряжения в 1,4-2 раза от нормального режима.

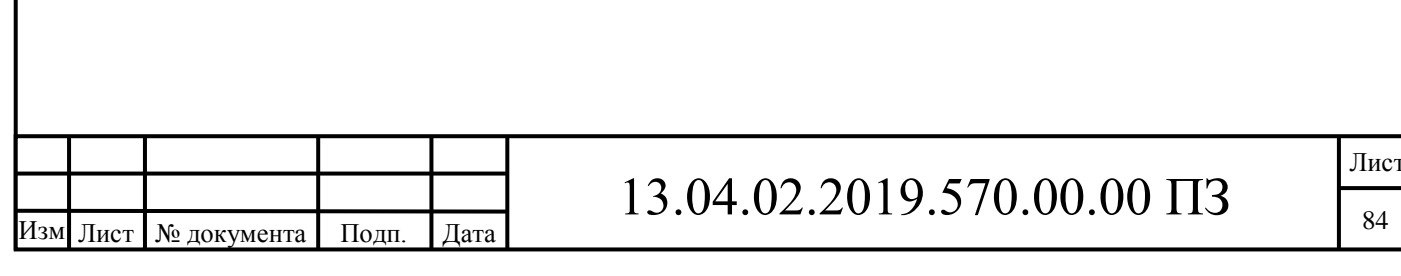

#### 7 РАЗРАБОТКА АЛГОРИТМА ОПРЕДЕЛЕНИЯ МЕСТА ОЗЗ

Диагностика однофазных замыканий на землю в воздушных линиях включает в себя этапы:

оценку состояния воздушной линии;

 обнаружение и определение места неисправности в воздушных линиях;

мониторинг технического состояния воздушной линии;

На сегодняшний день ОМП ЛЭП имеет высокую погрешность. Принимая во внимание качественные изменения, произошедшие в области измерительных средств, а именно переход от аналоговых устройств к цифровым, выполненным на базе ЭВМ, появляется возможность усовершенствования методов и средств ОМП. При этом актуальным является усовершенствование наиболее дешевых и надежных методов и средств одностороннего ОМП по ПАР путем уменьшения влияния неизвестной информации на точность получаемых результатов.

Для выполнения требований по быстроте и точности ОМП предлагается применение двух методов ОМП – дистанционного и топографического. Сначала с помощью дистанционного метода ОМП определяют зону, в которой находится место повреждения, затем, с помощью моделирования переходного процесса снимаются дополнительные параметры для расчета расстояния до МП и уже после приблизительного определения МП, используя топографический метод, устанавливается точное место повреждения.

Определение расстояния до места повреждения осуществляют с помощью персонального компьютера.

Точность ОМП по ПАР в основном зависит от адекватности модели, т.е. её соответствии реальной ЛЭП. Односторонний алгоритм ОМП позволяет иметь погрешности определения расстояния 2‑ 3% от длины линии.

Зависимость расстояния до места повреждения была определена расчетным путем.

Индуктивное сопротивление линии

$$
\omega L = \frac{U}{I_{m_1}},
$$

где  $\omega$  - угловая частота, с-1;

 $\rm L$ =( $\rm L_{HJI}$ + $\rm L_{K}$ ) - индуктивность линии, равная сумме индуктивностей неповрежденных линий  $\rm L_{HJI}$  и индуктивности от начала поврежденной линии до места повреждения  $\text{L}_{\text{K}}$  ,  $\Gamma$ н;

U - напряжение на нейтрали, В;

 $\boldsymbol{\mathrm{I}}_{\mathbf{m}_1}$  - максимальное амплитудное значение тока.

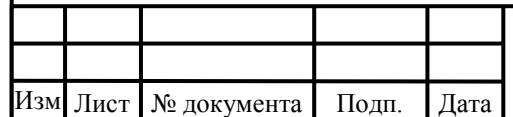

.

## $13.04.02.2019.570.00.00 \text{ }\Pi 3$

Отношение следующих друг за другом максимальных амплитудных значений тока на поврежденной линии

> $\mathrm{e}^{\varpi \mathrm{L}}$  , I  $I_{m_1} = e^{\frac{R}{\omega L}}$ R m m 2  $\frac{1}{1}$  =

где R - активное сопротивление линии, Ом. Логарифмируем левую и правую часть выражения

$$
\ln \frac{I_{m_1}}{I_{m_2}} = \ln e^{\frac{R}{\omega L}},
$$

отсюда

$$
\ln\frac{I_{m_1}}{I_{m_2}} = \frac{R}{\omega L},
$$

Выражаем R

$$
R=\omega L\cdot ln\,\frac{I_{m_1}}{I_{m_2}},
$$

Вместо ωL подставляем формулу для индуктивного сопротивления линии

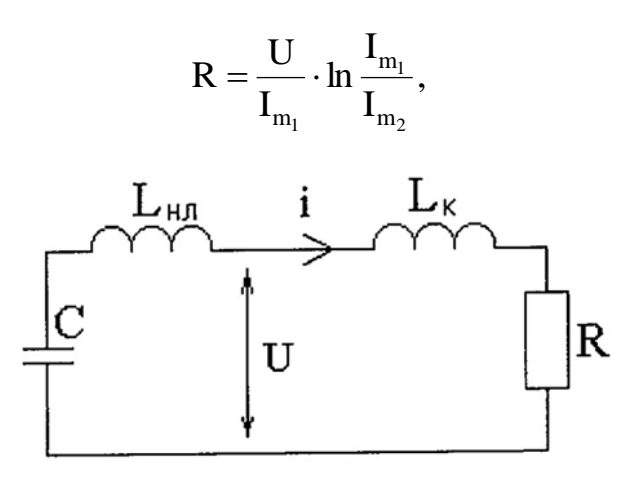

Рисунок 6.1 – Схема замещения поврежденной фазы

Схема замещения поврежденной фазы, представленная на рисунке 6.1, в которой индуктивности поврежденной фазы неповрежденных линий заменены эквивалентной  $\rm L_{HI}$ , емкости между фазой и землей заменены эквивалентной С, индуктивность от начала поврежденной линии до места повреждения  $\, {\rm L}_{\rm K}$ , для правой части, по второму закону Кирхгофа составлено дифференциальное уравнение:

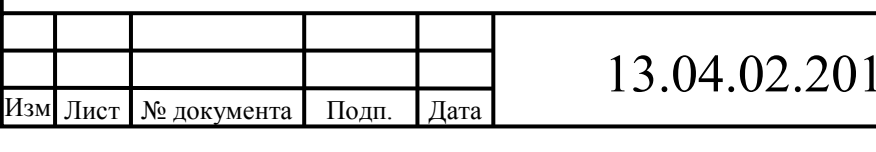

## 9.570.00.00  $\prod_{86}$

$$
u = iR + L_K \frac{di}{dt},
$$

Откуда

$$
L_K = \frac{u - iR}{\frac{di}{dt}},
$$

Если подставить выражение для погонной индуктивности

$$
L_K = l_K L_0
$$

и ранее выведенное значение для R:

$$
R = \frac{U}{I_{m_1}} \cdot \ln \frac{I_{m_1}}{I_{m_2}},
$$

получим конечную формулу

$$
\mathbf{l}_K = \frac{1}{L_o} \cdot \frac{u - i \displaystyle\frac{U}{I_{m_1}} \ln \displaystyle\frac{I_{m_1}}{I_{m_2}}}{\displaystyle\frac{di}{dt}},
$$

где  $\boldsymbol{\text{L}}_0$  - погонная индуктивность поврежденной линии - величина постоянная, зависящая от материала линии;

u - мгновенное значение напряжения;

i - мгновенное значение тока в момент повреждения;

U - напряжение на нейтрали;

 ${\rm I}_{{\rm m}_{1}}$ , ${\rm I}_{{\rm m}_{2}}$  - максимальные следующие друг за другом амплитудные значения тока на поврежденной линии.

Проведенное исследование показало актуальность создания комплексного способа, позволяющего, находясь на подстанции, быстро и точно определять место повреждения с помощью анализа параметров переходного процесса аварийного режима, после чего ремонтная бригада направляется к месту повреждения и при этом отключения потребителей от питания не производилось.

Поставленная задача решается способом, согласно которому устанавливают значения постоянных параметров линии электропередачи,

Для этого предлагается устанавливать значения постоянных параметров линии электропередачи, выявить поврежденную линию, производят запись параметров переходного процесса на поврежденной линии и на основании постоянных и измеренных параметров вычисляют расстояние от подстанции до места поврежде-

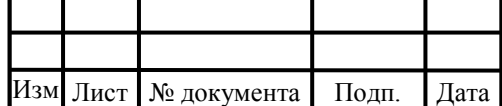

ния, в котором в отличие от прототипа в качестве постоянных параметров контролируемой линии запоминают погонную индуктивность линии, в качестве параметров переходного процесса измеряют мгновенное значение напряжения в момент повреждения, мгновенное значение тока в момент повреждения, напряжение на нейтрали, амплитудные значения тока на поврежденной линии последовательно во времени, а расстояние от подстанции до места повреждения определяют из соотношения:

Граф определения расстояния до места ОЗЗ по параметрам переходного процесса представлен на рисунке 6.3, где U - напряжение на нейтрали, B;  $\rm L_{HJI}$  – индуктивность неповрежденных линий, Гн;  $\text{I}_{\text{m}_{1}}, \text{I}_{\text{m}_{2}}$  - максимальные следующие друг за другом амплитудные значения тока на поврежденной линии, А; ω - угловая частота, с-1; L - индуктивность линии, Гн; R - активное сопротивление линии, Ом;  $\sigma$  – удельная проводимость, См;  $\rm L_{0}$  - погонная индуктивность поврежденной линии - величина постоянная, зависящая от материала линии, Гн;  $\rm L_{K}$  – индуктивность от начала поврежденной линии до места повреждения, Гн; i - мгновенное значение тока в момент повреждения, А; u - мгновенное значение напряжения, В;  $\mathbf{l}_\mathrm{K}$  – расстояние от подстанции до места повреждения, км.

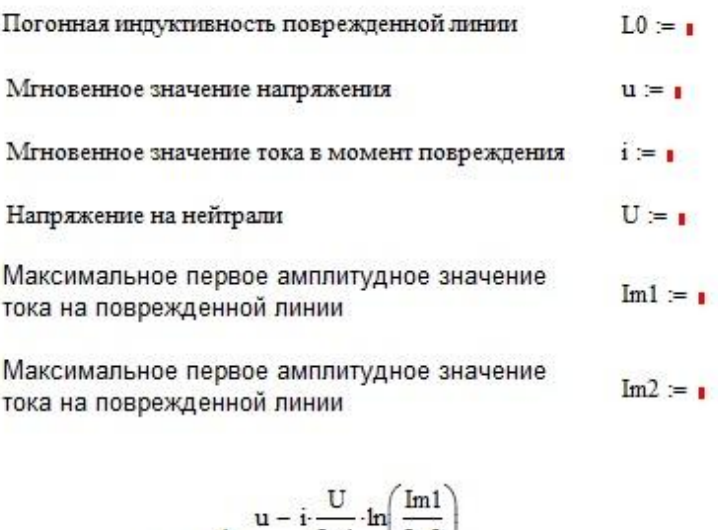

$$
lk := \frac{1}{L0} \cdot \frac{u - i \cdot \frac{U}{Im1} \cdot ln\left(\frac{Im1}{Im2}\right)}{\frac{d}{dt}i}
$$

Расстояние от подстанции до места повреждения  $\mathbf{k} = \mathbf{r}$ 

Рисунок 6.2 – Вычисление расстояние до места ОЗЗ в математической программе «Mathcad»

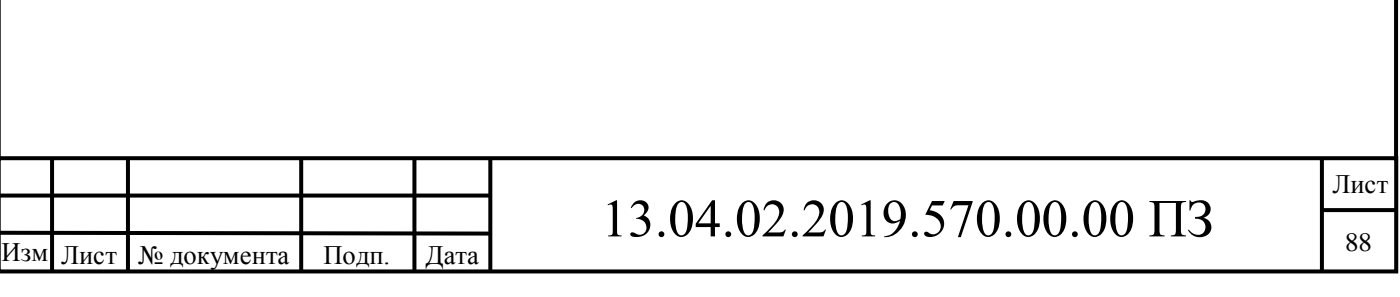

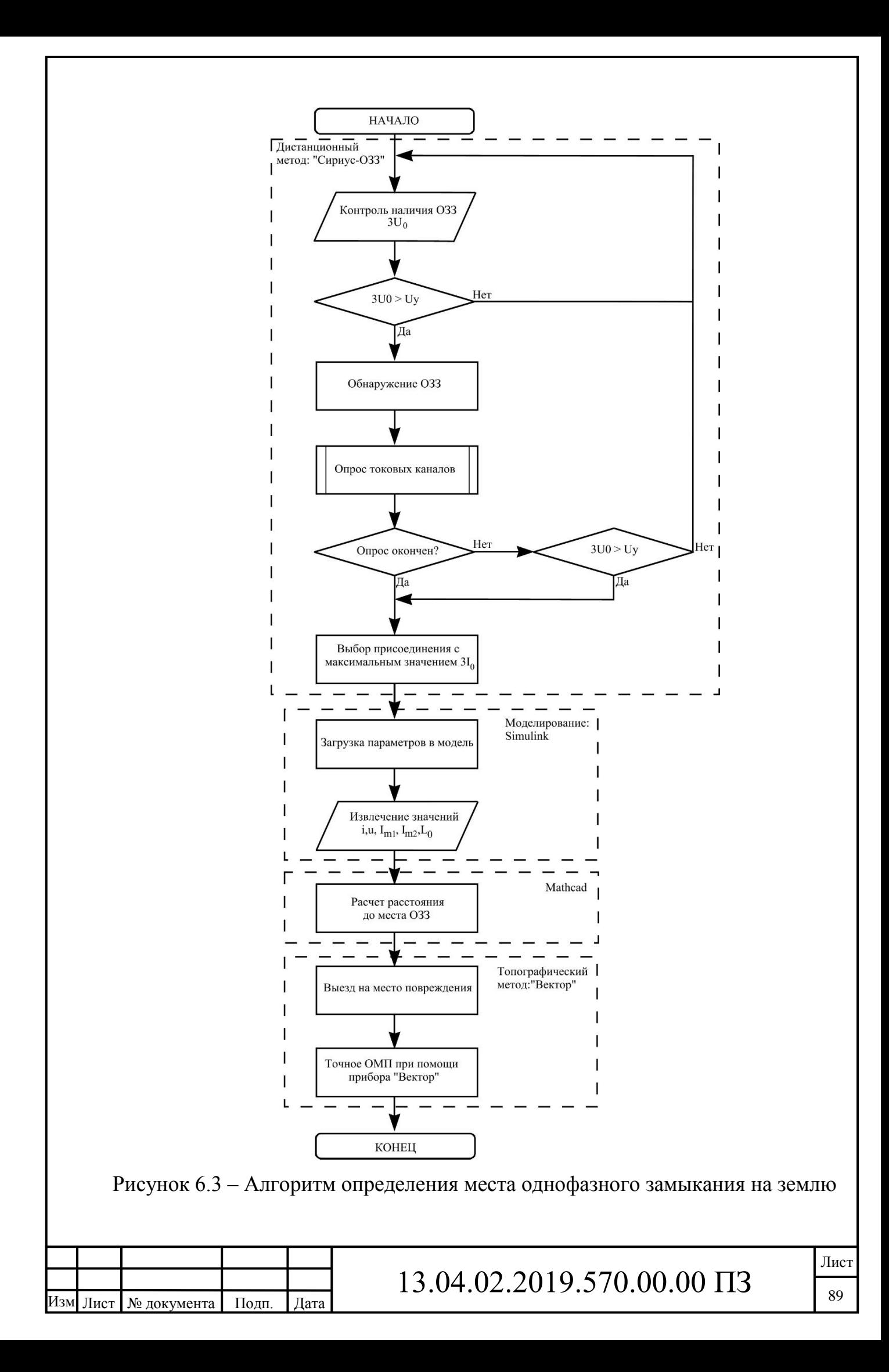

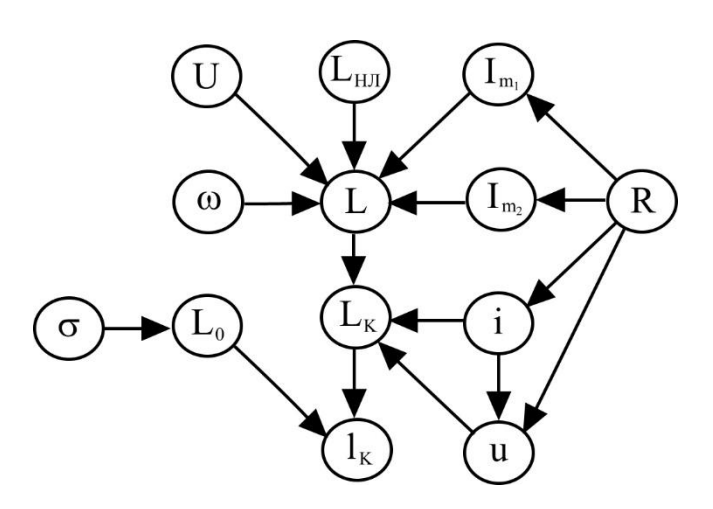

Рисунок 6.4 – Граф определения расстояния до места ОЗЗ по параметрам переходного процесса

Алгоритм определения места ОЗЗ представлен на рисунке 6.3. На первом этапе используется с помощью дистанционного метода осуществляется оценка технического состояния и определяются присоединения. Для этого предлагается устройство «Сириус–ОЗЗ». Выходные характеристики параметров поврежденной линии в момент ОЗЗ загружаются в математическую модель, выполненную в графической среде «Simulink», из которой извлекаются необходимые данные для определения места однофазного замыкания на землю, размещаются в математическую программу «Mathcad», с помощью которой вычисляется расстояние до места ОЗЗ (рисунок 6.2). На следующем этапе используется топографический метод, который заключается в том, что на место ОЗЗ направляется ремонтная бригада, которая при помощи прибора «Вектор» находит и устраняет повреждение.

Вывод по разделу шесть:

Разработан алгоритм, включающий в себя комплекс методов и устройств, позволяющих определить место однофазного замыкания на землю с точностью до 2- 3% от длины линии в сроки, регламентированные ПУЭ.

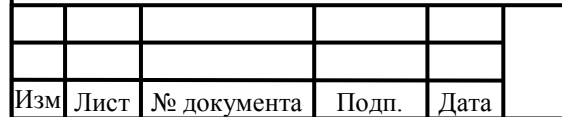

#### ЗАКЛЮЧЕНИЕ

В выпускной квалификационной работе проведен анализ статистики однофазных замыканий на землю в линиях 6–10 кВ, который показал, что в 55% случаев  $I_{O33}$  находится в диапазоне 0,29-3А. Рассматриваемый диапазон токов усложняет поиск места однофазного замыкания на землю.

Исследованы однофазные замыкания на землю в сетях 6–10 кВ и показано, что переходный процесс определяется множеством параметров, при замыкании одной из фаз на землю напряжение на двух остальных увеличивается в √3 раз.

Произведен анализ существующих методов диагностики однофазных замыканий на землю, которые являются достаточно сложными в реализации и не позволяют диагностировать однофазные замыкания на землю в установленные сроки.

По результатам математического моделирования однофазных замыканий на землю определены параметры переходного процесса в момент однофазного замыкания на землю. Уровни перенапряжений превышают номинальные значения в 1,4-2 раза.

По результатам исследования был разработан комплексный метод определения места однофазного замыкания на землю, позволяющий диагностировать место однофазного замыкания на землю с точностью до 2-3% от длины линии в сроки, регламентированные ПУЭ.

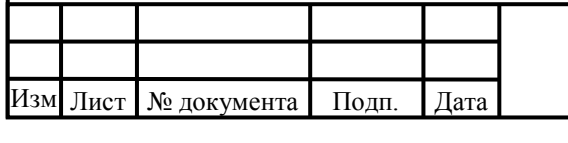

### БИБЛИОГРАФИЧЕСКИЙ СПИСОК

- 1. Рогалёв Н.Д. О развитии возобновляемой энергетики России / Н.Д. Рогалёв, Э.М. Перминов // Энергетик. – 2017. – №6. – С. 3-8.
- 2. Подвысоцкий А.А. Повышение режимного эффекта от совместной работы энергокомплексов фэу и гаэс в графике нагрузки энергосистемы / А.А. Подвысоцкий, А.В. Мальнев, А.Н. Царуков, Т.И. Степина, О.В. Редина // Гидротехника. XXI век. – 2017. – №4 (32). – С. 48-51.
- 3. Шульга Р.Н. К вопросу о возможности создания гибридной энергораспределительной сети с накоплением электроэнергии / Р.Н. Шульга // Новое в Российской электроэнергетике. – 2015. – №12. – С. 29-44.
- 4. Родионова М. Проблемы развития малой и распределённой генерации / М. Родионова // Электроэнергия. передача и распределение. – 2014. – №3 (24). – С. 30-35.
- 5. Дмитриев А.Н. Проблемы создания двусторонних интеллектуальных сетей электро-теплоснабжения в России / А.Н. Дмитриев, В.А. Юрченко // Современные проблемы управления проектами в инвестициионно-строительной сфере и природопользовании. – М.: ФГБОУ ВО «РЭУ им. Г. В. Плеханова», 2018. – С. 231-243.
- 6. Козюков Д.А. Вопросы подключения фотоэлектрических станций к сельским электрическим сетям для повышения надежности электроснабжения ответственных потребителей апк / Д.А. Козюков // Электроэнергетика глазами молодежи. – Иваново: Ивановский государственный энергетический университет им. В.И. Ленина, 2015. – С. 296-301.
- 7. Харченко В.В. Микросеть на основе виэ как инструмент концепции распределенной энергетики / В.В. Харченко, В. Адомавичюс, В.А.Гусаров // Международный научный журнал альтернативная энергетика и экология. – 2013.  $-$  N<sup>o</sup><sub>2</sub>. (119) – C. 80-85.
- 8. Леонов О.А. Анализ последствий от однофазных замыканий на землю в сельских сетях 6-10 кВ / О.А. Леонов // Международный научный журнал «Символ науки». – 2017. – №3. (2) – С. 84-86.
- 9. Овчинников А.В. Анализ повреждений при однофазных замыканиях на землю в сетях 6(10) кВ/ А.В. Овчинников // Новая наука: история становления, современное состояние, перспективы развития. – Уфа: ООО «ОМЕГА САЙНС», 2017. – С. 93-96.
- 10. Пеленев Д.Н. Повышение чувствительности защиты от однофазных замыканий на землю электрических сетей 6...10 кв угольных предприятий / Д.Н. Пеленев, К.В. Бабырь, В.В. Бабырь // Горное оборудование и электромеханика.  $-2017. - N<sub>2</sub>3. (139) - C. 24-27.$
- 11. Прибор поиска места замыкания на землю в сетях 6-10 кВ Е125 Гармоника-М: техническое описание. – Житомир.: НТЦ «Элтес», 2015. – 7 с.
- 12. Прибор поиска места замыкания на землю в сетях 6-10 кВ Квант: техническое описание. – М.: НПФ «Радиус», 2014. – 8 с.

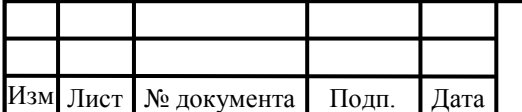

- 13. Прибор поиска места замыкания на землю в сетях 6-10 кВ Квант-К: техническое описание. – Уфа.: «КВАЗАР», 2015. – 12 с.
- 14. Комплекс дефектопоисковый «Сталкер ВЛ»: техническое описание. М.: ОАО «НПФ «РАДИО - СЕРВИС», 2013. – 28 с.
- 15. НПЦЭ.431442.020 РЭ. Прибор поиска места замыкания на землю в сетях 6-10 кВ Вектор: техническое описание. – Киров.: ООО «Научнопроизводственный центр «Электробезопасность», 2016. – 6 с.
- 16. Устройство сигнализации замыканий на землю ИМФ-10Т: техническое описание. - М.: «Радиус-автоматика», 2014. – 5 с.
- 17. БПВА.656122.034 РЭ. Устройство определения присоединения с однофазным замыканием на землю Сириус – ОЗЗ: техническое описание. БПВА.656122.034 РЭ.: ЗАО «РАДИУС Автоматика», 2015. – 48 с.
- 18. Трофимова, С.Н. Повышение надежности работы воздушных электрических сетей 6-35 кВ путем рационализации режима нейтрали: дис…. канд. тех. наук / С.Н. Трофимова. – Челябинск, 2010. – 239 с.
- 19. Батулько, Д. В. Определение поврежденной воздушной линии с однофазным замыканием на землю в сети с изолированной нейтралью: дис... канд техн наук / Д. В. Батулько – Омск 2007 – 165 с.
- 20. Замыкания на землю в линиях электропередачи 6-35 кВ Особенности возникновения и приборы защиты – https://refdb.ru/look/1650603-pall.html
- 21. Шуин, В.А. Библиотечка электроника приложение к журналу «Электроник»: Защиты от замыканий на землю в электрических сетях 6-10 кВ / В.А. Шуин, А.В. Гусенков. – М.: НТФ «Энергопресс». «Энергетик».2006. – 103 с.
- 22. Режимы работы нейтрали электроустановок напряжением 0,4-750 кВ: учебнометодическоепособие / сост. Л.Е. Паперный, М.В. Алейникова. Под общей редакцией Л.Е. Паперного. – Минск БНТУ. 2016. – 150 с.
- 23. Применение ОПН в сетях 6-35 кВ: техническая информация. М.: РК «Таврида электрик», 2003. – 35 с.
- 24. Классификация и характеристика внутренних перенапряжений сетей 6-35 кВ – https://www.websor.ru/klassifikaciya\_perenapryajenii.html
- 25. Коммутационные перенапряжения. http://mylektsii.ru/10-1301.html
- 26. Байбурин Э.Р. Метод оперативного определения места повреждения электрической сети напряжением 6(10)–35 кВ / Э.Р. Байбурин // Нефтегазовое дело. – http ://www.ogbus.ru, 2006. – 6 с.
- 27. Автоматизированные методы и средства определения мест повреждения линий электропередачи: учебное пособие / сост. О.Г. Гриб, А.А. Светелик, Г.А. Сендерович, Д.Н. Калюжный. Под общей редакцией О.Г. Гриба. – Харьков: ХГАГХ. 2003. – 146 с.
- 28. Способы определения мест повреждений кабельных линий. http://electricalschool.info/main/ekspluat/910-sposoby-vyjavlenija-mestpovrezhdenijj.html

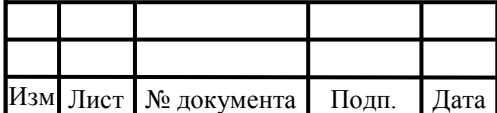

- 29. Мешков Б.Н. Самоидентификация замыкания на землю, посредством телеграфирования / Б.Н. Мешков, В.А. Чернышов // Энергетика. Серия «Энергоснабжение, энергетика, энергоаудит». – 2013. – №5 (111). – С. 38–41.
- 30. Хакимзянов, Э.Ф. Методики и алгоритмы определения мест повреждений при двойных замыканиях на землю в распределительных электрических сетях среднего напряжения по значениям сопротивлений контуров аварийного режима: дис…. кан. тех. наук / Э.Ф. Хакимзянов. – Казань, 2015. – 131 с.
- 31. Добрягина, О.А. Исследование и разработка методов и средств повышения динамической устойчивости функционирования токовых защит от замыканий на землю в сетях 6-10 кВ: дис.... канд. техн. наук / О.А. Добрягина – Иваново 2012. – 176 с.
- 32. Кузьмин, И. Л. Способы определения участка повреждения в распределительных сетях 6-35 кВ на основе автономных датчиков тока: дис.... канд. техн. наук / И. Л. Кузьмин – Казань 2011. – 180 с.
- 33. Косоротов, Г.Н. Автоматизация оперативных процессов в энергосистемах. Часть 1. Конспект лекций: учебное пособие / Г.Н. Косоротов, В.В. Зверева. — Электрон. дан. — Пенза : ПензГТУ, 2013. — 156 с.
- 34. Батулько, Д. В. Определение поврежденной воздушной линии с однофазным замыканием на землю в сети с изолированной нейтралью: дис.... канд. техн. наук / Д. В. Батулько – Омск 2007. – 165 с.
- 35. Шалин А.И. Замыкания на землю в линиях 6-35 кВ. Особенности возникновения и приборы защиты / А.И. Шалин // Новости электротехники. – 2005. –  $N<sub>2</sub>1(31)$ .
- 36. Правила устройства электроустановок. СПб.: Издательство ДЕАН, 2001. 928 с.
- 37. Сидоров А.И. Определение сопротивления изоляции по отношению к земле сетей с изолированной нейтралью 6–35 кв по режимным параметрам / Н.А. Хусаинова, А.Л. Шестаков // Известия Челябинского Научного Центра Серия «Промышленная экология и безопасность жизнедеятельности». – 2000. – вып. 1. – С. 44–48.
- 38. Владимиров, Л.В. дистанционное определение места однофазного замыкания на землю воздушных линий, питающих объекты нефтедобычи: автореферат дис. канд. техн. наук / Л.В. 35. Владимиров. – Омск: Полиграфическом центре КАН, 2012 – 20 с.
- 39. ГОСТ 12.1.002-84. ССБТ. «Электрические поля промышленной частоты. Допустимые уровни напряженности и требования к проведению контроля на рабочих местах».
- 40. Володин, В.Я.. LTspice: компьютерное моделирование электронных схем / В.Я. Володин // БХВ-Петербург – 2010

41. Электротехника Имитационное моделирование в лабораторном практикуме, курсовом и дипломном проектировании: учеб. пособие: ч.2 / под ред. М.С.Лурье, О.М.Лурье. – Красноярск: Редакционно-издательский отдел Сиб-ГТУ, 2006. – ч.2. – 148 с.

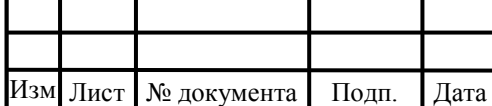

- 42. Ермоленко, Е. Ю. Обеспечение эффективности функционирования электромеханических систем на основе параллельных моделей диагностирования: дис.... канд. техн. наук / Е. Ю. Ермоленко – Владимир 2007. – 217 с.
- 43. Программные средства профессиональной деятельности: лабораторный практикум / сост. Л.К. Бурулько. Издательство Томского политехнического университета. – Томск: ТПУ. 2016. – 146 с.
- 44. Дьяконов В. П. MATLAB R2006/2007/2008 + Simulink 5/6/7. Основы применения / В. П. Дьяконов. — Москва: СОЛОН-Пресс, 2008. — 800 с.
- 45. Черных И.В. Моделирование электротехнических устройств в MATLAB, SimPowerSystems и Simulink / И.В. Черных под ред. И.В. Черных. – М.: ДМК Пресс, СПб: Питер, 2008. 288 с.

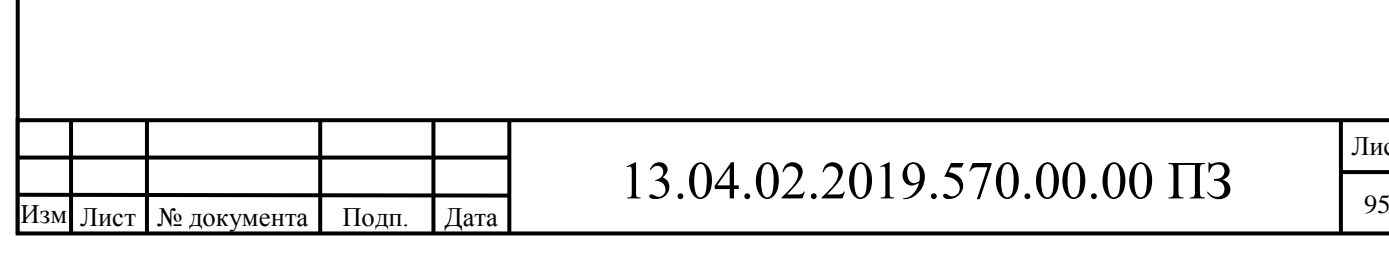

Лист

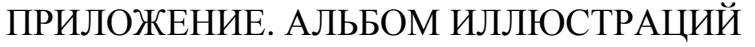

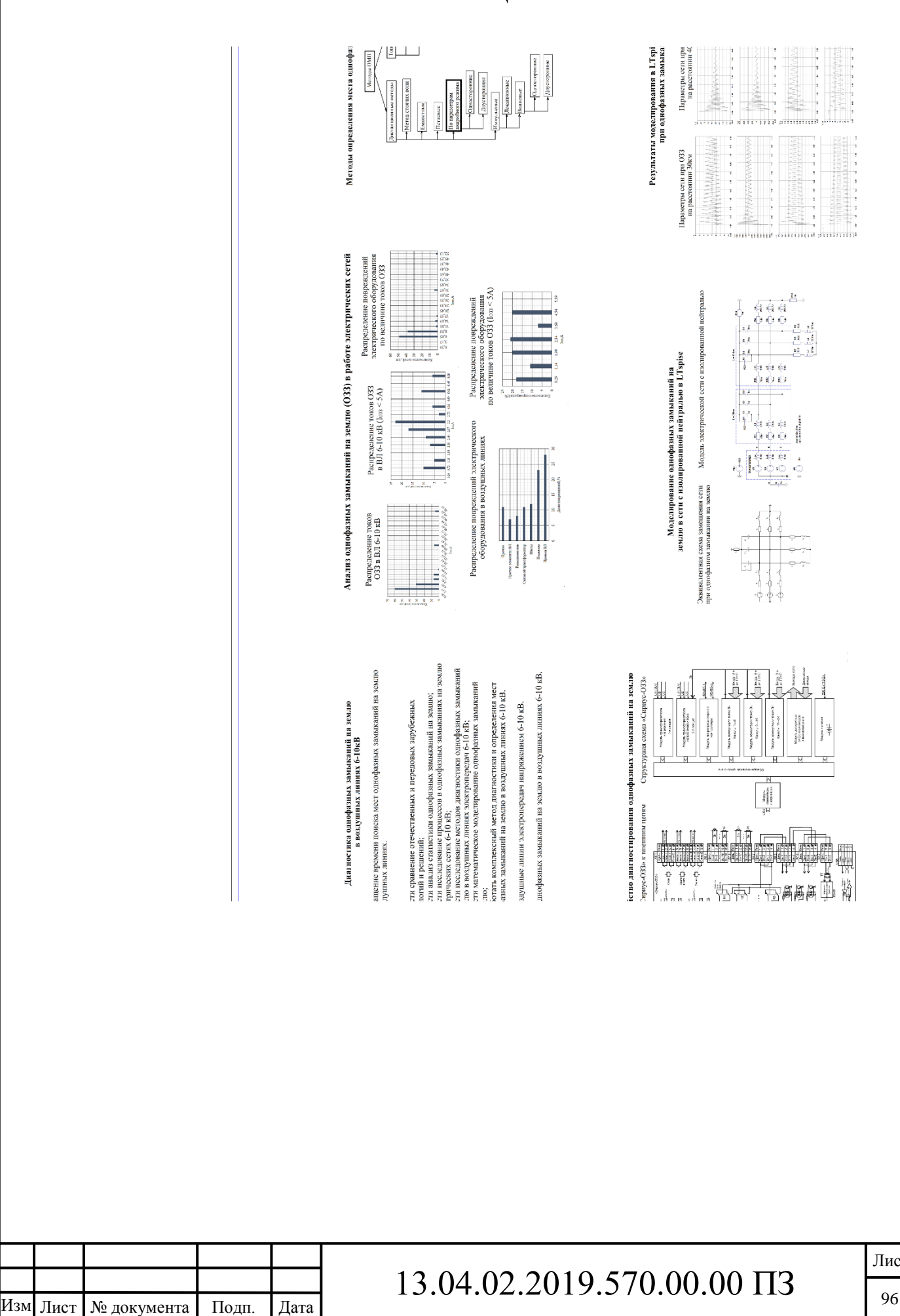

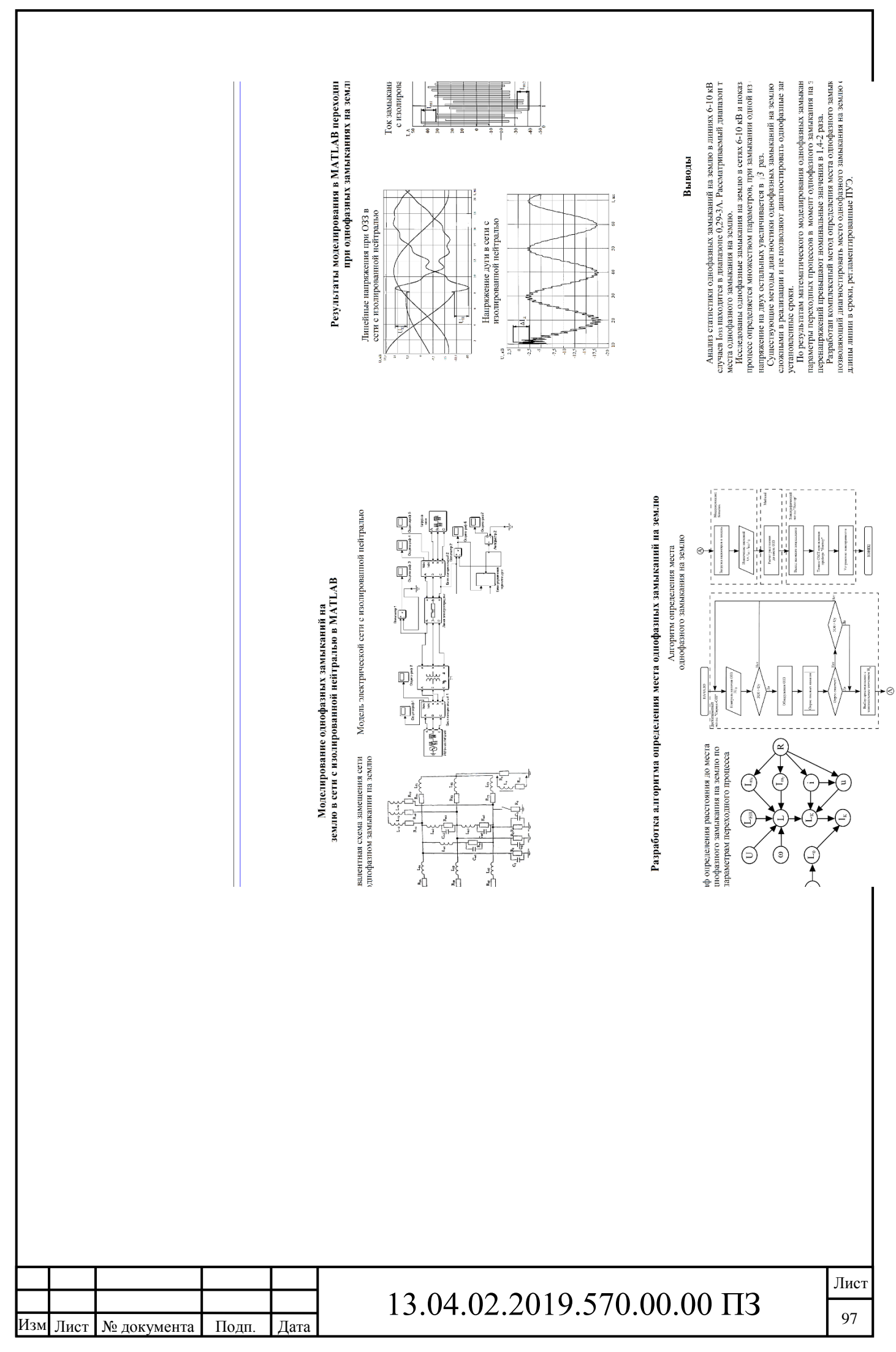